# ISSN 1996-2029 **2021** И<sup>ДЕЛОПРОИЗВОДСТВО<br>ДЕЛОПРОИЗВОДСТВО</sup> **10 (178) B KA3AXCTAHE** www.kadry.mcfr.kz **ҚАЗАҚСТАНДА ІС ҚАҒАЗДАРЫН ЖҮРГІЗУ**

m  $\Box$ AJJ

- **АРХИВТЕ ЖОҒАЛҒАН ІСТЕРДІ ҚАЛАЙ ІЗДЕУ КЕРЕК ЖƏНЕ ОЛАРДЫҢ ЖОҒАЛУЫН ҚАНДАЙ ҚҰЖАТТАРМЕН РЕСІМДЕЙМІЗ**
- **ІСКЕРЛІК ҚАРЫМ-ҚАТЫНАСТЫ СМАЙЛМЕН ЖƏНЕ «СЕН» ДЕП ЖҮГІНУМЕН ҚАЛАЙ БҰЗЫП АЛМАУ КЕРЕК. ƏРІПТЕСТЕРМЕН ХАТ-ХАБАР АЛМАСУ ҚАҒИДАЛАРЫ**
- **ӨЗІҢДЕ ДЕМАЛУ НИЕТІН ҚАЛАЙ ТАБУҒА ЖƏНЕ ГИПЕРЖАУАПКЕРШІЛІКТЕН ҚАЛАЙ ҚҰТЫЛУҒА БОЛАДЫ?**
- **ПРАК ИСКАТЬ ПРОПАВШИЕ ДЕЛА В АРХИВЕ И КАКИМИ ДОКУМЕНТАМИ ОФОРМИТЬ ИХ УТРАТУ**
- **КАК НЕ РАЗРУШИТЬ ДЕЛОВЫЕ ОТНОШЕНИЯ СМАЙЛОМ И ОБРАЩЕНИЕМ НА «ТЫ». ПРАВИЛА ПЕРЕПИСКИ С КОЛЛЕГАМИ**
- **Е КАК НАЙТИ В СЕБЕ ЖЕЛАНИЕ ОТДЫХАТЬ И ИЗБАВИТЬСЯ ОТ ГИПЕРОТВЕТСТВЕННОСТИ**

**Электронная система «ACTUALIS: Кадровое дело» Получите демо-доступ БЕСПЛАТНО на сайте [vip-kadry.mcfr.kz](http://vip-kadry.mcfr.kz/)**

 $\overline{\phantom{0}}$ 

 $\Omega$ 

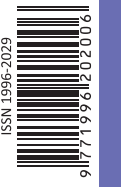

МЦФЭР-Казахстан

## **НОВОЕ в электронной системе:**

**Иожно ли обязать работника заполнять обходной лист перед увольнением и уходом в отпуск?**

## **ПРИМИТЕ УЧАСТИЕ В ПРАКТИЧЕСКОМ ОБУЧЕНИИ**

**12–13 октября**

**«Особенности трудовых отношений в РК. Практика применения трудового законодательства»**

**14–15 октября**

**«Обучение согласительной комиссии по применению трудового законодательства РК, развитие навыков ведения переговоров и достижение консенсуса в трудовых спорах»** 

**18–19 октября**

**«Кадровое делопроизводство на государственном и русском языках с учëтом последних изменений в трудовом законодательстве в 2021 году»** 

## **20 октября**

**«Ведение воинского учëта в организациях с введëнными изменениями в 2021 году»**

**25–26 октября**

**«Основы управления персоналом»**

## **27–28 октября**

**«Обучение согласительной комиссии по применению трудового законодательства РК, развитие навыков ведения переговоров и достижение консенсуса в трудовых спорах»**

**АКЦИЯ** 

**2+1**

**При участии двух слушателей в онлайн семинаре – участие третьего в подарок!**

> **Тел.: [+7 777 273 32 28;](tel:+7 777 273 32 28) [+7 702 953 01 07](tel:+7 702 953 01 07)  [www.seminar.mcfr.kz](http://www.seminar.mcfr.kz/)**

**Собственник: ТОО «МЦФЭР–Казахстан»** Генеральный директор – Т. С. Бектурсынова

**ТОО «МЦФЭР–Казахстан»**

#### **Редакция тематического направления «ОХРАНА ТРУДА, КАДРЫ И ДЕЛОПРОИЗВОДСТВО»**

Руководитель тематического направления – С. Е. Сергеенко [head.kadry@mcfr.kz](mailto:head.kadry@mcfr.kz) Главный редактор журнала – А. С. Ким [kadry-otk2@mcfr.kz](mailto:kadry-otk2@mcfr.kz) тел.: [+7 \(727\) 323-62-29](tel:+7 (727) 323-62-29) (вн. 116) Редактор по работе с авторами – И. В. Пильгук Литературный редактор-переводчик текстов на казахский язык – К. О. Исламова Руководитель отдела допечатной подготовки – А. Х. Дербесова Дизайнер-верстальщик – В. Ю. Чукунова

**Адрес редакции:** 050009, г. Алматы, ул. Шевченко, уг. ул. Радостовца, 165б/72г, офис 712 тел.: [+7 \(727\) 323-62-29](tel:+7 (727) 323-62-29) (вн. 116)

**Отдел маркетинга** Бренд-менеджер – С. М. Талгатов, [bm2@mcfr.kz](mailto:bm2@mcfr.kz) тел. [+7 \(727\) 323-62-29](tel:+7 (727) 323-62-29) (вн. 134)

#### **Отдел адресной подписки и сбыта**

тел./факс: [+7 \(727\) 323-62-12](tel:+7 (727) 323-62-12), 323-62-13 e-maіl: [sbyt@mcfr.kz,](mailto:sbyt@mcfr.kz) і[nfo@mcfr.kz](mailto:nfo@mcfr.kz) Менеджер по работе с клиентами – Д. А. Тойчибеков [sb1@mcfr.kz](mailto:sb1@mcfr.kz) тел.: [+7 \(727\) 323-62-12](tel:+7 (727) 323-62-12), 323-62-13 (вн. 127) Менеджер по работе с клиентами – Г. Е. Жантикеева [support@mcfr.kz](mailto:support@mcfr.kz) тел.: [+7 \(727\) 323-62-12](tel:+7 (727) 323-62-12), 323-62-13 (вн. 130)

#### **Подписку можно оформить:**

- **•** по onlіne-заявке – [www.kadry.mcfr.kz](http://www.kadry.mcfr.kz/)
- **•** в редакции, в отделе адресной подписки
- **•** по каталогам (подписной индекс **75385**)
	- «Казпочта»: почтовые отделения
	- «Евразия-пресс»: тел. [+7 \(727\) 382-34-87](tel:+7 (727) 382-34-87) – «Эврика-пресс»: тел. [+7 \(727\) 375-12-65](tel:+7 (727) 375-12-65)

Свидетельство о постановке на учёт периодического печатного издания и информационного агентства № 15567-Ж от 18.09.2015 выдано Министерством по инвестициям и развитию Республики Казахстан. Комитет связи, информатизации и информации.

Мнение редакции может не совпадать с мнением авторов.

Перепечатка материалов, опубликованных в журнале, допускается только с письменного согласия редакции. Представленные тексты нормативных правовых актов идентичны официально опубликованным версиям. Редакция не несёт ответственности за содержание рекламных материалов. PR-материал публикуется на правах рекламы. Претензии по опубликованной рекламе принимаются в течение 10 календарных дней со дня выхода номера. Подписано в печать 30.09.2021. Формат 84×1081/<sub>16</sub>. Тираж 5 000 экз. Печать офсетная. Бумага офсетная.<br>Заказ №\_\_\_\_\_ Цена договорная. Цена договорная. ТОО «МЦФЭР–Казахстан». Юридический адрес: 050009, г. Алматы, ул. Шевченко, уг. ул. Радостовца, 165б/72г, офис 712. Отпечатано в соответствии с предоставленными материалами в типографии ТОО «Print House Gerona», ул. Сатпаева, 30а/3, офис 124. Тел.: [+7 \(727\) 250-47-40,](tel:+7 (727) 250-47-40) 398-94-60

**ҚАЗАҚСТАНДА ІС ҚАҒАЗДАРЫН ЖҮРГІЗУ**

#### **10 (178) 2021 ДЕЛОПРОИЗВОДСТВО В КАЗАХСТАНЕ**

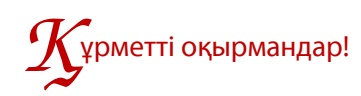

Издаётся с января 2007 года Периодичность – 1 раз в месяц

*Көбінесе ұйымның бұрынғы қызметкерлеріне зейнетақыны ресімдеу үшін еңбек өтілін растау туралы анықтама қажет. Бірақ кейде ұйымның архивінде қызметкерді жұмысқа қабылдау немесе жұмыстан босату туралы бұйрықтарды таба алмайтын жағдай болады. Тіпті, кейде, белгілі бір жылға құрылған жеке құрам бойынша барлық бұйрықтары бар бүкіл іс жоғалып кететін жағдайлар кездеседі. Жоғалған құжаттар тізімінде кез келген құжат болуы мүмкін. Журналдың жаңа санында архивте жетіспеген істерді қалай іздеу керектігін және олардың жоқтығын қандай құжаттармен ресімдеу керектігін білесіз.*

*Сонымен қатар, бейресми хат алмасу қағидалары туралы айтып береміз. Мысалдармен әзіл айтй қай кезде орында, неге смайлдарды абайлап қолдану керектігі және қай кезде «сен» деп жазуға болатындығы туралы көрсетеміз.* 

*Сонымен бірге өзіңде демалу ниетін қалай табуға және гипержауапкершіліктен қалай құтылуға болатындығы туралы әңгімелесіміз.*

*Содан кейін Wordда кестелерді қалай жасауға және пішімдеуге болатындығы туралы түсіндіреміз. Практиктен бес тиімді әдісті ұсынамыз.* 

*Журналдың соңында бизнес-кейстің шешімін тауып «Қазақстанда іс қағаздарын жүргізу» журналының жүлдесін ұтып алыңыз.* 

*Сіздерге қолайлы болу үшін журнал баспа және электрондық форматтарда шығады. Журналға [www . e.delopro.mcfr.kz](http://www.e.delopro.mcfr.kz/) сайтында жазылуға болады. «ACTUALIS: Кадровое дело» электрондық жүйесінде өзекті және пайдалы ақпаратты көбірек табасыздар.*

> *Алла Ким, бас редактор, е-mail: [kadry-otk2@mcfr.kz](mailto:kadry-otk2@mcfr.kz)*

# ,<br>важаемые читатели!

*Часто бывшим сотрудникам организации для оформления пенсии нужна справка о подтверждении стажа. Но порой случается так, что в архивах организации не могут найти приказы по приёму или увольнению работника. Бывает и такое, что утеряно всё дело – со всеми приказами по личному составу за определённый год. В списке потерь могут оказаться любые документы. Из нового номера журнала узнаете, как искать пропавшие дела в архиве и какими документами оформить их утрату.*

*Кроме того, расскажем о правилах неформальной переписки. На примерах покажем, когда юмор уместен, почему нужно осторожно применять смайлы и когда не стоит переходить на «ты».*

*А ещё поговорим о том, как найти в себе желание отдыхать и избавиться от гиперответственности.*

*Затем разъясним, как создавать и форматировать таблицы в Word. Дадим пять эффективных способов от практика.*

*И в заключение найдите решение для бизнес-кейса и выиграйте приз от журнала «Делопроизводство в Казахстане».*

*Обратите внимание, что для вашего удобства журнал выходит в печатном и электронном форматах. Оформить подписку на них можно на сайте [www . e.delopro.mcfr.kz](http://www.e.delopro.mcfr.kz/). В электронной системе «ACTUALIS: Кадровое дело» размещено ещё больше актуальной и полезной информации.*

> *Алла Ким, главный редактор, е-mail: [kadry-otk2@mcfr.kz](mailto:kadry-otk2@mcfr.kz)*

© ТОО «МЦФЭР–Казахстан», 2021

#### А. Ж. Қарымсақов

Қазақстан Республикасы Мәдениет және спорт министрлігінің «Орталық мемлекеттік архиві» РММ директоры

#### Ә. Н. Нысанбаев

Қазақстан Республикасы Білім және ғылым министрлігі Ғылым комитетінің Философия, саясаттану және дінтану институтының академик-хатшысы, Қазақстан Республикасы ҰҒА-ның академигі, философия ғылымдарының докторы, профессор

#### В. П. Стремский

Мемлекеттік және жергілікті басқару институтының бірінші вице-ректоры, тарих ғылымдарының кандидаты, профессор

#### Т. Н. Тойбаев

Қазақстан Республикасы Мәдениет және спорт министрлігі «Орталық мемлекеттік кинофотоқұжаттар және дыбыстық жазба архиві» республикалық мемлекеттік мекемесінің директоры

#### З. Б. Агибетов

Қазақстан Республикасы Еңбек және халықты әлеуметтік қорғау министрлігі, әлеуметтік қорғау және көші-қон комитетінің Алматы облысы бойынша департаменті басшысы

#### Р. С. Шимашева

Алматы қаласы әкімдігінің Тілдерді дамыту, архивтер және құжаттама басқармасының басшысы

#### А. А. Адельгужин

құжаттама жасау, құжаттаманы басқару және құжаттарды архивтік сақтау жөніндегі сарапшы, Алматы қ.

## РЕДАКЦИЯЛЫҚ КЕҢЕС РЕДАКЦИОННЫЙ СОВЕТ

#### А. Ж. Карымсаков

директор РГУ «Центральный государственный архив» Министерства культуры и спорта Республики Казахстан

#### А. Н. Нысанбаев

академик-секретарь Института философии, политологии и религиоведения Комитета науки Министерства образования и науки Республики Казахстан, академик НАН Республики Казахстан, доктор философских наук, профессор

#### В. П. Стремский

первый вице-ректор Института государственного и местного управления, кандидат исторических наук, профессор

#### Т. Н. Тойбаев

директор Республиканского государственного учреждения «Центральный государственный архив кинофотодокументов и звукозаписей» Министерства культуры и спорта Республики Казахстан

#### З. Б. Агибетов

руководитель Департамента Комитета труда, социальной защиты и миграции Министерства труда и социальной защиты населения Республики Казахстан по Алматинской области

#### Р. С. Шимашева

руководитель управления по развитию языков, архивов и документации акимата г. Алматы

#### А. А. Адельгужин

эксперт по документированию, управлению документацией и архивному хранению документов, г. Алматы

2

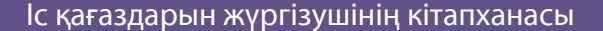

#### **ЖҰМЫСКЕРДІҢ ТЕГІН АУЫСТЫРУЫ ТУРАЛЫ БҰЙРЫҚТЫҢ ҮЛГІСІ**

**«Альтаир» жауапкершілігі шектеулі серіктестігі**

 **БҰЙРЫҚ**

2021 жылғы 12 қазан Алматы қаласы

**Эмблемасы, логотип, тауар белгісі (қызмет көрсету белгісі)**

**Товарищество с ограниченной ответственностью «Альтаир»**

#### **ПРИКАЗ**

 № 42-Ж/Қ город Алматы

#### **А. А. Ахметованың дербес деректері бар құжаттарға өзгерістер енгізу туралы**

Сату бөлімінің жетекші маманы А. А. Ахметованың тегін өзгертуіне байланысты **БҰЙЫРАМЫН**:

«Альтаир» ЖШС-нің есептік және басқа да ресми құжаттарында, Ахметова Айсұлу Асқарқызының еңбек кітапшасында, жеке карточкасында Ахметова тегі Альбергенова деп өзгертілсін, тұрмыс құруына байланысты.

Негіздеме:

1. А. Ахметованың 15.09.2021 жылғы өтініші, тіркеу № 115.

2. Алматы қаласы Жетісу ауданының АХАЖ бөлімі берген 11.09.2021 № 0000000 Некеге тұру туралы куәлік.

3. Жеке куәлік № 000000000, ҚР ІІМ 11.10.2021.

**Директор** *Абдиев**Абдиев* **<b>И. Абдиев** 

Бұйрықпен таныстым:

12.10.2021 *Ахметова* А. Ахметова

М. О.

№ 1ске Орындаушының Т. А. Ә. Күні

МЦФЭР-Казахстан

 $\frac{1}{\sqrt{6}}$ 

050009, Алматы қ., Шевченко көш., Радостовец көш. қиылысы., 165б/72г, тел. 8 (727) 323-62-08 е-maіl: [kadry-otk2@mcfr.kz,](mailto:kadry-otk2@mcfr.kz) [www.ekz-delopro.mcfr.kz](http://www.ekz-delopro.mcfr.kz/)

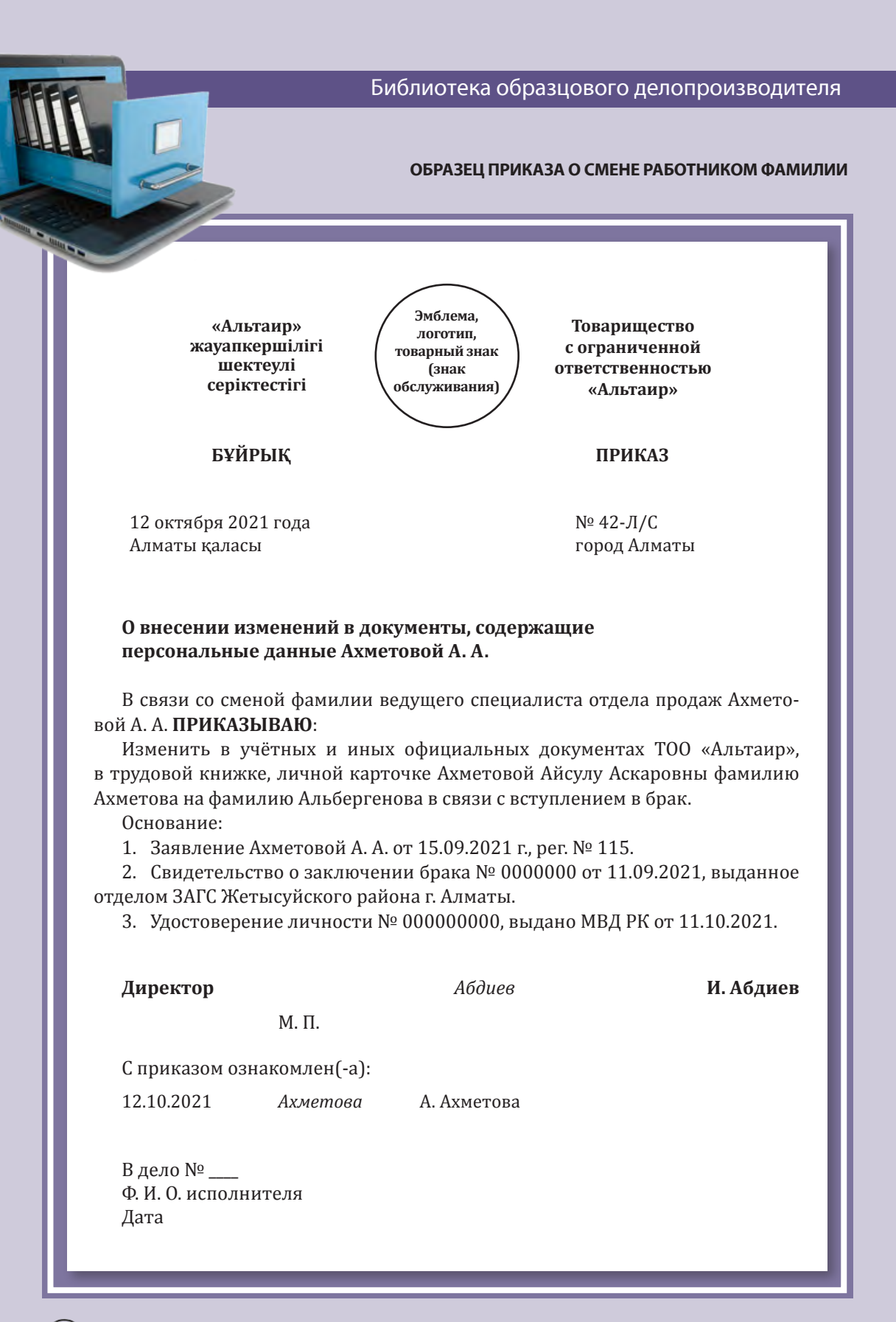

 $\{\bullet\}$  ML $\phi$ 3P-Kasaxc $\circ$ rahe e-mail: [kadry-otk2@mcfr.kz,](mailto:kadry-otk2@mcfr.kz) caйт: [www.eru-delopro.mcfr.kz](http://www.eru-delopro.mcfr.kz/) 050009, г. Алматы, ул. Шевченко, уг. ул. Радостовца, 165б/72г, тел. 8 (727) 323-62-08

#### Келесі нөмірден оқитындарыңыз:

- ► Іскерлік хат алмасудағы айла-шарғының белгісіз сегіз тәсілі. Ақылмен пайдаланыңыз және өзіңіз алданып қалмаңыз
- ► Орфография мен пунктуацияны тексеру үшін MS WORD қалай орнату керек

► Жұмыста мүгедектерді қалай бейімдеу керек: компаниялардың кейстері

#### Шартты белгілер

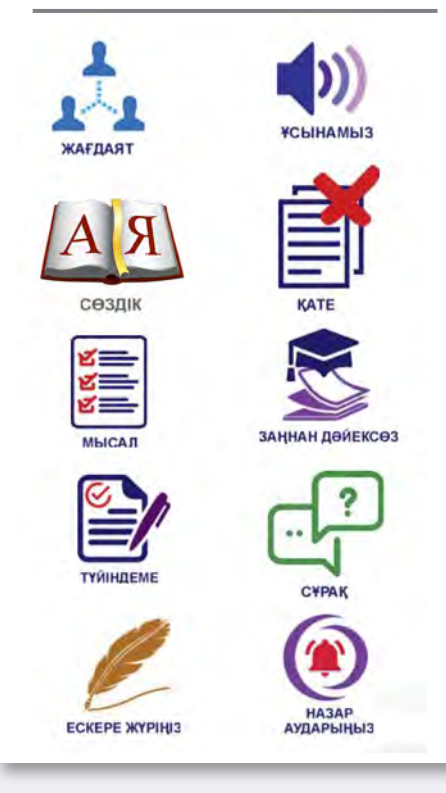

## ҚҰЖАТ РЕСІМДЕЙМІЗ

## **А. Адельгужин**

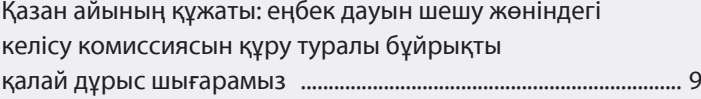

#### АРХИВ ІСІ

#### **Ш. Әбдіғалиқызы**

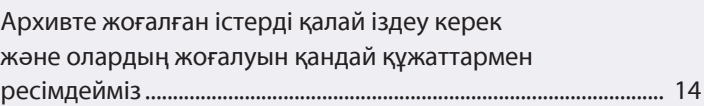

## ХАТШЫҒА АРНАЛҒАН ПРАКТИКУМ

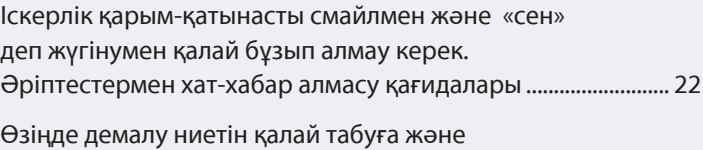

## гипержауапкершіліктен қалай құтылуға болады?.................. 29

## АҚПАРАТТЫҚ ТЕХНОЛОГИЯЛАР

#### **Н. Артонкина**

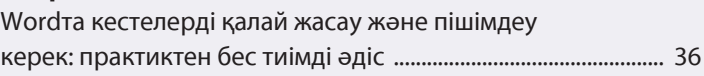

## КӘСІБИ ШЕБЕРЛІК МЕКТЕБІ

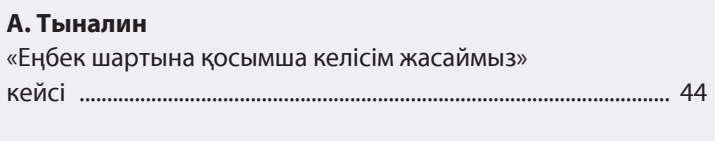

## ПСИХОЛОГИЯЛЫҚ ПРАКТИКУМ

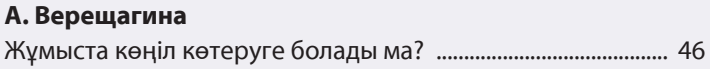

## КӘСІБИ СЕРГІТУ СӘТІ

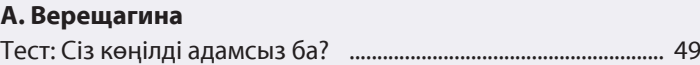

## ЖАДЫНАМАЛАР ЖӘНЕ ШПАРГАЛКАЛАР

Қазіргі кезде үміткерлерді қалай іріктеу керек ....................... 52

#### Читайте в следующем номере:

- ► Восемь неочевидных приёмов манипуляции в деловой переписке. Используйте с умом и не ведитесь сами
- ► Как настроить MS WORD на проверку орфографии и пунктуации

► Как адаптировать на работе инвалидов: кейсы компаний, кому это удалось

#### Условные обозначения

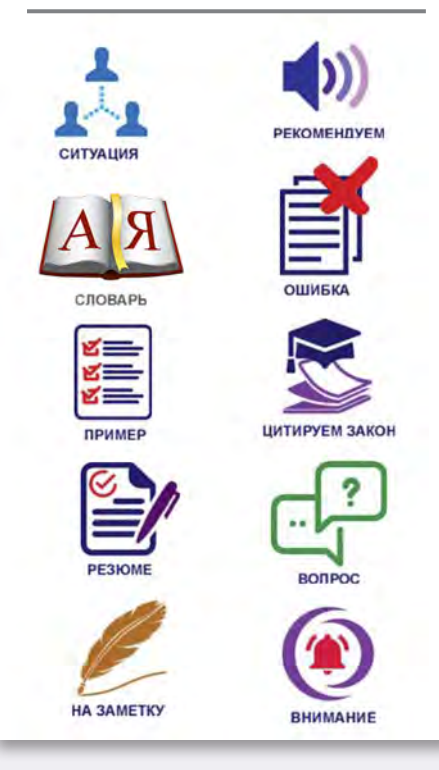

## СОСТАВЛЯЕМ ДОКУМЕНТ

#### **А. Адельгужин**

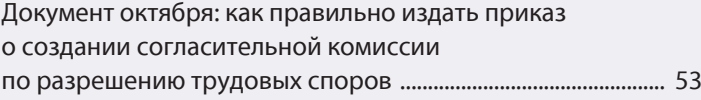

## АРХИВНОЕ ДЕЛО

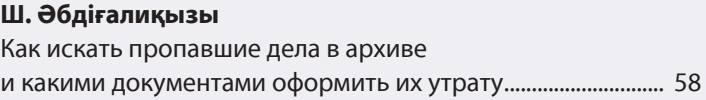

## ПРАКТИКУМ ДЛЯ СЕКРЕТАРЯ

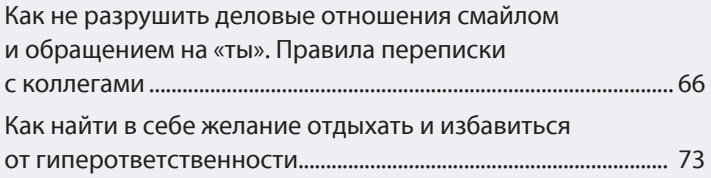

## ИНФОРМАЦИОННЫЕ ТЕХНОЛОГИИ

#### **Н. Артонкина**

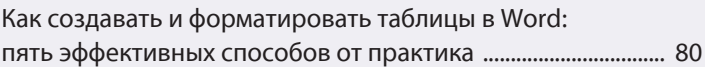

## ШКОЛА ПРОФЕССИОНАЛЬНОГО РОСТА

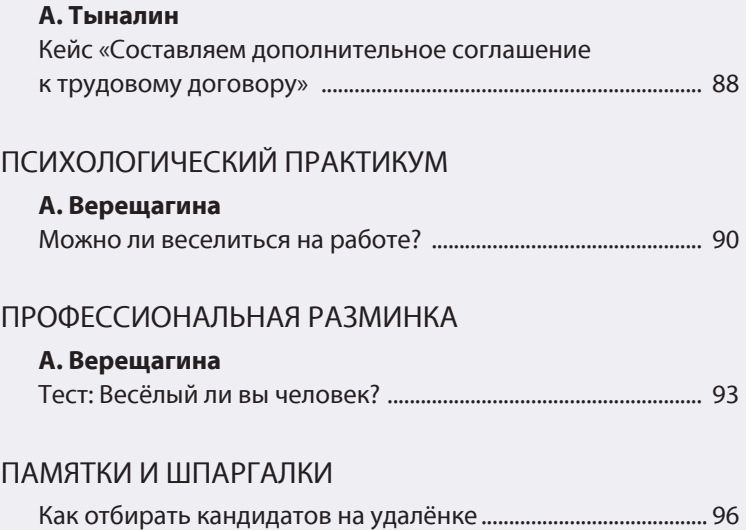

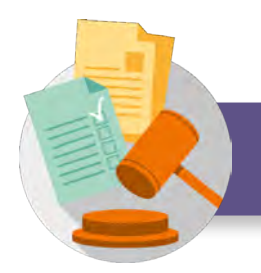

## **ПАЙДАЛАНЫЛАТЫН НОРМАТИВТІК ҚҰҚЫҚТЫҚ АКТІЛЕР ҚЫСҚАРТУЛАРЫНЫҢ ТІЗІМІ**

**ҚР АК (Жалпы бөлім)** – Қазақстан Республикасының Азаматтық кодексі (Жалпы бөлім), Қазақстан Республикасының Жоғарғы кеңесі 1994 жылғы 27 желтоқсанда қабылдаған (*2021.01.07. берілген өзгерістермен және толықтырулармен*)

**ҰАҚ құжаттарын қабылдау, сақтау, есепке алу мен пайдалану қағидалары** – «Ұлттық архив қорының құжаттарын және басқа да архивтік құжаттарды ведомстволық және жеке архивтердің қабылдау, сақтау, есепке алу мен пайдалану қағидалары туралы» Қазақстан Республикасы Үкіметінің 2018 жылғы 19 қыркүйектегі № 575 қаулысымен бекітілген ҰАҚ құжаттарын қабылдау, сақтау, есепке алу мен пайдалану қағидалары

**Құжаттама жасау қағидалары** – Қазақстан Республикасы Үкіметінің 2018 жылғы 31 қазандағы № 703 қаулысымен бекітілген Мемлекеттік және мемлекеттік емес ұйымдарда құжаттама жасау, құжаттаманы басқару және электрондық құжат айналымы жүйелерін пайдалану қағидалары (*2020.30.11 берілген өзгерістермен және толықтырулармен*)

**Сақтау мерзімдерін көрсетілген үлгілік құжаттар тізбесі** – Қазақстан Республикасы Мәдениет және спорт министрінің м.а. 2017 жылғы 29 қыркүйектегі № 263 бұйрығымен бекітілген Сақтау мерзімдерін көрсете отырып, мемлекеттік және мемлекеттік емес ұйымдар қызметінде жасалатын үлгілік құжаттар тізбесі (*2020.06.10 берілген өзгерістер мен толықтырулармен*)

**ҰАҚ құжаттарын пайдалану туралы** – «Ұлттық архив қорының құжаттарын және басқа да архивтік құжаттарды ведомстволық және жеке архивтердің қабылдау, сақтау, есепке алу мен пайдалану кезінде ресімделетін (жасалатын) құжаттар нысандарын бекіту туралы» Қазақстан Республикасы Мәдениет және спорт министрінің 2018 жылғы 4 желтоқсандағы № 343 бұйрығы

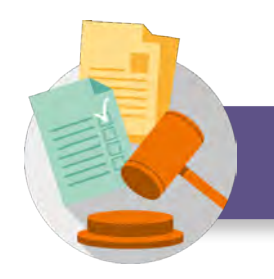

## **СПИСОК СОКРАЩЕНИЙ, ИСПОЛЬЗУЕМЫХ НОРМАТИВНЫХ ПРАВОВЫХ АКТОВ**

**ГК РК (Общая часть)** – Гражданский кодекс Республики Казахстан (Общая часть), принят Верховным Советом Республики Казахстан 27 декабря 1994 года (*с изменениями и дополнениями по состоянию на 01.07.2021*)

**Правила приёма, хранения, учёта и использования документов НАФ** – Правила приёма, хранения, учёта и использования документов НАФ, утверждённые постановлением Правительства Республики Казахстан от 19 сентября 2018 года № 575 «Об утверждении Правил приёма, хранения, учёта и использования документов Национального архивного фонда и других архивных документов ведомственными и частными архивами»

**Правила документирования** – Правила документирования, управления документацией и использования систем электронного документооборота в государственных и негосударственных организациях, утверждённые постановлением Правительства Республики Казахстан от 31 октября 2018 года № 703 (*с изменениями и дополнениями от 30.11.2020*)

**Перечень типовых документов со сроком хранения** – Перечень типовых документов, образующихся в деятельности государственных и негосударственных организаций, с указанием срока хранения, утверждённый приказом и. о. Министра культуры и спорта Республики Казахстан от 29 сентября 2017 года № 263 (*с изменениями по состоянию на 06.10.2020*)

**Приказ об использовании документов НАФ** – приказ Министра культуры и спорта Республики Казахстан от 04 декабря 2018 года № 343 «Об утверждении форм документов, оформляемых (составляемых) при приёме, хранении, учёте и использовании документов Национального архивного фонда и других архивных документов ведомственными и частными архивами»

**А. Адельгужин** құжаттама жасау, құжаттаманы басқару және құжаттарды архивтік сақтау жөніндегі сарапшы, Алматы қ.

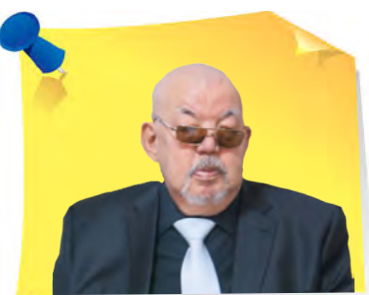

Қазан айының құжаты: еңбек дауын шешу жөніндегі келісу комиссиясын құру туралы бұйрықты қалай дұрыс шығарамыз

> Құрметті оқырмандар, енді «Құжат ресімдейміз» айдарында ай сайын заңнаманың соңғы талаптарын ескере отырып, әртүрлі құжаттардың жасалу және орындалу ерекшеліктерін егжей-тегжейлі талдайтын боламыз. Осы нөмірде сізге қазан айының құжатымен танысып, бұйрықтарды ресімдеу тәртібін қаншалықты білетініңізді тексеруді ұсынамыз.

> > Бұйрық – бұл ұйымның алдында тұрған негізгі және жедел міндеттерді шешу үшін бір ғана әкімшілік қызмет негізінде әрекет ететін ұйым басшысы шығаратын құқықтық акт. Кейбір жағдайларда бұл олардың бағыныштылығына қарамастан, ұйымдар мен лауазымды тұлғалардың кең ауқымына қатысты болуы мүмкін.

Ұйым басшысының бұйрықтары мен өкімдерін сақтау мерзімі:

1) негізгі (өндірістік) қызмет бойынша – тұрақты;

2) жеке құрам бойынша – 75 жыл СТК (Сақтау мерзімдері көрсетілген үлгілік құжаттар тізбесі).

«

»

**Эмблемасы, логотип, тауар белгісі (қызмет көрсету белгісі) «Альтаир» жауапкершілігі шектеулі серіктестігі Товарищество с ограниченной ответственностью «Альтаир» БҰЙРЫҚ 3** 2021 жылғы 30 маусым **4** Нұр-Сұлтан қаласы **6 ПРИКАЗ**  $N^{\circ}$  39- $\theta$  5 город Нур-Султан **Еңбек дауын шешу жөніндегі келісу комиссиясын құру туралы** «Альтаир» ЖШС-де еңбек дауларын шешу жөніндегі келісу комиссиясын (бұдан әрі – Комиссия) құру туралы кәсіподақ комитетінен келіп түскен ұсынысқа байланысты Қазақстан Республикасының 2015 жылғы 23 қарашадағы № 414-V Еңбек кодексінің 159-бабына сәйкес «Альтаир» ЖШС-де жеке еңбек дауларын қарау және шешу мақсатында **БҰЙЫРАМЫН**: **8** 1.  Саны \_\_\_\_\_\_\_ адамнан тұратын Комиссия құрылсын, құрамында: 1.1. Жұмыс берушіден: – – 1.2. Жұмыскерлерден (жұмыскерлердің 20\_\_\_ жылғы «\_\_\_» \_\_\_\_\_\_\_\_\_\_\_ жалпы жиналысының № хаттамасы): – – 2. Жеке еңбек дауларын шешу жөніндегі келісу комиссиясы туралы ереже бекітіліп, қолданысқа енгізілсін (қосымша). 3. Комиссияға жеке еңбек дауын қараудың барлық рәсімдеріне қатысуға, оны шешу туралы шешімдер қабылдауға құқық берілсін. 4. Комиссия жұмысына 20\_\_ жылғы «\_\_» \_\_\_\_\_\_\_ бастап, кіріссін. 5. Комиссия мүшелеріне отырыстар өткізу және куәларды, мамандар мен сарапшыларды шақыру үшін жұмыстан бос уақыт берілсін. 6. Құрылымдық бөлімшелердің басшылары Комиссия төрағасы мен хатшысының талабы бойынша барлық қажетті құжаттар мен материалдарды сұрау тіркелген күннен бастап бір жұмыс күні ішінде тапсырсын. 7. Комиссияға қажетті оргтехникамен жабдықталған үй-жай берілсін. 8. Комиссия құрамы туралы ақпарат қызметкерлерді хабардар етуге арналған ақпараттық стендте орналастырылсын. 9. Бұйрықтың орындалуын бақылауды өзіме қалдырамын. **9 Ұйым басшысының немесе Қолтаңбаның өкілетті тұлғаның лауазым атауы** қолтаңбасы **толық жазылуы** М. О. **11** Бұйрықпен таныстық: Жұмыскерлер-комиссия **или және жолтаңбаларының қолтаңбаларының қолтаңбалары жәзылуы**<br>илиелерінің лауазым атаулары **қолтаңбалары толық жазылуы** мүшелерінің лауазым атаулары күндері  $N<sup>o</sup>$  <u>—</u> іске 13 Орындаушының Т. А. Ә. Күні **10 12 2**

Бұйрықтың мәтінін ресімдеу ерекшелігін кестеде түсіндіреміз.

#### **Қазан айының құжатын жасап, ресімдеу**

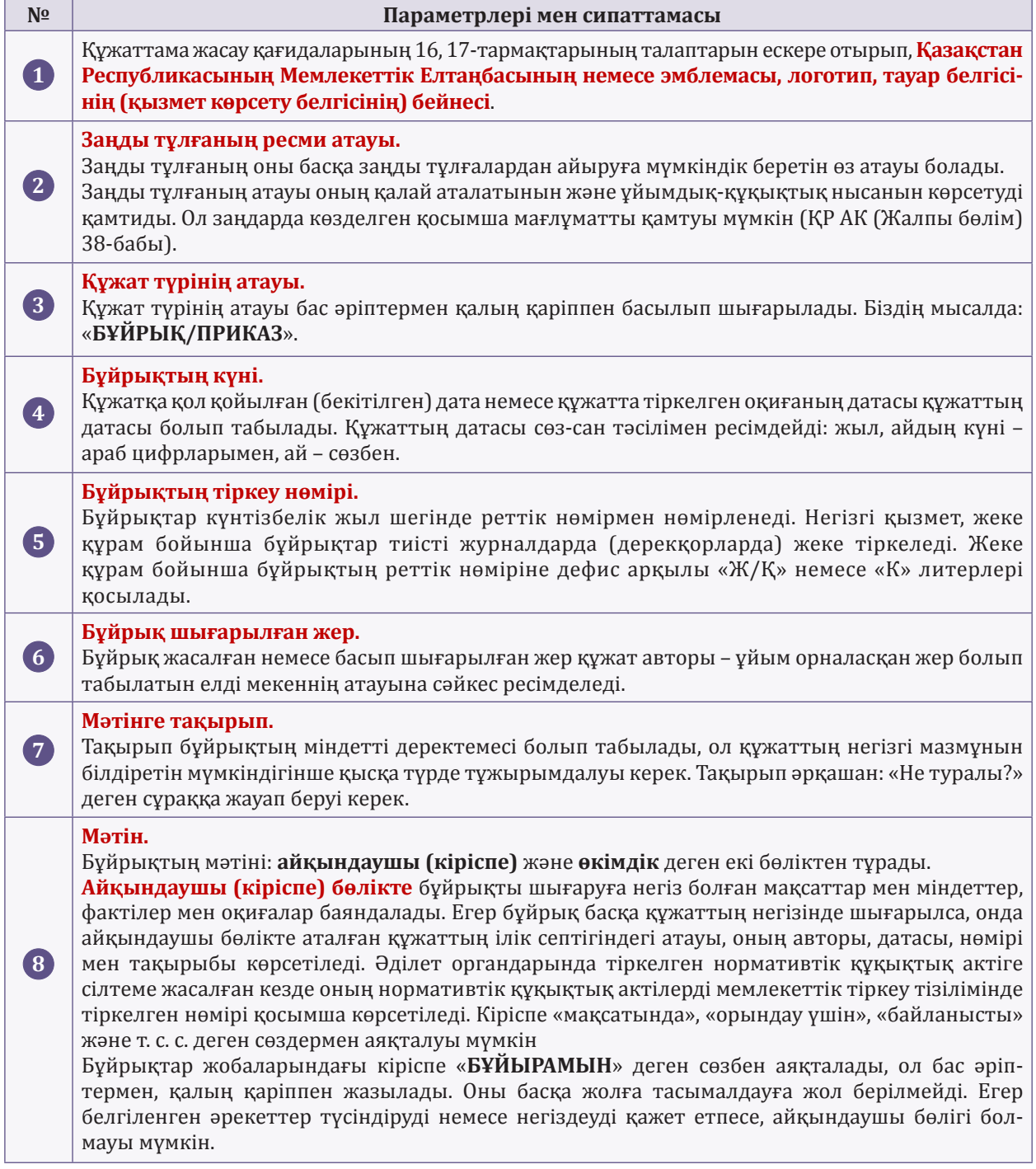

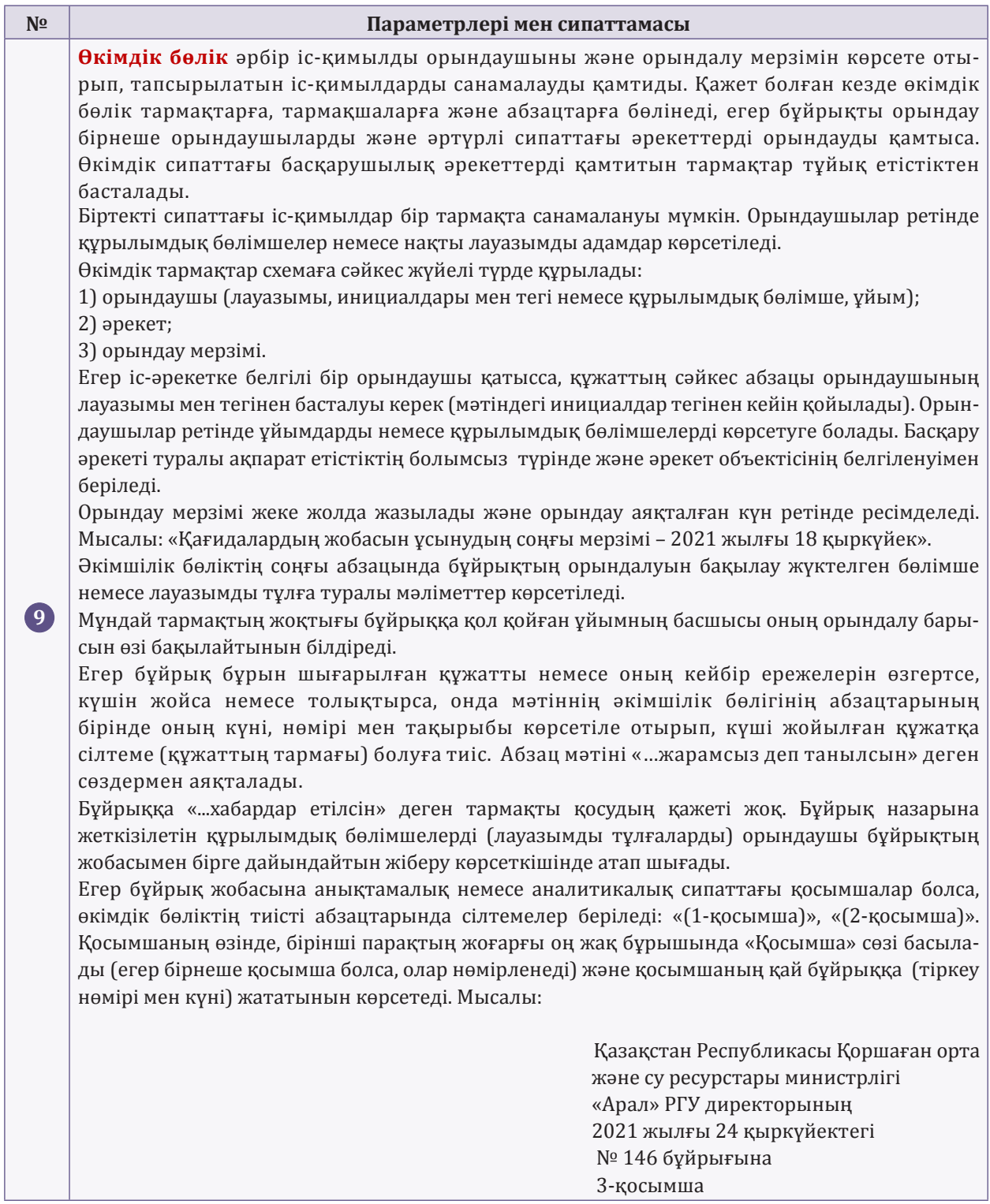

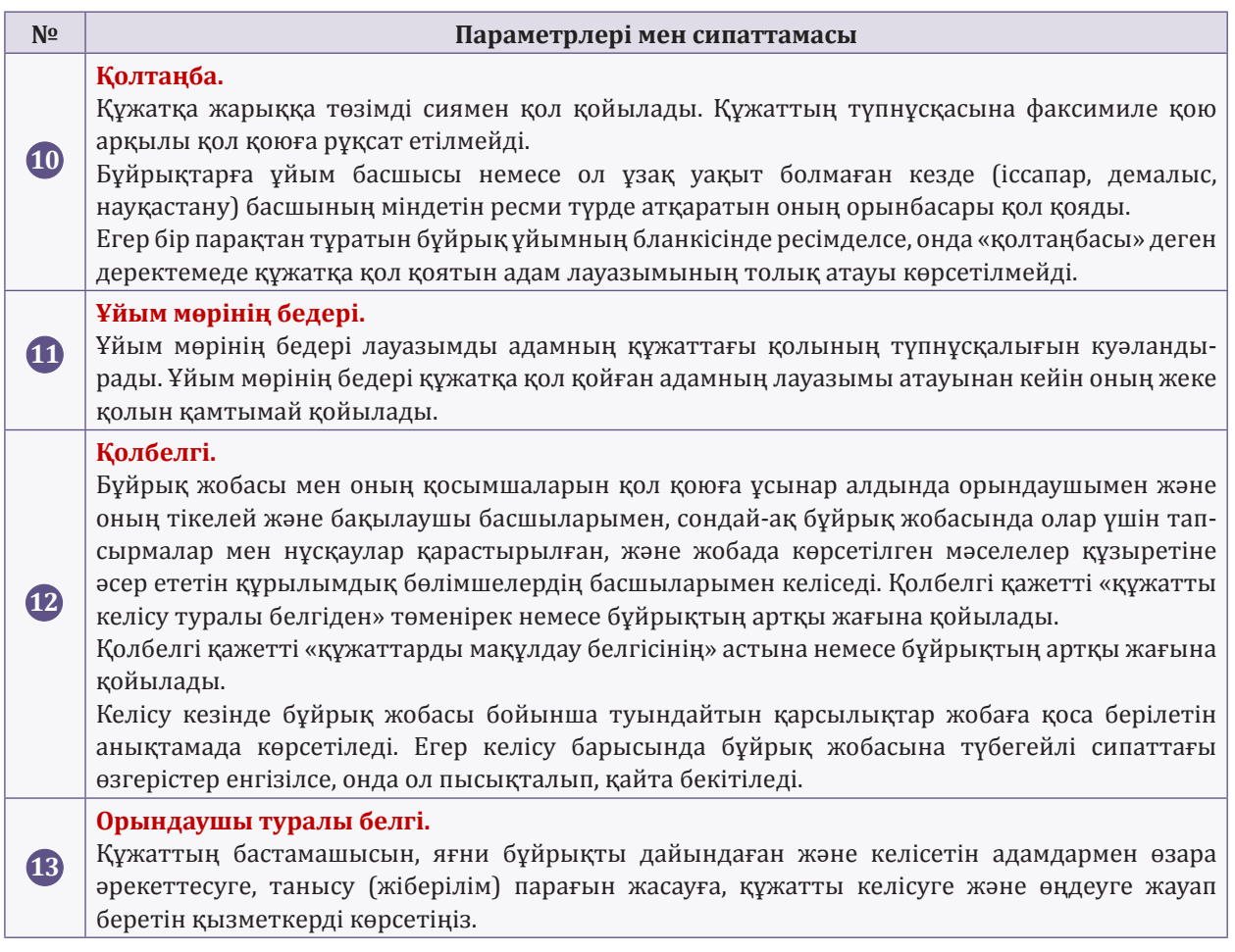

«

**Ш. Әбдіғалиқызы**, іскерлік әкімшілік магистрі, нұсқаушы-тренер, Алматы қ.

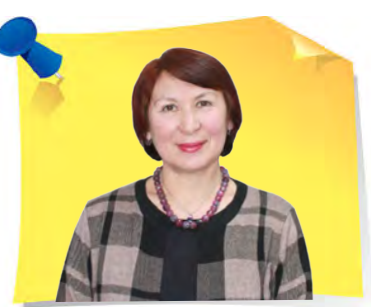

»

# Архивте жоғалған істерді қалай іздеу керек және олардың жоғалуын қандай құжаттармен ресімдейміз

Көбінесе ұйымның бұрынғы қызметкерлеріне зейнетақыны ресімдеу үшін еңбек өтілін растау туралы анықтама қажет. Бірақ кейде ұйымның архивінде қызметкерді жұмысқа қабылдау немесе жұмыстан босату туралы бұйрықтарды таба алмайтын жағдай болады. Тіпті, кейде, белгілі бір жылға құрылған жеке құрам бойынша барлық бұйрықтары бар бүкіл іс жоғалып кететін жағдайлар кездеседі. Жоғалған құжаттар тізімінде кез келген құжат болуы мүмкін. Мақаладан архивте жетіспеген істерді қалай іздеу керектігін және олардың жоқтығын қандай құжаттармен ресімдеу керектігін білесіз.

## Құжаттар неге жоғалып кетеді

Құжаттар мен істердің жоғалғанын тек жеке және заңды тұлғалардан сұрау салу түскен кезде ғана емес, сонымен қатар архив құжаттарының бар-жоғы мен жай-күйін тексеру үшін жоспарлы тексеріс өткізген кезде де анықтауға болады. Осындай тексерістердің нәтижелері бойынша ҰАҚ құжаттарын пайдалану туралы бұйрыққа 15-қосымшаға сәйкес акт жасалады.

Егер сондай тексеру кезінде істердің жетіспейтіндігі анықталса, онда оларды іздестіру ұйымдастырылады (ҰАҚ құжаттарын қабылдау, сақтау, есепке алу мен пайдалану қағидаларының 127-тармағы).

Құжаттарды жоғалтудың бір себебі адам факторы болуы мүмкін. Мысалы, тексеру үшін құжаттардың түпнұсқасын сұрайтын уәкілетті тұлғалар құжатты архивке қайтармауы мүмкін. Сондай-ақ жоғалуының себебі форсмажорлық жағдайлар (су тасқыны, өрт) болуы мүмкін.

## Істі жоғалттыңыз ба? Іздестіру жариялаңыз

Егер ресми құжатты немесе істі таба алмасаңыз, іздестіру жариялаңыз. Ең алдымен, құжаттың жоғалғаны туралы ұйым басшысына хабарлаңыз (*1-қосымша*).

Баяндау жазбаның негізінде басшы ресми құжаттың немесе істердің жоғалуын тексеру үшін комиссия құру туралы бұйрық шығарады (*2-қосымша*). Комиссия анықталмаған/жоғалған құжаттарды іздестіріп, тергеу жүргізеді. Іздестіру белгілі бір уақыт ішінде жүргізіледі, ол кезеңді бұйрықта көрсетуге болады.

## Егер жоғалған құжаттар табылса

Іздестірудің нәтижесінде табылған істер өз орындарына қойылады, табылмаған істердің тиісті есепке алу карточкасына істің табылғандығы туралы белгі қойылып, уақыты және ұйым архиві басшысының (ұйым архивіне жауапты адамның) қолы көрсетіледі (ҰАҚ құжаттарын қабылдау, сақтау, есепке алу мен пайдалану қағидаларының 128-тармағы).

## Жоғалған құжаттардың көшірмелері ғана табылған жағдайда

Егер құжаттың түпнұсқасын жоғалтып алсаңыз, бірақ құжаттың (мысалы, бұйрықтың) көшірмесін немесе сканерленген нұсқасын тапсаңыз, тиісті құрылымдық бөлімше немесе комиссия мүшелері тиісті түрде жоғалған құжаттың орындалған телнұсқаны алу үшін барлық қажетті әрекеттерді бастайды. Тергеу нәтижелері бойынша жасалған және басшыға бекітуге жіберілген актімен бірге жоғалған құжаттың телнұсқасы оған қол қоюға жіберіледі. Құжаттың телнұсқасын қалпына келтіру фактісі ұйым істерінің жиынтық номенклатурасында көрсетілуге тиіс: «Ескерту» бөлімінде құжаттың түпнұсқасы емес, телнұсқасы бар екендігі туралы жазба жасалады: «Құжаттың телнұсқасы. Түпнұсқасы жоғалған. 2021 жылғы 25 қарашадағы № 1 акт».

## Жоғалған құжаттар табылмаған жағдайда

Іздестіру кезінде құжаттар (істер) табылмайтын жағдайлар болады. Бұл жағдайда құжаттар түпнұсқаларының жоғалу себептерін көрсететін акт жасап, құжаттар тізімін қоса беру қажет (*3-қосымша*).

Акт келесі деректерді қамтуы керек:

1) құжаттардың жоғалуының себептерін зерттейтін комиссия құрамын;

- 2) құжаттардың жоғалу себептерін;
- 3) жоғалған құжаттар тізімін;

4) сұрастырылған жауапты қызметкерлердің түсіндірме жазбаларына сілтеме (жазбалар актіге қоса беріледі).

Комиссия құжаттардың жоғалу себептері туралы акт жасап, осы құжаттардың тізімін анықтағаннан кейін, комиссия төрағасы мен барлық мүшелері оған қол қоюға тиіс. Іздестіру нәтижелері Сараптау комиссиясының отырысында қаралады. Сараптау комиссиясының шешімі хаттама түрінде ресімделеді, содан кейін бұл актіні ұйым басшысы бекітуге тиіс. Акт негізінде анықталмаған құжаттар есептен шығарылады.

Болмауының себебі құжаттамамен расталған істер тізімдемесінен алып тасталады. Тиісті карточкаларда істің жоқ екенін растайтын актілердің уақыты мен нөмірлері көрсетіледі, онда істің жоқ екені расталады, іздестірудің жүргізілгені туралы анықтамалар жасалады (ҰАҚ құжаттарын қабылдау, сақтау, есепке алу мен пайдалану қағидаларының 129-тармағы) (*4-қосымша*).

Тексерілетін архив қорының есепке алу құжаттарына тексеру барысында анықталған өзгерістер енгізілгеннен кейін және тұрақты сақталатын істер туралы тиісті тұрақты сақталатын істердің, құжаттардың бекітілген тізімдемелеріне өзгерістер енгізу үшін Қазақстан Республикасының мемлекеттік архивіне мәліметтер берілгеннен кейін істердің бар-жоғы мен жайкүйін тексеру аяқталды деп саналады (ҰАҚ құжаттарын қабылдау, сақтау, есепке алу мен пайдалану қағидаларының 130-тармағы).

#### *Маңызды нәтижелер:*

*1. Архив құжаттарының бар-жоғы мен жай-күйіне жоспарлы тексеру жүргізіңіз.*

*2. Егер құжатты немесе істі таппаған болсаңыз, жоғалғаны туралы ұйым басшысына хабарлаңыз.*

*3. Егер құжаттың түпнұсқасын жоғалтқан болсаңыз, бірақ құжаттың көшірмесін немесе сканерленген нұсқасын тапсаңыз, тиісті құрылымдық бөлімше немесе комиссия мүшелері телнұсқаны дұрыс беру үшін барлық қажетті шараларды қабылдауға тиіс.*

*4. Егер жоғалған құжат табылмаса, құжаттар түпнұсқаларының жоғалу себептерін көрсететін акт жасап, құжаттар тізімін қоса беру қажет.* 

*5. Анықталмаған құжаттар ұйым басшысы бекіткен актінің негізінде есептен шығарылады.*

*6. Тексерілетін архив қорының есепке алу құжаттарына өзгерістер енгізілгеннен кейін, істердің бар-жоғы мен жай-күйін тексеру аяқталды деп есептеуге болады.* 

#### **Құжаттардың жоғалуы туралы баяндамалық жазбаның үлгісі**

**«Массагет» ЖШС Кеңсе**

**Бас директор Р. А. Бермановқа**

#### **БАЯНДАМАЛЫҚ ЖАЗБА**

2021 жылғы 25 қазан № 08-19/56

#### **Құжаттардың жоғалуы туралы**

1984–1992 жылдары «Массагет» зауытында сілесір ретінде жұмыс жасаған Михаил Дмитриевич Рязановтың өтілін растау туралы анықтама беру жөнінде 2021 жылғы 24 қыркүйекте № 05-17/243 түскен сұратуға жауапты дайындау кезінде 1984 жылғы жеке құрам жөніндегі бұйрықтар ісі жоқтығы анықталды.

Жоғарыда көрсетілген құжаттардың жоғалу себебін анықтау үшін жұмыс тобын құруыңызды сұраймыз.

**Кеңсе бастығы** *Алиева* **А. Алиева**

#### **Құжаттар жоқтығының себебін анықтау үшін комиссия құру туралы бұйрықтың үлгісі**

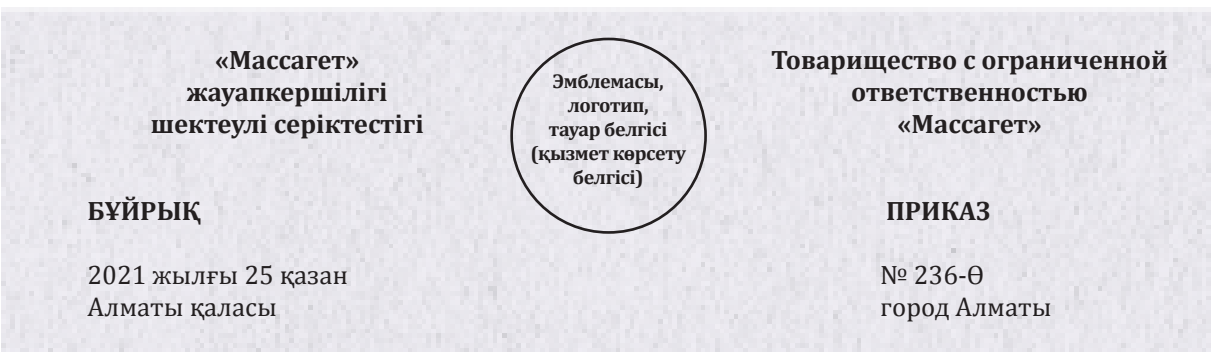

#### **Құжаттар жоқтығының себебін анықтау үшін комиссия құру туралы**

Қазақстан Республикасы Үкіметінің 2018 жылғы 19 қыркүйектегі № 575 қаулысымен бекітілген «Ұлттық архив қорының құжаттарын және басқа да архивтік құжаттарды ведомстволық және жеке архивтердің қабылдау, сақтау, есепке алу мен пайдалану қағидаларының» 127-тармағына, сондай-ақ «Массагет» зауытының 1984 жылғы жеке құрам жөніндегі бұйрықтар ісі жоқтығы анықталуына байланысты **БҰЙЫРАМЫН**:

- 1. Құжаттар жоқтығының себебін анықтау үшін мына құрамда комиссия құрылсын:
- комиссия төрағасы бас директордың орынбасары О. Б. Пралиев;
- комиссия мүшелері:
- заң департаментінің директоры А. Талғатұлы;
- қауіпсіздік қызметінің бастығы А. Әбдіғали;
- кадр бөлімінің маманы А. Г. Суйентаева;
- архивариус А. Ш. Абдиева.
- 2. Табылмаған істерді табу және қалпына келтіру үшін:

1) құрылымдық бөлімшелерден ұйым архивіне тапсырылған істердің, құжаттардың тізімдемелері зерделенсін;

2) тексеру кезінде табылмаған істерді, құжаттарды ұйымның оларды жасаған тиісті құрылымдық бөлімшелерінен іздестіру ұйымдастырылсын;

- 3) архив қоймасынан істерді, құжаттарды беру кітабы зерделенсін;
- 4) құжаттар мен істерді жоюға бөлу туралы архив қорының актілері зерделенсін;
- 5) жақын орналасқан архив қорларындағы істерді тексеру жүзеге асырылсын.
- 6) құжаттарды қалпына келтіру жұмыстары ұйымдастырылсын.
- 3. Бұйрықтың орындалуына бас директордың орынбасары О. Б. Пралиев жауапты.

Негіздеме: А. С. Алиева кеңсе бастығының 2021 жылғы 25 қыркүйектегі № 08-19/56 баяндамалық жазбасы.

#### **Бас директор** *Берманов* **Р. Берманов**

Бұйрықпен таныстым:

Лауазымы қолы Аты-жөні датасы

М. О.

#### **Құжаттардың жоғалуы туралы актінің үлгісі**

#### **«Массагет» жауапкершілігі шектеулі серіктестігі**

**АКТ**

2021 жылғы 25 қараша № 1 Алматы қаласы

 Бекітемін Бас директор \_\_\_\_\_\_\_\_\_\_\_\_\_\_\_\_\_\_\_ Р. Берманов қолы

М. О. датасы

#### **Құжаттардың жоғалуы туралы**

«Массагет» ЖШС бас директорының «Құжаттар жоқтығының себебін анықтау үшін комиссия құру туралы» 2021 жылғы 25 қыркүйектегі № 236-Ө бұйрығы негізінде мына құрамдағы комиссия:

- комиссия төрағасы бас директордың орынбасары О. Б. Пралиев;
- комиссия мүшелері:
- заң департаментінің директоры А. Талғатұлы;
- қауіпсіздік қызметінің бастығы А. Әбдіғали;
- кадр бөлімінің маманы А. Г. Суйентаева;
- архивариус А. Ш. Абдиева мыналар туралы осы актіні жасады:

Комиссия кеңсе бастығы А. С. Алиеваның 2021 жылғы 25 қыркүйектегі 08-19/56 баяндамалық жазбасының негізінде 2021 жылғы 26 қыркүйек – 23 қазан аралығындағы мерзімде бұрынғы «Массагет» зауыты, қазіргі жұмыс істеп тұрған «Массагет» жауапкершілігі шектеулі серіктестігінің 1984 жылғы жеке құрам жөніндегі бұйрықтарының бар-жоғын тексеру бойынша жұмыс жүргізді.

«Массагет» ЖШС архивінде істердің бар-жоғын және жай-күйін тексеру нәтижесінде қорда төменде көрсетілген істердің жоқтығы анықталды. Істерді іздестіру шаралары оң нәтиже бермеді, соған байланысты төменде көрсетілген құжаттар есептен алынуы қажет деп санаймыз:

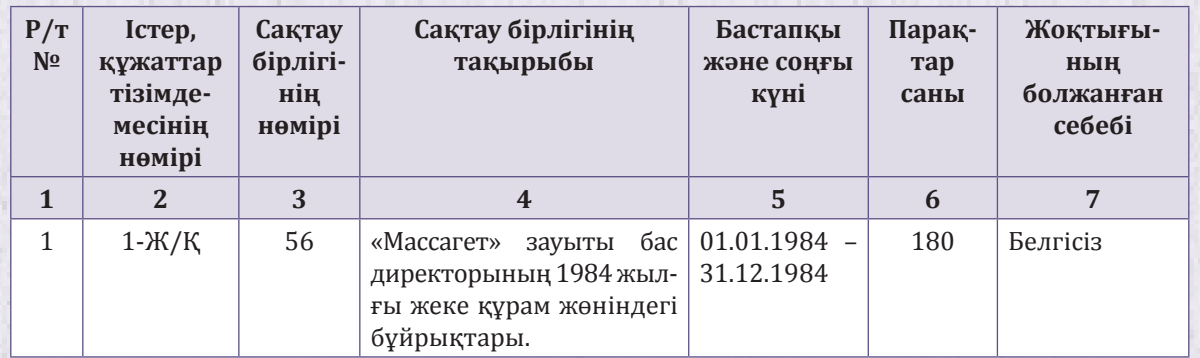

Жиыны: 1 (бір) сақтау бірлігі.

Жоғалған құжаттардың мазмұнын қалпына келтіру мүмкін емес.

Қосымша:

1. Кадр бөлімі бастығының түсіндірме жазбасы 2021.28.09.

2. Кеңсе бастығының түсіндірме жазбасы 2021.27.09.

2 (екі) дана акт жасалды:

1-дана архивте № 56 «1984 жылғы жеке құрам жөніндегі бұйрықтар» ісінде 2-дана кадр бөлімінде № 03-12 «Актілер» ісінде

**Комиссия төрағасы** *Пралиев Пралиев* **О. Пралиев О. Аралиев С. Аралиев С. Аралиев С. Аралиев С. Аралиев С. Аралиев С. Аралиева С. Аралиева С. Аралиева С. Аралиева С. Аралиева С. Аралиева С. Ар Комиссия мүшелері:** *Абдиева Абдиева Абдиева Абдиева* 

*Әбдіғали* **А. Әбдіғали**

*Суйентаева* **А. Суйентаева** *Талғатұлы* **А. Талғатұлы**

«Массагет» ЖШС Сараптау комисиясының 2021 жылғы 24 қазандағы № 2 хаттамасымен келісілді

Есепке алу құжаттарына өзгерістер енгізілді.

**Кеңсе бастығы** *Алиева* **А. Алиева**

2021 жылғы 23 қазан

#### **Іздестіруді жүргізу туралы анықтаманың үлгісі**

**«Массагет» жауапкершілігі шектеулі серіктестігі**

#### **Іздестіруді жүргізу туралы АНЫҚТАМА**

2021 жылғы 25 қазан Алматы қаласы

«Массагет» жауапкершілігі шектеулі серіктестігінің архивінде істердің бар-жоғы және жайкүйін тексеру нәтижесінде «Массагет» зауыты бас директорының 1984 жылғы жеке құрам жөніндегі бұйрықтарының» бір сақтау бірлігінің жоқтығы анықталды.

Комиссия істі іздестіру бойынша мына шараларды жасады:

1) кадр бөлімінен 1983 – 1985 жылдары ұйым архивіне тапсырылған істердің тізімдемелерін зерделеді;

2) ұйымның кадр бөлімінен, архивінен жеке құрам жөніндегі бұйрықтарды іздестіру жүргізді. Ұйымның кадр бөлімінен, архивінен, бухгалтериядан, заң бөлімінен жеке құрам жөніндегі бұйрықтардың көшірмелерін іздестіру жүргізді;

3) ЖШС архив қоймасынан істерді, құжаттарды беру кітабын зерделеді;

4) 1984–1991 жылдар аралығында құжаттар мен істерді жоюға бөлу туралы актілерді зерделеді;

5) «Массагет» ЖШС-ның архив қорының істерін тексерді.

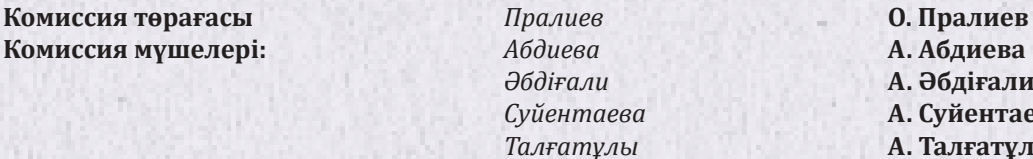

*Суйентаева* **А. Суйентаева** *Талғатұлы* **А. Талғатұлы**

Істі іздестіру шаралары ешқандай нәтиже бермеді.

І скерлік қарым-қатынасты смайлмен және «сен» деп жүгінумен қалай бұзып алмау керек. Әріптестермен хат-хабар алмасу қағидалары

Әріптестермен, басшылықпен және клиенттермен бейресми қарымқатынас жасау және іскерлік қатынастар шегінен шығып кетпеу үшін бейресми хат-хабар алысу қағидаларын пайдаланыңыздар. Мысалдардан әзіл орынды болған кезде неліктен смайлдарды абайлап қолдану керектігін және қай кезде «сенге» көшудің қажеті жоқ екендігін көресіздер. Қағидаларды электрондық пошта арқылы қарым-қатынас жасаған кезде, әлеуметтік желілер мен мессенджерлерде қолданыңыздар.

## Оқиғаның болуын тездетпеңіз және алғашқы қадамды сұхбаттасыңыздан күтіңіз

Көз алдыңызға елестетіңізші: сіз өңірлік офистегі басқарушымен жиі хат алмасасыз. Сіздің сұхбаттасыңыз ашық және позитивті, және сіз оны ұнатып қалдыңыз делік. Сізге бейресми тұрғыда қарым-қатынас жасау оңайырақ болып көрінеді. Ресми шеңберден шығу қажет пе? Кейде ғана. Алдымен өзіңіздің екі негізгі қағиданы сақтағаныңызға көз жеткізіңіз.

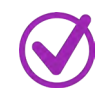

**1-қағида. Бейресми хат-хабар алмасуға көшу сұхбаттасыңыздың бастамасымен болсын**. Адамның өзіңізге қаншалықты ұнайтыны және «галстуксыз» қарым-қатынас жасауға аса ниетті болу маңызды емес. Не оның

»

«

бейресми қарым-қатынас жасауға қарсылығы бар-жоқ екендігін сұраңыз, не әріптесіңіздің қашан алғашқы қадам жасайтынын күтіңіз.

Сұхбаттастардың барлығы бірдей сіздің достық сезімдеріңізді бөлісе бермейді. Мысалы, адам ақкөңіл және ашық, бірақ оның бейресми қатынастар шеңбері шектеулі, және де сіз оған кірмейсіз. Немесе сұхбаттас өзін «өз адамы» болуға мәжбүрлейді, бірақ іс жүзінде ол бәлеқор және социофоб. Сіз өз адресатыңызды жақсы білетін сияқты болып көрінесіз. Сұхбаттасыңыз өзі сізге шарттылықты алып тастап, ресмилеусіз қарым-қатынас жасауды ұсынуын күтіңіз. Егер адам мұндай қадам жасауға әрекеттенбесе, сізге бұрынғы аумақта қалуға тура келеді. Кейде бұл жақсылыққа бастайды. Неліктен – әрі қарай оқыңыз.

**2-қағида. Бейресми хат-хабар алмасуға өте жылдам көшпеңіз**. Егер сіз де, сіздің сұхбаттасыңыз да қарым-қатынастың мұндай тұрпатына әлі де дайын болмасаңыздар, асығыс көшу көңілдеріңізді қалдырады. Бір адаммен қарымқатынасыңызды ойланбастан жеделдетуіңізді көз алдына келтіріңізші. Ал енді сізге одан бас тартып, одан әлденені талап ету керек немесе өз дегеніңізде тұру керек. Мұны істеу қиын болады, өйткені бейресми хат-хабар алмасу эмоцияларды қосымша дәлел ретінде пайдалануға мүмкіндік береді. Сұхбаттас ашуланып, ренжіп қалады, мүлде сөйлескісі келмейді. Мұндай міндеттерге ұсқынсыз маңызсыз іскерлік хат-хабар алмасу көбірек лайықты болады. Сондықтан арақашықтықты қысқартуға асықпаңыз.

Егер неғұрлым жақын қарым-қатынасқа көшу табиғи, шынайы өтетін болса, ол жақсы. Негізі бұл айларды, кейде жылдарды қамтиды. Бұл уақыттың ішінде сіз адамды жақсырақ білетін боласыз және одан нені күтуге болатынын түсінесіз. Бас тарту практикасын, өзара міндеттемелер қағидаларын жетілдірсеңіздер, сұхбаттастың даулы және күрделі жағдайларға қалай ден қоятынын көресіздер. Сондықтан алға жасалған қадамның неге әкелетінін және жалпы оны жасаудың керегі бар-жоғын көз алдыңызға келтіре аласыз.

## Жұмыс идеяларын бейресми стандартқа сауатты үйлестіріңіздер

Бейресми хат-хабар алмасу – бұл бар болғаны адамдар арасындағы байланыс құралы ғана. Оның басты міндеті – сіздерге лауазымдық міндеттерді жақсырақ және жылдамырақ орындауға және мақсаттарға қол жеткізуге көмектесу. Әріптестермен және басшылармен бейресми қарымқатынас бәрібір де жұмыстық қарым-қатынас болып қалады. Сондықтан өз ойларыңызды айқын және орынды тұжырымдауға тырысыңыздар, идеяларға кеңістік беріңіздер, бірақ оларды мәтінге ақылға қонымды етіп қосыңыздар. Ұсыныстарды артығымен үйіп-төкпеңіздер. Өзіңізге түсініксіз нәрсені, қателікті қай жерден байқағаныңызды, нені жетілдіру керектігін көрсетіңіз. Мұны қалай істеу керектігі туралы пікіріңізбен бөлісіңіз. Міне осылай шешіп, өз жолдауыңыздың мағынасын бұрмаламайсыз.

#### **Жұмыс идеялары жоқ хат: сұхбаттасыңызға жай ғана қателіктерін көрсетті**

**Е Е** Кімнен: Елена Петрова **Сертитинги Германия Тақырыбы:** Жобаның мәтіні

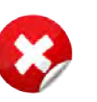

Сәлем Саша! Хатыңа рақмет. Бірақ білесің бе, мен одан ештеңе түсінбедім! Оны кеше бес рет оқыдым. Саған жобаның мәтінін кері жібердім, онда мен екі жерін сары түспен бояп көрсеттім, өйткені сол тұстарын түсінбедім. Сәрсенбіге дейін өңдеші. Лена.

#### **Жұмыс идеялары бар хат: сұхбаттасыңыз нені түзету керек екенін түсінеді**

**Кімнен:** Елена Петрова **Тақырыбы:** Жобаның мәтіні

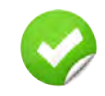

Сәлем, Саша! Хатыңа рақмет. Бірақ білесің бе, кеше, семинарға бара жатқанда, мен оны жеті рет қайта-қайта оқыдым, бірақ бәрібір де екі тармағын түсінбедім:

1. Аймақта дүкенді 15-қыркүйекте ашуды жоспарлапсыңдар, жұмысқа персоналды іріктеу – 10 қыркүйек. Бұл жерде қате болуы керек – бәлкім тамызда шығар? Уақыт өте аз – мерзімді көбейту қажет. Әлде үміткерлерің дайын, оларды тек ресімдеу ғана қалды ма?

2. Сатушыларды оқытуға ROI. Өткен жарты жылда тренингтер нәтиже бермеді. Себептері анықталмады: презентация нашар ма, ақпарат маңызды емес пе, жігіттер бармады ма? Неге пайда болмады? Осының себептерін түсіну керек, сонда осы жарты жылда не істеу керектігі түсінікті болады.

Осы мәселелер бойынша не ойлайтыныңды жазып жібер. Қатты күтемін! Лена.

## Өз хаттарыңызға адамның ерекше фишкаларын көшіріңіз

Қызметкердің немесе басшының қарым-қатынас тұрпатына бейімделіңіз. Сонда адамға онымен бір толқында екеніңізді көрсетесіз. Мұндай психологиялық іс-тәжірибені әдетте сұхбаттасты өзіне қарату үшін ауызекі сөйлеу барысында пайдаланады. Бірақ та ол жазбаша байланыста да қолданылады. Хатхабар алмасып жатқан адамның «қолтаңбасына» талдау жасаңыз. Сұхбаттастың сүйікті тәсілдерін белгілеңіз және оларды өз мәтіндеріңізге көшіріңіз. Мысалы, ол тақырыпшалар мен қысқа абзацтарды пайдаланады немесе басты идеяларды – қалың қаріптермен, ал күмәндануларды курсивпен бөліп көрсетеді. Өз хаттарыңызда да осылай істеңіз.

Сұхбаттастың алған әсерін бұзбас үшін үш кеңесті ұстаныңыз.

**Бірінші кеңес**: оның хатының стилін толықтай көшіріп алмаңыз. Бұл күдікті болып көрінеді және сізді даралықтан айырады. Тек байқалатын фишкаларды ғана көшіріңіз.

**Екінші кеңес**: сұхбаттастың хаттарындағы ұнамсыз тұстарын көшірмеңіз. Егер ол өзі құрылым мен логикалық бөліктерді қалай жасауды білмесе, адамға мәтін «жаймасын» жібермеңіз.

**Үшінші кеңес**: хаттардың мазмұнына қарай ыңғайламаңыз. Айталық, тіпті егер сіздің сұхбаттасыңыз – оның әсіре жанкүйері болса да, ауладағы лексиканы қолданбаңыз. Қарым-қатынас құндылығы мен мәдениетін сақтаңыз.

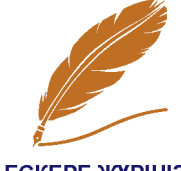

**ЕСКЕРЕ ЖҮРІНІЗ** 

#### **Бейресми хабарлама лезде «сканерлеу» үшін ыңғайлы болуы тиіс**

Сұхбаттасыңыз сіздің одан нені қалайтыныңызды түсінуі тиіс. Адамның шатасуына, өзін сенімсіз сезінуіне, іс-әрекеттер жоспарын ұзақ уақыт айқындауға тырысуына жол берілмейді. Егер ол сізбен қарым-қатынас жасаудың жаңа тұрпатына көшуінен зардап шеге бастаса, ол бұдан да жаман.

## Дөрекілік деңгейіндегі «сенді» қолданбаңыздар

Бейресми қарым-қатынас «сенге» көшуді тұспалдайды. Алайда бұл есімдіктің бірнеше деңгейі бар. HR-маманына белгілі бір тұсқа дейін ғана төмен түсуге болады. Егер сіздің «сеніңізде» достық және сенімді қатынастар реңкі бар болса, онда уайымдамауға болады. Егер сіздің хаттарыңыздағы есімдік дөрекілікке айнала бастаса, өзіңді тоқтататын кездің келгені.

Жөнсіздікті жамандық деп есептейтін адамда шектеуші бар. Ол үшін «сен» – бұл өзіне жақын адамдармен қарым-қатынас жасау тұрпаты ғана. Мұндай сұхбаттас әріптесінің немесе басшының жеке кеңістігін сыйлайды және оны бұзбауға тырысады.

#### **Бұл хатта «сен» есімдігі дөрекі болып кеткен**

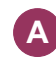

**А А Кімнен:** Анна Иванова **Тақырып:** Сауалнаманың деректері

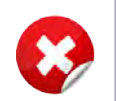

Сәлем, Машка! Сені ажырасып жатыр деп естідім. Бұл сұмдық әрине, бірақ есіңде болсын – өміріңнің жаңа тарауы басталды! Әлі-ақ лайықты үміткер табылады – біздің іріктеу әдістерімен біз оны тез тауып, бағалаймыз, таразылаймыз  $\odot$   $\odot$   $\odot$   $\odot$  . Сен маған сауалнама деректерін уәде еткенің есіңде ме? Түскі ас кезінде қоңырау соғайыншы, қандай сандар екенін айтып бересің және өзіңдегі жаңалықтармен бөлісесің, иә?

#### **Бұл хатта «сен» есімдігі достық ниетімен жазылған және жеке шекараны бұзбайды**

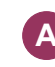

**Кімнен:** Анна Иванова **Тақырып:** Сауалнаманың деректері

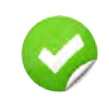

Сәлем, Маша! Қалың қалай? Сен маған сендердің бөлімдеріңдегі сауалнама деректерін уәде еткенің есіңде ме? Соны жіберші, күтіп отырмын. Асығыс емеспін, бірақ 12-не дейін компания туралы жалпы есеп жасау керек еді. Егер уақытың болмаса, маған қоңырау соқ, курьерді жіберемін.

Шектеушісі жоқ адам ерте ме, кеш пе дөрекілікке, ағайыншылыққа түсіп кетеді. Жұмыстағы ортада қозғауға болмайтын: «қызу» тақырыптарды, үшінші тұлғаларды талқылай бастайды. Керексіз кеңестер береді, қолайсыз сұрақтар

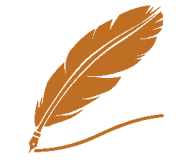

**ECKEPE ЖҮРІНІЗ** 

қояды, жеке өміріне қызығушылық білдіре бастайды. Ағайыншылыққа бармаңыздар және сұхбаттасыңызға өзіңізді төмен денгейге тартуына мүмкіндік бермеңіз. Классикалық бейресми қарым-қатынасты қатаң ұстаныңыз – шекараларды сақтаңыз, достық ниетте болыңыз және егер адам өзіңіздің жеке кеңістігіңізді бұзса, белгі беріңіз.

**Хабарламаны қайта оқып шығып, қателерді түзеп шығыңыз**

Тіпті «галстуксіз» қарым-қатынастың өзінде де компанияның идеялары мен құндылықтарын қызметкерлерге, әріптестер мен үміткерлерге жеткізу сеніп тапсырылған тұлға болып қала беріңіз.

## Сөйлемдердегі шым-шытырық пен ретсіздіктен абайлаңыз

Бейресми хат-хабар алмасу – бұл еркін қарым-қатынас. Алайда бұл нақтылықтан бас тарту керектігін білдірмейді. Сіздің ойларыңыздың ағыны сұхбаттасты шатастырады. Ол хатта сіздің не айтқыңыз келгенін түсінбейді, оны өзінше ұғынады. Бұдан кейін сіздердің арадағы қатынастың бұзылуын да жоққа шығаруға болмайды. Сондықтан бейресми қарым-қатынас кезінде ой еркіндігін бәрібір де шектеген жөн. Өз сұхбаттасыңызға қолайлылық жасауға тырысыңыз. Жазбаша байланыс қағидаларын сақтаңыз. Хатта міндетті айқын қойыңыз немесе проблеманы сипаттаңыз, мерзімдерін белгілеңіз, сұхбаттастан не күтетініңізді айтыңыз.

#### **Шым-шытырық хат: мәселе түсініксіз**

**В В Кімнен:** Вадим Сидоров **Тақырып:** Ұсыныс бойынша ескертулер

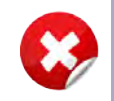

Сергей, біз сенің ұсынысыңды тексердік, бізге ол қандай да бір түрде аяқталмаған сияқты, ұшқын жоқ, ол тым күңгірт, стандартты сияқты, тіпті қалай айту керектігін де білмеймін, бір сөзбен айтқанда, әлі де ойлану қажет, тура кәзір жауап бере алмаймыз, сонымен қатар, алдыңғы тапсырма бойынша мерзімдер аяқталуда, оның да түзететін жерлері көп.

#### **Оқырманға деген қамқорлығы толы хат: мәселе мен мерзімдері түсінікті**

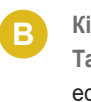

**Кімнен:** Вадим Сидоров **Тақырып:** Ұсыныс бойынша ескертулер

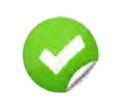

Сергей, сәлем! Сенің ұсынысыңды қарастырдық. Біздің ойымыз: бірінші тапсырма бойынша – толық емес сияқты. Барлығы стандартты, әзірше ұшқын жоқ. Бұл бізді бәсекелестерден қалай ажырататыны және біздің қызметкерлер үшін несімен ерекшеленетіні белгісіз. Ненің дұрыс болмай тұрғанын нақты талдау керек. Әзірге осы тапсырма бойынша тұра тұрайықшы. 13-қыркүйекке дейін біз бәрін шешеміз деп ойлаймын. Мен сені хабардар етемін.

Екінші тапсырма бойынша – мерзімдер қысып жатыр, жұмаға дейін жауабыңды күтеміз. Соңғы хатта сенің идеяңды қалай жақсартуға болатыны туралы кеңес бергенімізді ұмытпа. Жаңартылған нұсқаны күтеміз.

«Бір жаққа барып, бір нәрсені бірдеңе ғып алып кел» сынды екіұшты тұжырымдардан қашқақтаңыз. Сіз хат жазып отырған адамның да жұмысбасты екендігін ұмытпаңыз. Оның сіздің жолдауларыңызды талдап, олардан жасырын мағынаны іздеп отыратын уақыты жоқ. Сондықтан хабарламаны әзірлегеннен кейін оны қайтадан оқып шығыңыз және адамның сіздің ойыңызды бірінші реттен-ақ түсінетін-түсінбейтіні туралы ойланыңыз.

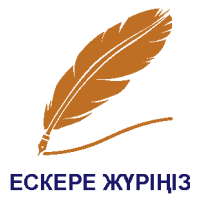

**Сұхбаттаспен үшінші тұлғаларды талқыламаңыз**

Сіздің әріптестеріңіз, жоғары тұрған басшыңыз немесе бас директор туралы ойларыңыз басқаларға да мәлім болу тәуекелі бар. «Екеу білетінді жиырма екісі де біледі» деген мәтел осындай жағдайды жақсы сипаттап тұр. Осыны ұмытпаңыз және өз пайымдауларыңыз ішіңізде қалсын.

## Смайлдарды аз мөлшермен пайдаланыңыз

Смайлдар мәтінді жандандырады. Олар эмоциялық көңіл-күйді және ақпараттық жолдауды оңай жеткізеді. Кескіндік бейнелердің бейресми қарым-қатынас форматына тығыз енгендігі соншалық, бұл жерде олар міндетті нәрсеге айналды. Мысалы, кейбір сұхбаттастар «рахмет» сөзінен кейін күліп тұрған смайлдың жоқтығын жағымсыз қабылдайды. Алайда бір «бірақ» бар: есепсіз көп эмоджи мәтінге зиянын тигізеді. Смайлдар – бұл пышақтың ұшындағы ащы дәмдеуіш. Егер оны көбірек салатын болсақ, жеуге жарамайтын болып шығады.

Сұхбаттастың хабарламасында немесе хатында толып жатқан смайлдарды көрген кезде нені сезінетініңізді ойланыңыз. Бәлкім оның айтатын сөзі жоқ шығар. Немесе адам бейқам. Сіз туралы сіздің жолдауды оқитын адам да солай ойлайды. Өзіңіз туралы әсерді бұзбаңыз. Өз ойыңызды сөздермен жеткізіңіз. Эмоцияны бекіту немесе хат идеясын күшейту үшін бір-екі смайл қосыңыз.

#### **Смайликтерге толы хат, олардың көптігінен мәтін көрінбейді, – моветон**

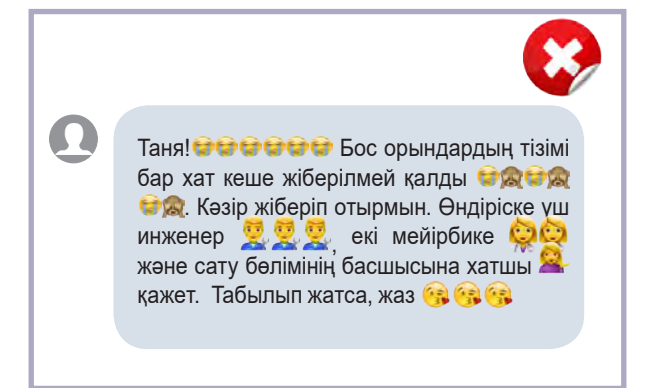

#### **Смайликтер жолдаудың мағынасын көрсетеді және хатты оқуға кедергі жасамайды**

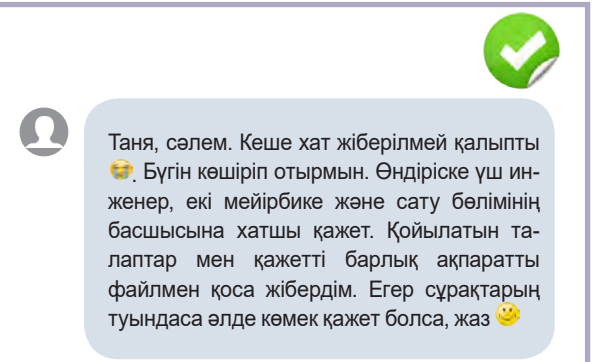

## Әзіл-оспаққа абай болыңыз

Болмыс ретінде қабылдаңыз: адамдардың барлығы бірдей сіздің әзілоспағыңызды түсіне бермейді және қабылдамайды. Сұхбаттас сіздің жолдауды дұрыс бағаламауы және ренжіп қалуы мүмкін. Нәтижесінде қарымқатынасты тоқтатуға ниеттенеді. Сондықтан анда-санда ғана қалжыңдаңыз. Егер өзіңіз адамның сізге қолдау жасайтынына және әзіл-оспағыңызға көзқарасын білдіретініне анық сенімді болмасаңыз, істі әзілсіз де тындырған жақсы. Қалжың араласпауға тиіс тақырыптар: дін, отбасы, саясат, ұлт жайлы тақырыптар және де гендерлік мәселелерді қозғамағаныңыз жөн.

#### **Орынсыз әзіл-оспақтың мысалы**

Білесің бе, біздің HR-процестерін автоматтандыру жөніндегі жобамызды мыс легенмен жауып қоюға болмайды. Бұл әлемде орасан леген құйып шығатындай мыс жок

#### **Жақсы қалжыңның мысалы**

… Бұл туралы IT-бөліміне ертең, жұмыс күні басталған кезде жазуыңды өтінемін. Оларда жұмыс күнінің басталуы – бұл скайптағы «орнында жоқ» белгісі «желіде» белгісіне алмасатын кез $\odot$  Буғанға дейін олардың бәрі жиналыстарда отырады және жобаларды талқылайды.

*Бейресми хат алмасу – әңгімелесушіні өзіңе тарту және оған «өз адамы» болудың тамаша тәсілі. Бұл күшті байланыс құралы. Есіңізде болсын, сіз галстукты шешсеңіз де, басқа адамға айналмадыңыз. Сіз сұхбаттасушыға өз әлеміңіздің пердесін аштыңыз және оның жеке кеңістігін бұзатын ниетіңіз жоқ. Хабарламаларыңызды әрқашан осы қағидаларға сәйкес қалыптастырыңыз. Қолыңыздан келсе – қарымқатынас пен жаңа мүмкіндіктер үшін қосымша бонустар аласыз. Қолыңыздан келмесе – өзіңізге жаңа қиындықтарды қосып аласыз. Бірінші нұсқа, әрине, әлдеқайда қызықты.*

> *Мақала «Директор по персоналу» журналының редакциясымен бірлесіп әзірленді*

# Өзіңде демалу ниетін қалай табуға және гипержауапкершіліктен қалай құтылуға болады?

Жауапкершілік – қатардағы жұмыскердің де, басшының да құнды қасиеттерінің бірі. Жауапкершілігі бар адамдар сенімді болады, сондықтан жұмыс істеу де ғанибет: оларға әрқашанда сенім артуға және олардан барынша адал еңбек ету мен сапалы орындалған жұмысты күтуге болады. Алайда кейде шамадан тыс еңбекқор адам тек өзі үшін ғана емес, сондай-ақ бүкіл Ғалам үшін жауап беретін гипержауапкершілік синдромын туындатады. Мақалада гипержауапкершіліктің не екендігін және онымен қалай күресуге болатынын түсіндіреміз.

## Гипержауапкершілік дегеніміз не?

Психологияда «гипержауапкершілік» түсінігі «өзің үшін жауапкершілікте болмауды» білдіреді. Мұның басты себебі адамның өз міндеттерін басқалардың міндеттерінен ажырата алмауында: басқаша айтар болсақ, өз шекараларын да, сондай-ақ басқа адамдардың да шекараларын көрмейді. Гипержауапкершілігі бар адамдар көбінесе бөгде адамның таңдауы мен қылықтары үшін кінәні сезінуге бейім болады, бұл күйзелістің, алаңдаушылықтың, өзінің толыққанды еместігін сезінудің себебіне айналуы мүмкін.

Кейде адамдарға өздерінің жұмысқа барынша беріліп істейтіні, бірақ есесіне ешқандай алғысқа бөленбей жүргеніне ренжиді. Таныстарыңыздың арасында әлдекім өзін жете бағаламай жүрген «нашар» бастығы туралы шағымданған да болар. Осы күрделі жағдайды талдап көрейік.

Кірістерді қалай бағалайды? Алдымен бұл әлеуетті жұмыс берушімен «саудаласу» жүретін әңгімелесуден орын алады. Орташа алғанда еңбек нарығында жалақының орташа деңгейінен ± 50 % ауытқулар болады. Алайда

«

»

бұл ретте еңбек жағдайлары әрқашанда бірдей бола бермейді. Дұрыс шешім қабылдау үшін ақшалай құрамдас бөлікті ғана емес, сондай-ақ көптеген басқа да факторларды: ұжымдағы моральдық ахуалды, басшының жеке тұлғасын, жұмыстың перспективалылығын, оның үйден алыстығын, нақты жұмыс уақытының мөлшерін, әлеуметтік пакетті және т. б. ескеру қажет. Бұған қоса, жұмыс барысында әлдекімге басшымен қарым-қатынасты жолға қоюдың (ал бұл сыйлықақыларды, бонустарды, сыйлықтарды және т. б. білдіреді) сәті түседі, кейбіреулерге оның сәті түспейді.

Кейбір адамдар өзін өте сенімді және таптырмас жұмыскер етіп көрсетеді, кетіп қалатын болса, оның жұмысын ешкім де өзінен жақсы атқара алмайды деп есептейді. Өкінішке орай, бұл олай емес. Өзіңізді ешкімнен жоғары қоймаңыз: басшы сізсіз керекті құжатты немесе телефон нөмірін таба алмайтындығы үшін емес, сізге сенім білдіре алатындығы үшін бағалайтын жұмыс жүйесін жасаңыз.

Басшының көмекшілерінде еңбекке ақы төлеудің келісімді жүйесі сирек болады, көбінесе ол мерзімдік еңбекақы, бұл ретте әкімшілік мамандарының көпшілігі еңбек заңнамасы бойынша тиісті сегіз сағаттан анағұрлым көп жұмыс істейді, оның үстіне қосымша жұмыс істеген сағаттары үшін өтемақы әрқашанда жасала бермейді.

Сіздердің үйге қайтуларыңыз кімге байланысты? Бірінші кезекте, тек өзіңізге байланысты! Өйткені сіз осы ұйымды, осы басшыны таңдадыңыз және өзіңізге ұсынылған кесте бойынша жұмыс істеуге келістіңіз. Егер мұның бәрі сізге ұнамаса – келіссөз жүргізіңіз. Баламасын ұсыныңыз, өз ұсынысыңызды негіздеңіз. Бәлкім бастық оны ой елегінен өткізіп, сізбен келісетін шығар. Егер олай болмаса – сізге басқа жұмыс орнын іздестіруге тура келеді.

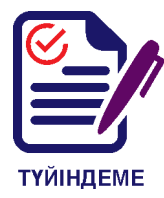

Әдетте шамадан тыс күш-жігер жұмсалған жетістіктермен мақтану керек сияқты. Алайда дүниежүзілік практика «ерен» еңбекке қарағанда, жоспарлы теңгерімді жұмыстың неғұрлым тиімді болып шығатынын көрсетеді.

Сіздердің жұмысбастылық дәрежеңіз «жоғарыдағы» біреу белгілеп отыр деп ұйғару қате. Процеске іс жүзінде өздеріңіз орындаған жұмыс мөлшерін реттейтін тағы да бір қатысушы бар. Бұл – өзіңіз.

Крис Морран **«Жұмыс – қасқыр емес. Кәсіби Жалқауға арналған әдістеме**» кітабында адамдардың әдетте қарқынды қызмет етіп жатқанын ұқсатып көрсету үшін не істейтінін сипаттап жазды. Сіз өзіңіз де бұл туралы бұрыннан да білетін боларсыз. Сонымен, **белсенді жұмысты еліктеп көрсету үшін**:

- 1) байыпты уайымдаған кейіп таныту;
- 2) үнемі телефон арқылы сөйлесу;
- 3) компьютердің жұмыс үстелінде бір мезгілде көптеген файлдарды ашу;
- 4) жұмыс үстелін қағаздармен толтыру керек.

Егер, мысалы, мазасыз келушіден құтылудың басқа әдісі жоқ болса, кейде бұл тәсілдердің кейбіреулерін қолдануға болады.

Алайда тиімді жұмыс мүлдем басқаша. Ең алдымен, кәсіби хатшы үшін тиімділік маңызды – бұл көрінбейтін проблемаларсыз ұйымдастырылған, бүкіл офистің дұрыс жолға қойылған, байқалмайтын жұмысы. Бұл риза болған бастық, қызметкерлер мен келушілер.

 Сіздер болдырған аттарды неліктен ататынын білесіздер ме? Аяушылық танытқаннан. Негізі асыл тұқымды жүйрік атты ғана «болдыртуға» болады, және бұдан кейін оның өкпесінде қайтымсыз процестер жүреді. Егер мұндай жануарды тірі қалдырса, онда ол барлық қалған өмірінде мүгедек болып қалады. Ал асыл тұқымды жүйрік атты ұстау қожайынға өте қымбатқа түседі.

Нақты өмірде адамдарда бақытымызға қарай, бәрі де басқаша болады. Тіпті күйзелістен кейін немесе одан туындаған психосоматикалық аурудан кейін де жазылуға, демалуға және жұмысқа шығуға болады (әрине, бәлкім ол басқа жұмыс болар). Бірақ өзіңді болдырған аттың жай-күйіне жеткізу не үшін қажет? Бұған бірнеше түсіндірме болуы мүмкін.

**Мінсіздік**. Адам шын мәнінде өз жұмысына берілген және өз жұмысының бір бөлігі маңызсыз екендігін байқамайды – артық сапа ешқандай қосымша артықшылықтар бермейді, бірақ көп уақыт пен күшті алады.

**Мансапқорлық**. Бұл жағдайда қызметкер кез келген жолмен мансапқа жетуді көздейді. Көбінде мансаптың өзі басқа мақсаттарға, мысалы, тұрмыстың неғұрлым жоғары деңгейіне қол жеткізу құралы ғана болып табылады.

**Демала білмеу**. Демалысқа уақытты мәнсіз жоғалту ретіндегі көзқарас.

**Еңбекқорлық**. Маскүнемдікке ұқсас жай-күй, тек бұл жерде допинг ретінде жұмыс болады.

проблемалардан қашу. Проблемаларды, мысалы, отбасылық проблемаларды шешудің орнына адам оларды ығыстыруға әрекеттеніп, өзінің барлық бос уақытын жұмысқа арнайды.

**Уақытты жоспарлай алмау**. Бұл жағдайда еңбек өнімділігі ең жоғары емес, көп уақыт пен күш екінші дәрежелі және аз мәнді істерге жұмсалады.

Басшы көмекшісінің жұмысы басқа офистік лауазымдардан ерекшеленеді. Сіз өте күрделі және маңызды міндетті шешу үшін барлық күшіңіз бен қабілетіңізді дереу жинап, тұрақты әскери дайындықта болуға тиіссіз, сонымен қатар оны көркем гимнаст қыздар аса күрделі өнер көрсеткеннен кейін көрерменге жеңіл және әдемілікпен иілетін сияқты жасау керек.

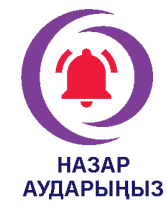

Хатшы үнемі салауатты, әдемі, қамқоршы, тілектес және жауапты адам сияқты әсер қалдыратындай, жұмыс істеуі қажет. Жұмысты көп істеу осы тармақтардың кейбіреуінің «түсіп қалуына» әкеледі, сондықтан әрқашанда күш-қуатыңыз бен уақытыңызды қалдырыңыз.

## Гипержауапкершілікпен қалай күресу керек?

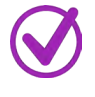

**1. Үзілістерді жоспарлаңыз**. Ғалымдар 40 минуттық жұмыстан кейін еңбек тиімділігінің айтарлықтай төмендейтінін анықтаған, бірақ, егер сіз 10–15 минут демалсаңыз, ол қалпына келеді. Мүмкін болса, жоспарлау кезінде істердің ірі блоктарының арасында шашты ретке келтіру, бір тостаған шай ішу, терезеге қарау немесе қызметкерлермен жұмыстан тыс тақырыптарда сөйлесу үшін міндетті түрде 10–15 минуттық үзілістер қойыңыз. Бұл ретте осы уақыт шеңберін сақтау маңызды. Ал сізде қандай да бір күтпеген нәрсе болып қалса, бұл үзілістерді қысқарта аласыз, бұл сізге қосымша уақыт береді.

**2. Басқаларға сенуді үйреніңіз**. Әріптесіңіздің жұмысты өз бетінше орындайтындай жағдайы жоқ болып көрінуі мүмкін, алайда бұл оны өз мойныңызға алу керектігін білдірмейді. Өзіңіз бірге жұмыс істейтін адамдарға сенім білдіруді үйреніңіз, олардың жеке кеңістіктерін және алдына қойған міндеттерді қалай орындайтынын да құрметтеңіз. Олардың жұмыс қарқыны немесе проблемаларды шешу жолдары қате болып көрінуі мүмкін, алайда өз мойныңызға біреудің жұмысының орындалуы үшін жауапкершілікті алудың керегі жоқ.

**3.** Егер «қар кесегі» әсері орын алса, аяғына дейін жеткізілмеген істер мөлшерін сіз ертеңгі күнге қалдырған кезде, жүктеме өсе түседі, **түпкілікті үйіліп қалуды күтпеңіз – озып кету әрекетін жасаңыз**. Сіз бас тарта алмауыңыз немесе басқалар жасауға тиіс болатын істерді өз мойныңызға алуыңыз мүмкін. Иә, басшылардың барлығы бірдей сіздің мұны істемейтіндігіңізді естуге дайын бола бермейді. Бірақ басқа нысанды табыңыз – қандай да бір тапсырманы сырт мамандарды тарту арқылы орындаудың – мұндай жағдайдағы дұрыс шешім екендігіне дәлелдер келтіріңіз, және де бастыққа өз шешімін қабылдауға мүмкіндік беріңіз.

**4. Әрбір адамда таңдау бар екендігін ұмытпаңыз**. Гипержауапкершілікті адамдар достарының немесе әріптестерінің қате таңдауы үшін өздерін кінәлауға бейім, мысалы, бұл зиянды әдеттерге, жұмыс немесе білімге қатысты болған кезде. Әрбір адам өз таңдауын өзі жасайтынын және бұл үшін дербес толық жауапкершілікте болатындығын есте сақтаңыздар. Ересек және айқын ойлайтын адамдардың қылықтарына өзін кінәлау – гипержауапкершілікті адамның басты проблемаларының бірі.

## Еңбекқорлық дегеніміз не және оны жеңу керек пе?

1919 жылы психоаналитик Шандор Ференци еңбекқорлықты бірінші рет ауру деп атады. Ол өз пациенттерінің кейбіреулері жұмыс аптасының соңында ауруға ұшырағанын, ал дүйсенбі күні таңертең сауығып кететіндігін байқады.

#### **Еңбекқорлықтың негізгі белгілері**:

1. Жұмыстан кейін басқа қызметке қосылуы қиын, адам қанағаттанбаушылық пен ашушаңдықты басынан өткереді.

2. Еңбекқор адам қажырлылықты, сенімділік пен күшінің жеткілікті екендігін тек жұмыста ғана сезінеді.

3. Еңбекқор жұмыссыз қалудан қорқады.

4. Еңбекқордың мақсаттары – әдетте өте үлкен, ал өзіне қоятын талаптары жоғары.

5. Еңбекқор өзін ұжымсыз елестете алмайды, оған «мен» емес, «біз» деп сөйлеген ыңғайлы, ол өз жетістіктерін ортақ жетістіктер деп есептейді.

6. Жақын адамдары екінші орынға түсіп қалады, және ашуын келтіреді.

7. Жұмысқа қатысты еместің бәрі – достарының әңгімелері, фильмдер, кітаптар және т. б. қызықсыз болады.

8. Өзіне тән сөздері: «барлығы», «әрқашан», «мен тиіспін».

9. Демалыс уақытты бекер өткізу, жалқаулық болып көрінеді, еңбекқор бұдан қалай болғанда да қашқақтауға тырысады.

10. Жұмыстағы сәтсіздікті апат ретінде қабылдайды.

Еңбекқорға қалай айналады? **Еңбекқорлықтың жеңіл нысанынан ауыр нысанына өтудің төрт сатысы бар екен**:

1. Адам жұмыста кідіріп қалады, ол туралы қолы бос кезде де ойлайды, жеке өмірі екінші орында болады.

2. Жұмыс құмарлыққа айналады. Жеке өмірі толықтай жұмысқа бағынады. Адамның қыр соңынан созылмалы шаршағандық қалмайды, ұйқысы бұзылады.

3. Созылмалы сатысы. Еңбекқор өзіне міндеттерді үсті-үстіне өз еркімен ала береді, перфекционистке айналады, бірақ барлығына үлгерудің сәті түспейді.

4. Адам физикалық және психологиялық тұрғыда науқасқа айналады. Оның жұмыс қабілеттілігі төмендейді.

Мансап жасау, көп ақша табу және басшының құрметіне ие болу ниетінің мақтауға тұрарлық екендігі түсінікті. Алайда бұл үшін барлық қалған өмірді – отбасын құру, балалы болу, достармен қарым-қатынас жасау, спортпен айналысу… және кейде ұйқыны қандыру мүмкіндігін құрбан етудің қажеті жоқ. Дегенмен де кейбір адамдар белгілі бір тұрмыстық деңгейге қол жеткізу үшін жастық шақта «шыдауға», одан кейін өз еңбегіңнің жемістерімен рахаттануға да болады деп пайымдайды. Кез келген жағдайда таңдау өзіңізге байланысты.

Іс-тәжірибе көптеген табысты адамдардың өз мақсаттарына еңбекқор болмай-ақ, қол жеткізгенін көрсетеді. Сондықтан егер сіз өзіңізден еңбекқорлықтың қандай да бір белгілерін байқаған болсаңыз, батыл шешімдер қабылдау кезі келді – театрға билет алу, достарға бару, демалыс күндері ұйқыны қандыру, диванда жай ғана жату және бірнеше сағат бойы ештеңе істемеу. Әдетте бұл жұмыс істеу үшін сергектік пен күш-қуат береді.

#### Неліктен күніне 8 сағат ұйықтау қажет?

Италиялық белгілі актриса Софи Лорен өз сұлулығының құпиясы – бұл күн сайын тәулігіне 8–9 сағат ұйықтау деп есептейді. Қазіргі заманғы офистік қызметкерлердің көпшілігі қанып ұйықтамайды. Біз күн сайын былай қарағанда, ерекше пайда әкелмейтін, бірақ кейінге қалдыруға болмайтын көптеген ұсақ істерді орындау керектігін ұмыта отырып, уақытты дұрыс есептемейміз. Арамызда жұмысқа жақын тұратындар некен-саяқ қана. Қымбат уақытымызды неден үнемдеу оңайырақ? Ұйқыдан! Көптеген адамдар таңертең ерте оянудың қиын екендігіне шағымданады. Алайда егер оларға ертерек ұйқыға кетудің сәті түскен болса, онда таңертең тұру неғұрлым оңай болар еді. Бірақ ол кезде олар … (*бұл жерін өзіңіз жазыңыз*) үлгермеген болар еді. Міне, осы жағдай – күн өткен сайын да осылай.

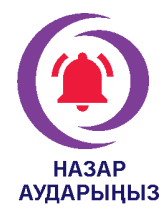

Америкалық ұйқы қоры (American Sleep Foundation) қазіргі уақытта батыс әлемінде нақ ұйқының жеткіліксіздігі нөмірі бірінші адам өлтіруші болып табылатынын хабарлайды. Жер шары халқының 1/3 бөлігі өз өмірлерінде – ұйқысыздықтан, тағы да бір 1/3 бөлігінің ұйқысының қанбауынан зардап шегетіндері есептелген.

Егер сіздерге қызықты болса, National Geographic компаниясының «Устал до смерти» фильмін табыңыздар, сонда ұйқы қанбаудың қан құрамын өзгертетіні, өзімізге түскі асқа таңдайтын тамағымызға әсер ететіні және адам, тіпті мұны байқамастан, секундтарға (кейде тіпті бірнеше минутқа) ұйықтап кететін, «микроұйқы» деп аталатын өте жағымсыз құбылысқа әкелетіні туралы таңқаларлық кадрларды көресіздер.

Ғалымдар ұйқының қанбауы хирургиялық оталар кезінде және адам қызметінің көптеген басқа салаларында да қателіктерге әкелетінін анықтаған. Авиаапаттар себептеріне талдау жасау көбінде «адам факторы» деп аталатын факторды айқындайды, ол бірқатар жағдайларда апаттарға ұшқыштардың ұйқысының қанбауына негізделген. Офистегі жұмыс жүрекке жасалатын отаға қарағанда, онша жауапты болмаса да, онда қателесіп кетуге үзілді-кесілді ұсыным жасалмайды.

## Ұйқысы қанбағанда адам қандай симптомдарды сезінеді?

- 1. Зейінінің болмауы.
- 2. Қозғалыстар үйлесіміндегі проблемалар.

3. Тіпті ең қарапайым іс-әрекеттердің өзінде қателіктердің неғұрлым жиірек туындауы.

4. Өзін-өзі нашар сезіну.

Егер сіздер қандай да бір себептермен жұмыс аптасы ішінде дәрігерлер ұсынған уақытта ұйықтай алмасаңыздар – ұйқыны демалыс күндері қандырыңыздар! Егер кешке қарай компьютердің алдында бар-жоғы «бір сағат» қана отырса, «ештеңе» болмайтындай болып көрінеді. Таңертең осы жетіспейтін сағат егер басыңыз сергек болса, ұрынбауға болатын, өкінішті қателік жасаудың себебі болып шығуы мүмкін. Өзіңізге, өзіңіздің тартымдылығыңыз бен әдемілігіңізге көңіл бөліңіз. Уақыт пен мүмкіндіктерді алдын ала жоспарлауды үйреніңіз. Бұдан кейін басшыны немесе қызметкерлерді жұмысты істеп үлгермей, ыңғайсыз жағдайға қалдырғаннан гөрі тапсырманы берілген мерзімдерде орындаудың мүмкін еместігін бірден айту анағұрлым жақсы және шынайырақ. Иә, бұл тәсіл наразылық туындатуы мүмкін, бірақ, кейін үлгермей қалсаңыз, ол анағұрлым көбірек болады.

Шағын тесттен өтіп, өзіңіздің жұмыста неден шаршайтыныңызды тексеріңіз.
Ұсынылған тестпен жұмыс істеу үшін 10–15 минут уақыт табыңыз. Сізге және сіздің жұмысыңызға толықтай немесе ішінара қатысты тармақтардың тұсына құсбелгілер қойыңыз. Сізді шаршататын, бірақ бұл мәтінге енгізілмеген тармақтарды қосуыңызға болады.

- 1. Жұмысты өте кеш аяқтаймын.
- 2. Менде әртүрлі істер көп.
- 3. Күйгелектенемін.
- 4. Жауапкершілігім өте жоғары.
- 5. Басқа адамдардың жұмысы маған байланысты.
- 6. Менің басшым тек маған ғана сенеді.
- 7. Басшының (немесе қызметкерлердің бірінің) мінезі қиын.

8. Физикалық тұрғыда шаршаймын (офисте көп қимылдаймын, ауыр заттар көтеремін және т. б.).

9. Тамақты (шай, кофе, түскі асты және т. б.) уақытында ішуді ұмытып кетемін.

- 10. Үнемі ұйқым қанбайды.
- 11. Жұмыс пен оқуды (немесе басқа жұмысты) қоса атқарамын.
- 12. Үнемі менің құзырымнан тыс тапсырмаларға кез боламын.
- 13. Жұмысты оны жасауға тиіс болған басқа адамдар үшін жиі орындаймын.
- 14. Моральдық тұрғыдан шаршаймын.
- 15. Жаңа міндеттерді қолға аламын.

Өзіңіз көрсеткен тармақтардың ықпалын азайтуға болатын тәсілдерді ойластырыңыз. Мысалы, сіз жұмысты басқа адамдар үшін жиі орындайсыз, демек, сізге оны біреуге табыстауды және «жоқ» деп айтуды үйренген жөн. Егер сіз ұйымдағы бұдан кейінгі жұмыс үшін залалсыз әсер ете алатын тармақтарды талдауға уақыт бөлсеңіз, онда сіздің жүктемелік дәрежеңіз біртіндеп азаяды.

*Гипержауапкершіліктің себептері көп. Көбінде бұл ерте жаста атааналар тарапынан болатын қысым, осыдан келіп адам тіпті ересек болған кезінде де барлық жағынан мінсіз болуға тырысады. Басқа жағдайларда бұл құрдастарының, оқытушылардың немесе басшылықтың тарапынан жасалатын қысым болуы мүмкін. Қалай болғанда да гирержауапкершіліктің себебі әрқашанда дерлік айналасының адамға қысым жасауымен байланысты, адам болса оны өзі байқамастан, көбінде өзіне залал келтіре отырып, барлығының көңілін табуға тырысады.*

*Гипержауапкершілік терапиясы күн сайын қажет. Бүкіл «күрес» тек алаңдаушылықты арттырады, сондықтан өмірдің үйреншікті ырғағына қайтып оралу керек тәрізді болып көрінуі мүмкін. Бұл жол ешқайда апармайтын жол. Өзіңізді босаңсыту және бірінші кезекте өз міндеттеріңізге көңіл аудару маңызды. Есіңізде болсын: сіз әріптестеріңіздің жұмысы үшін, достарыңыздың немесе жақындарыңыздың іс-әрекеттері мен таңдаулары үшін жауапкершілікте болуға міндетті емессіз.*

> *Мақала «Справочник секретаря» журналының редакциясымен бірлесіп әзірленді*

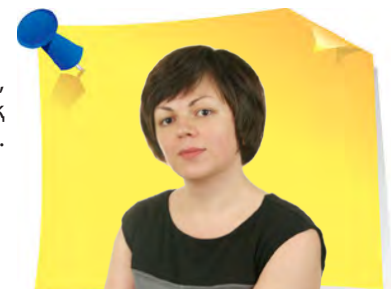

»

**Н. Артонкина**, «НФП Бизнес решения» ЖШҚ Ұйымдастырушылық және құжаттамалық қамтамасыз ету бөлімінің бастығы, Мәскеу қ.

### Wordта кестелерді қалай жасау және пішімдеу керек: практиктен бес тиімді әдіс

Microsoft Word кестелері мәтіндік редактордың ең жағымсыз бөлігі болып табылады деген пікір бар. Олар қолайсыз, оларды басқару, қалыптастыру қиын. Осы мақаланы оқығаннан кейін сізде мұндай пікір болмайды.

#### MS Wordта кесте құрыңыз

Word мәтіндік құжатында кесте құрудың бірнеше әдісі бар. Дәлірек айтсақ, әдіс бір ғана, бірақ оны жүзеге асырудың нәтижесі мүлде өзгеше болуы мүмкін – бәрі сізге қандай мақсатқа жету керек екеніне байланысты.

**1-әдіс. Негізгі кесте**. Кестені қосқыңыз келетін мәтіндік құжаттың орнына тінтуірдің оң жақ түймешігімен шертіңіз және «**Вставка**» қойындысына өтіңіз. «**Таблица**» құралын таңдап, жолдар мен бағандардың

«

қажетті санын белгілеңіз. Растау үшін тінтуірдің сол жақ батырмасын басыңыз (*1-сурет*).

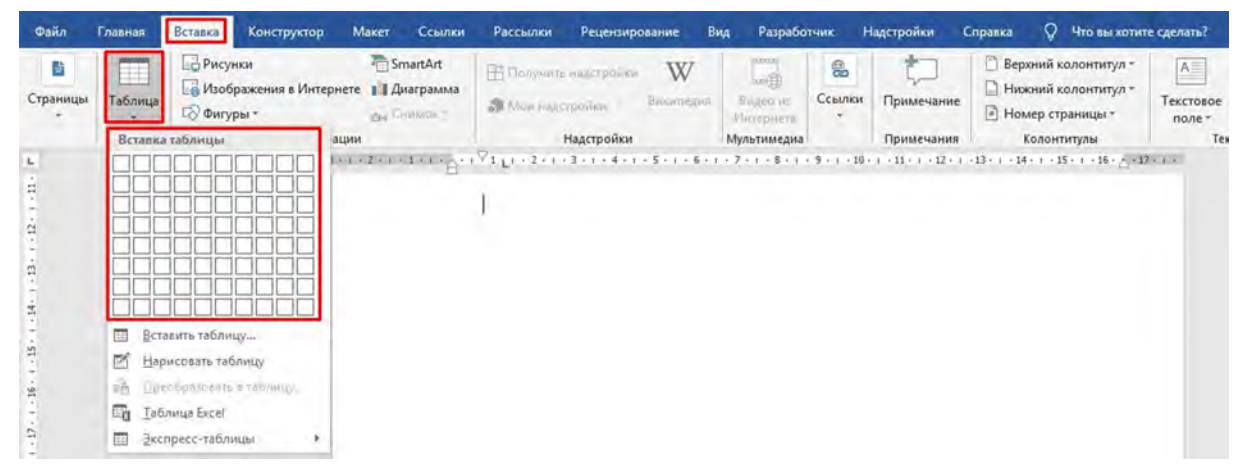

*1-сурет «Кесте» терезесі*

Қажет болса, баған енін орнатыңыз. Мұны істеу үшін бағанды тінтуірдің оң жақ түймесімен нұқыңыз және мәнмәтіндік мәзірден «**Свойства таблицы**» тармағын таңдаңыз. «**Столбец**» қойындысында керекті енін көрсетіп, ОК түймесін басыңыз.

Кестені қосқаннан кейін Word басқару тақтасында «**Конструктор**» және «**Макет**» қосымша қойындылары пайда болады (*2-сурет*).

| Файл                    | Главная                             | Вставка | Конструктор                           | Макет | Ссылки                 | Рассылки     |  | Рецензирование | <b>B</b> <sub>NA</sub> | Разработчик | Надстройки            | Справка          | Конструктор<br>Макет |
|-------------------------|-------------------------------------|---------|---------------------------------------|-------|------------------------|--------------|--|----------------|------------------------|-------------|-----------------------|------------------|----------------------|
|                         | √ Строка заголовка<br>Строка итогов |         | √ Первый столбец<br>Последний столбец |       | had the family are the |              |  |                |                        |             | 35 July 20<br>Заливка | Стили оформления | $0.5 \text{ m}$      |
|                         | Чередующиеся строку                 |         | Чередующиеся столоцы.                 |       |                        |              |  |                |                        |             |                       | границ -         | <u>- Цвет</u> пера - |
| Параметры стилей таблиц |                                     |         |                                       |       |                        | Стили таблиц |  |                |                        |             |                       |                  | Обрамление           |

*2-сурет «Конструктор» және «Макет» терезелері*

Бұл қойындыларда кестелермен жұмыс жасауға, оларды безендіруге және өзгертуге қажетті құралдар жиынтығы бар. Оларды қолдана отырып, сіз кестеңізге қажетті көрініс пен стиль бере аласыз, жиектерді қосып, алып тастай аласыз, жиек жасайсыз, толтырасыз, әртүрлі формулаларды енгізе аласыз және т. с. с.

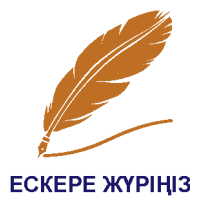

Кестеде жоғары, төмен, оң, сол жақ көрсеткіш пернелерінің көмегімен жылжуға болады, сонымен қатар Tab пернесін пайдалануға болады. Бұл перне курсорды оң жақтағы ұяшыққа немесе келесі жолға жылжытады. Сонымен қатар, егер сіз кестенің соңында болсаңыз, онда Tab пернесін басу арқылы кестеге жаңа жолды оңай қосуға болады.

**2-әдіс. Реттелетін параметрлері бар кесте**. Егер сізде кестеңіз қалай көрінетіні және оның өлшемдері қандай болуы керек екендігі туралы аздыкөпті түсінік болса, оны жасау кезінде бұл параметрлерді орнатуға болады. «**Вставка**» қойындысында «**Таблица**» құралын таңдаңыз, оның мәзіріндегі «**Вставить таблицу**» тармағын басыңыз (*3 -сурет*).

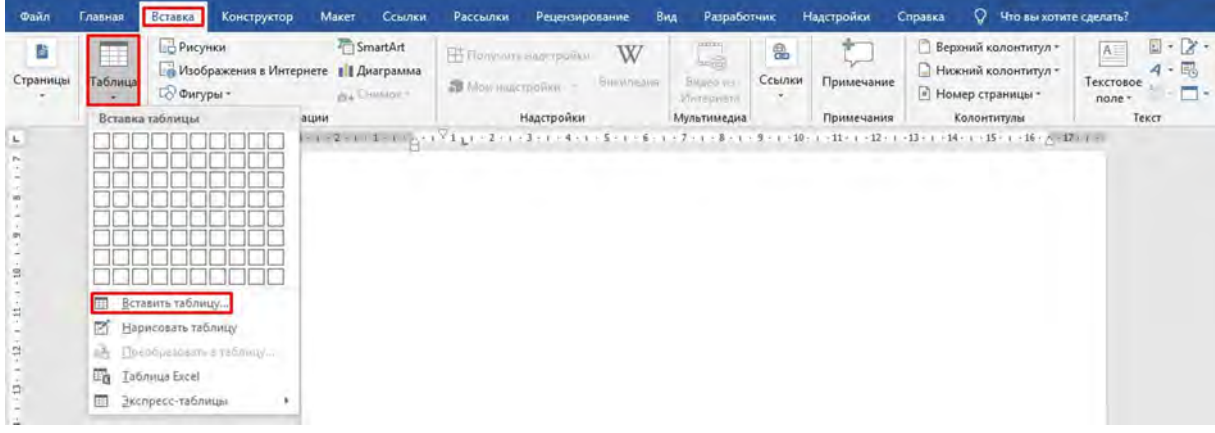

*3-сурет. «Вставить таблицу» терезесі*

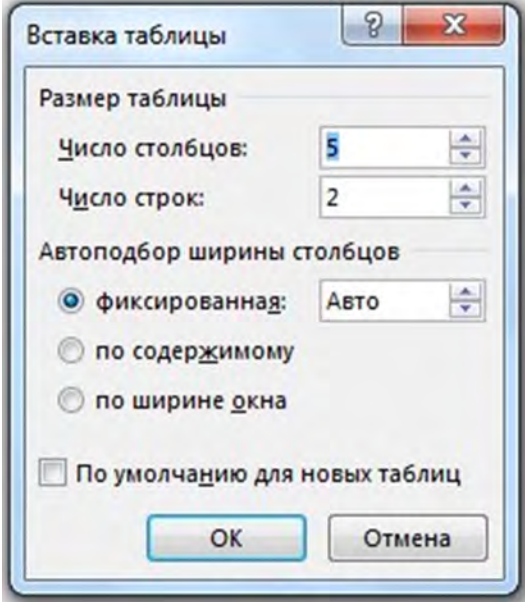

*4-сурет. «Вставка таблицы» терезесі*

Ашылатын «**Вставка таблицы**» диалогтық терезесінде кестеге қажетті параметрлерді белгілеңіз, яғни бағандар мен жолдардың қажетті санын көрсетіңіз (*4-сурет*). Мұнда баған енін таңдау опциясын қосымша таңдай аласыз. Қажетті параметрлерді көрсеткеннен кейін ОК түймесін басыңыз.

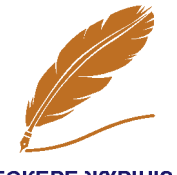

Егер сізге болашақта жасайтын кестелер дәл осы кестеге сәйкес келуі қажет болса, «По умолчанию для новых таблиц» тармағының жанындағы құсбелгіні қойыңыз.

**ЕСКЕРЕ ЖҮРІҢІЗ** 

**3-әдіс. Кестені қолмен салу**. Менің ойымша, бұл кесте құрудың ең қиын әдісі, оны сирек жағдайларда ерекше конфигурациясы бар күрделі кесте жасау қажет болғанда, немесе сізде көп уақыт болып, тәжірибе жасағыңыз келген кезде қолдану керек.

Алдыңғы әдістерден алғашқы екі қадамды қайталаңыз. Содан кейін «**Нарисовать таблицу**» түймесін басып, тінтуірдің сол жақ батырмасын басып тұрып, кестеңіз алатын аумақты таңдаңыз (*5-сурет*).

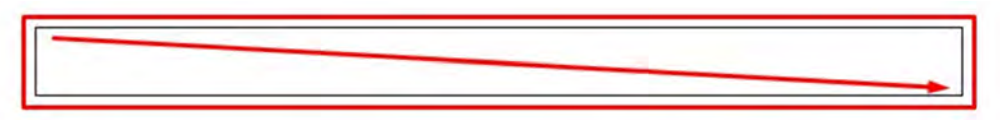

*5-сурет. «Нарисовать таблицу» терезесі*

Осыдан кейін, қарындашпен көлденең және тік сызықтар салу арқылы ұяшықтарды қалағаныңызша салуға болады (*6 -сурет*).

*6-сурет. Кестеде көлденең және тік сызықтар саламыз*

Қажетті нәтижеге жеткенде, сурет салу режимінен шығу үшін «**Вставка**» мәзірінен «**Нарисовать таблицу**» тармағын таңдаңыз.

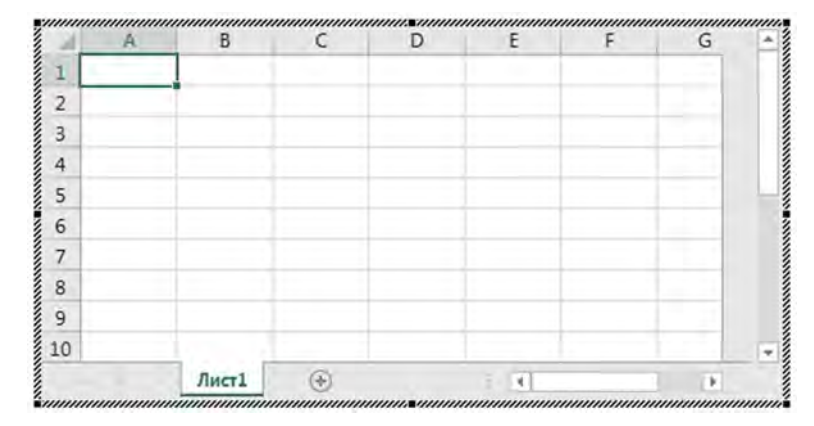

**4-әдіс. Excel кестесін енгізу**. Бұл әдіс сізге деректерді көрсетіп қана қоймай, сонымен бірге кейбір есептеулерді орындау қажет болған жағдайда ыңғайлы. Ол үшін «**Вставка**» қойындысында «**Таблица**» мәзірін ашып, «**Таблица Excel**» таңдаңыз. Нәтижесінде сол бетте кестесі бар терезе пайда болады, ол қарапайым MS Excel жұмыс парағына өте ұқсас (*7-сурет*).

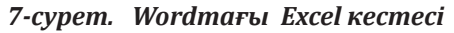

Бағандар, жолдар жиектерін, сонымен қатар бүкіл кестені оның өлшемін реттеу үшін жылжытуға болады. Бұл әдістің мәні мынада, кестенің өзінен басқа, сіз Excel-дің барлық мүмкіндіктеріне қол жеткізе аласыз. Кесте белсенді болған кезде олар Word функциясының орнына мәзір таспасында орналасады. Яғни, мәні бойынша, Word мәзір таспасының орнына Excel мәзір таспасы болады. Осылайша, сіз барлық операцияларды осы бағдарламада бар мәліметтермен жүргізе аласыз.

Excel кестесінің режимінен шығу үшін, құжат бетіндегі бос орынды басыңыз – алдыңызда қайтадан таныс Word пайда болады.

**5-әдіс. Экспресс-кесте**. Соңғы және ең танымал емес әдіс – экспресскестелерді қолдану. Экпресс-кестелер – бұл кірістірілген шаблондар жиынтығы: күнтізбелер, кестелер, матрицалар, тізімдер және т. с. с. Бұл үлгілер пішімделген және сіз өзгертуге болатын үлгі деректерін қамтиды. Экспресскестені кірістіру үшін «**Вставка**» қойындысында «**Таблица**» мәзірін ашып, тінтуірді «**Экспресс-таблицы**» командасы бойынша жылжытыңыз (*8-сурет*).

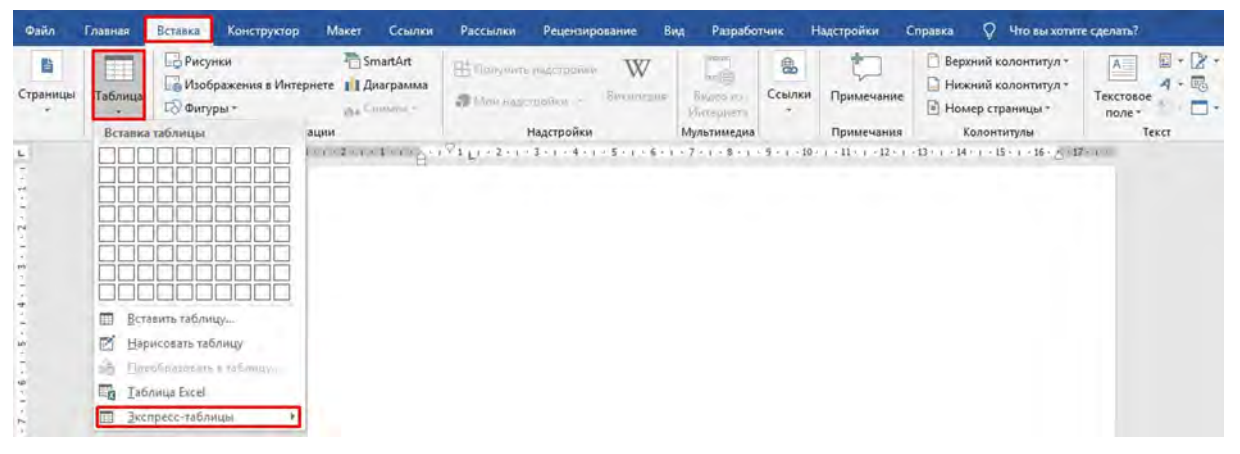

*8-сурет. «Экспресс-таблицы» терезесі*

Барлық қолжетімді шаблондардың орналасуы бар тізім пайда болады. Тінтуірдің сол жақ батырмасымен сізге сәйкес келетінін таңдаңыз, сонда кесте бетте көрсетіледі. Кестедегі барлық деректерді өзіңіздікіне алмастырыңыз.

#### Кестені Wordта пішімдейміз

Біз кесте параметрлерін өзгерту тақырыбына тоқталмаймыз. Көптеген адамдар ұяшықтардың ені мен биіктігін өзгерту, ұяшықтарды өшіру, біріктіру және т. б. әдістерімен таныс. Оны бәрі біледі және ол қазіргі кезде ешкімге қызық емес. Пішімдеуге көшейік. Күрделі кестелерді меңгерейік. Сіз екі бетті кестені пішімдеуді қалайсыз делік. Күрделі құрылымы бар кестеде ұяшықтардың қажетті диапазонын таңдау қиын болуы мүмкін. Кез келген ұяшық міндетті түрде «басып алынады». Мына техниканы пайдалана аласыз: кестені бөлу. Ол үшін курсорды кестенің екінші бөлігі басталатын ұяшыққа жылжытыңыз. Әрі қарай, «**Работа с таблицами**» қойындысында «**Макет**» түймесін басыңыз, содан кейін «**Разделить таблицу**» командасын басасыз (*9-сурет*)

| Файл                                                             | Главная | Вставка       | Конструктор                  | Макет                              | Ссылки                   | Рассылки                                                                      | Рецензирование                                                       | Вид         | Разработчик                                                           | Надстройки     | Справка           |                                  | Конструктор |                  | <b>Maxer</b> • <b>О Помощник</b>                         |
|------------------------------------------------------------------|---------|---------------|------------------------------|------------------------------------|--------------------------|-------------------------------------------------------------------------------|----------------------------------------------------------------------|-------------|-----------------------------------------------------------------------|----------------|-------------------|----------------------------------|-------------|------------------|----------------------------------------------------------|
| ⊵ Выделить -<br><b>НЕ Отобразить сетку</b><br><b>Em Csoйства</b> |         | <b>Пастик</b> | <b>Р. Нарисовать таблицу</b> | $\overline{\mathbf{X}}$<br>Удалить | 88<br>Вставить<br>сверху | Вставить снизу<br>Вставить слева<br>Вставить справа                           | Direction as care<br><b>ПП</b> Разделить ячейки<br>Разделить таблицу |             | $510.48$ CM<br>$\frac{1}{408}$ 16,88 cm $\frac{1}{4}$<br>Astonoabop - | . EEF          | 日百日<br>同国国<br>日日日 | A⇒<br>Направление Поля<br>текста | ╨<br>ячейки | ЯJ<br>Сортировка | Повторить ст<br>m <sup>2</sup> Преобразова<br>Гх Формула |
| Таблица                                                          |         |               | Рисование                    |                                    | Строки и столбцы         |                                                                               |                                                                      | Объединение | Размер ячейки                                                         | $\overline{u}$ |                   | <b>Выравнивание</b>              |             |                  | Данные                                                   |
| L                                                                |         |               |                              |                                    |                          | 3 11 6 12 7 1 1 2 3 1 1 2 6 7 7 8 9 1 2 2 1 1 2 7 8 9 1 2 3 4 5 6 7 8 9 1 2 3 |                                                                      |             |                                                                       |                |                   |                                  |             |                  |                                                          |

*9-сурет. «Разделить таблицу» терезесі*

Екінші жеңіл әдіс бар – курсорды екінші кестенің бірінші ұяшығына жылжытып, **Ctrl + Enter** пернелер тіркесімін басыңыз.

Кестенің бірінші бөлігінде барлық қажетті түзетулерді енгізгеннен кейін, екі кестені бір кестеге қайта қосу қажет болады. Ол үшін курсорды кестелер арасындағы жолға қойып, **Delete** түймесін басыңыз. Бұл әдіс кестеге мәтіндік түзетулер енгізілген жағдайда ыңғайлы. Егер сіз бағандар санын, ұяшық өлшемдерін өзгертсеңіз, онда екі кестені біріктіргеннен кейін оны қолмен «сәйкестендіру» қажет болады.

«**Макет**» қойындысындағы кесте жиектерін өзгерту (жою) үшін «**Нарисовать таблицу**» және «**Ластик**» командаларын қолданыңыз (*10-сурет*).

| <b>Daitn</b>                                             | Главная | Вставка                        | Конструктор | Макет                                                                                                    | Ссылки | Рассылки | Рецензирование                                                                        | Вид | Разработчик                                              | Надстройки         | Справка                              | Конструктор             | Maker |
|----------------------------------------------------------|---------|--------------------------------|-------------|----------------------------------------------------------------------------------------------------|--------|----------|---------------------------------------------------------------------------------------|-----|----------------------------------------------------------|--------------------|--------------------------------------|-------------------------|-------|
| <b>Выделить</b><br>П Отобразить сетку<br><b>CBONCTBA</b> |         | Нарисовать таблицу<br>• Ластик |             | Ħ<br>Вставить снизу<br>$\mathbf{r}$<br>$\rightarrow$<br>Вставить слева<br>Вставить<br>Удалить<br>Вставить справа<br>сверху |        |          | <b>I E Dovedmore ANGROV</b><br><b>ПП</b> Разделить ячейки<br><b>Разделить таблицу</b> |     | $\frac{1}{404}$ 16,88 cm $\frac{1}{4}$<br>- Автоподбор - | 电量压<br>in the lett | Направление Поля<br>ячейки<br>текста | <b>JR</b><br>Сортировка |       |
|                                                          | Таблица | Рисование                      |             | Строки и столбцы                                                                                                    |        |          | Объединение                                                                           |     | Размер ячейки                                            |                    | Быравнивание                         |                         |       |

*10-сурет. «Нарисовать таблицу» және «Ластик» командалары*

Егер сіз «**Нарисовать таблицу**» командасын бассаңыз, курсор қарындашқа ұқсап қалады, оның көмегімен ұяшықтардың жетіспейтін шекараларын сызуға болады. Егер сіз «**Ластик**» командасын бассаңыз, курсор өшіргішке ұқсайды, оның көмегімен сіз ұяшықтардың шекарасын өшіресіз.

Енді көп беттік кестенің баған атауларын кестенің барлық беттерінде қалай қайталау керектігін еске түсірейік. Ол үшін курсорды баған атаулары бар ұяшыққа жылжытыңыз, содан кейін «**Макет**» қойындысында «**Свойства**» командасын басыңыз (*11-сурет*).

| <b>Daitri</b>          | лавная           | Вставка | Конструктор                  | Maker                              | Ссылки                      | Рассылки                                                          | Рецензирование                                                                | Bwa | Разработчик                                                  | Надстройки |    | Справка                    | Конструктор | Mager           |
|------------------------|------------------|---------|------------------------------|------------------------------------|-----------------------------|-------------------------------------------------------------------|-------------------------------------------------------------------------------|-----|--------------------------------------------------------------|------------|----|----------------------------|-------------|-----------------|
| Выделить -<br>CBOĂCTBA | Отобразить сетку | Пастик  | <b>ПА</b> Нарисовать таблицу | $\overline{\mathbf{x}}$<br>Удалить | $***$<br>Вставить<br>caeoxy | <b>Вставить снизу</b><br>Вставить слева<br><b>Вставить справа</b> | <b>BOGLESMANTL PHOTO</b><br><b>рп Разделить ячейки</b><br>- Разделить таблицу |     | $10.64 \text{ cm}$<br>$\Box$ 16,88 cm $\Box$<br>Astonogoop - |            | 原田 | Направление Поля<br>текста | ячейки      | A<br>Сортировка |
|                        | Таблица          |         | Рисование                    |                                    | Строки и столбцы            |                                                                   | Объединение                                                                   |     | Размер ячейки                                                |            |    | Выравнивание               |             |                 |

*11-сурет. «Свойства» командасы*

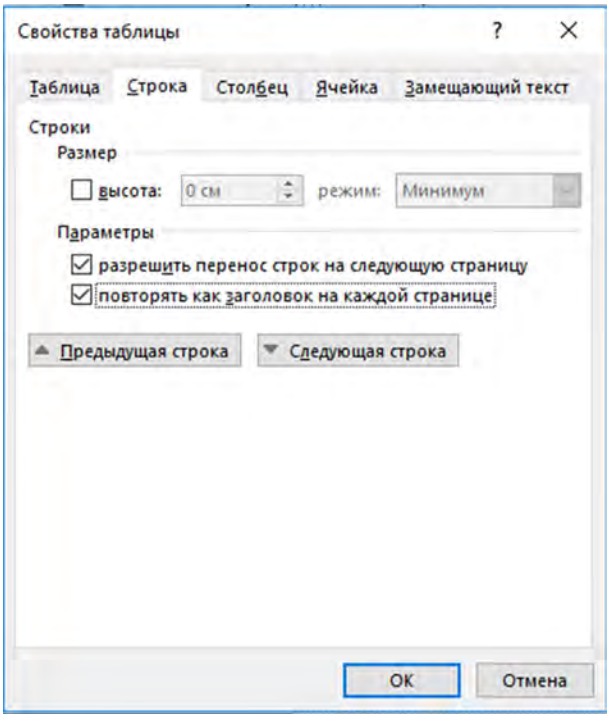

*12-сурет. «Свойства таблицы» диалог терезесі*

«**Свойства таблицы**» диалог терезесі ашылады, онда «**Строка**» қойындысында «**повторять как заголовок на каждой странице**» жолағына құсбелгі қойылады (*12-сурет*).

Әдеттегі жағдай – кесте бетке сәйкес келмейді, сонымен қатар оң жақтағы бағандар беттің сыртына шығып кетті және сізге қолжетімді емес. Ештеңе етпейді. Бұл жағдайда «**Свойства таблицы**» диалог терезесінің көмегімен кестені кішірейтуге болады, «**Ширина**» өрісіндегі «**Таблица**» қойындысында кестенің өлшемін керектіге өзгертуге болады.

MS Word сонымен қатар кестеде қарапайым есептеулер жүргізуге мүмкіндік береді. Кейде есептеулерді орындау үшін калькуляторды қолданудан немесе MS Excel-ге деректерді тасымалдаудан гөрі ыңғайлы және жылдамырақ болады. Сонымен, курсорды нәтиже көрсетілетін кесте ұяшығына жылжытыңыз. Әрі қарай, «**Макет**» қойындысында **«Формула»** командасын басыңыз (*13 -сурет*).

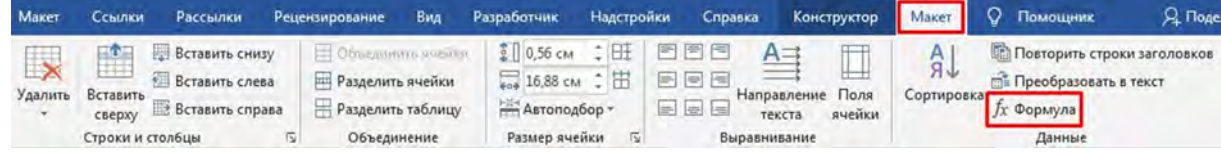

*13-сурет. «Формула» командасы*

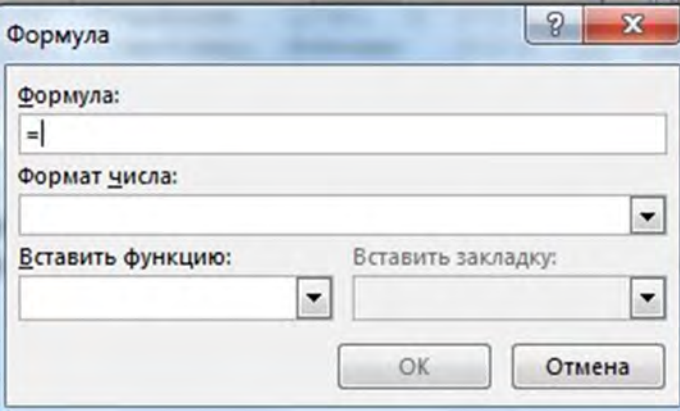

*14-сурет. «Формула» диалог терезесі*

«**Формула**» диалог терезесі ашылады. Формуланы «**Формула**» өрісіне қолмен енгізуге болады немесе «**Вставить функцию**» өрісінен функцияны таңдауға болады (*14-сурет*).

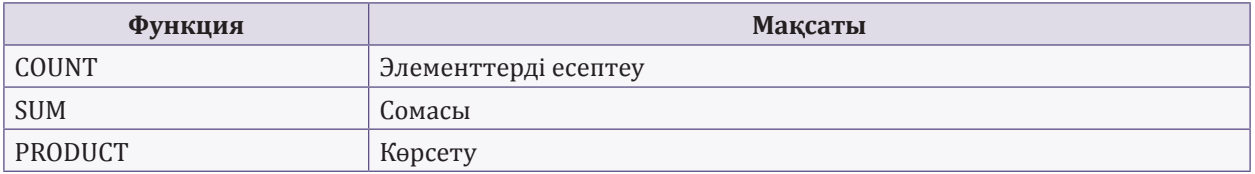

#### **Ең қажетті функциялар, бәлкім, мыналар болар**:

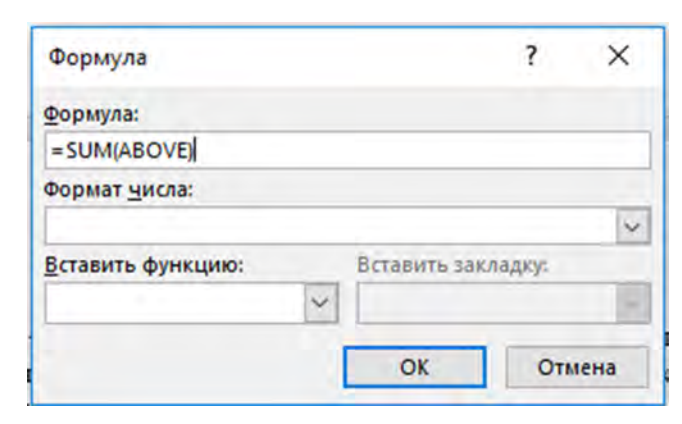

*15-сурет. Қосу функциясы бар «Формула» диалог терезесі*

Word кестені Excel сияқты «оқитынын» есте ұстаған жөн, яғни бағандар – А-дан Z-ға дейінгі әріптермен, ал жолдар кестенің 1-ден соңғы жолына дейінгі сандармен белгіленеді. Мысалы, кестедегі бірінші ұяшық A1 деп аталады. Жалпы соманы есептеу қажет кесте бар делік. Ол үшін тінтуірді жалпы соманы азайту керек ұяшыққа жылжытыңыз. Әрі қарай, «**Формула**» диалог терезесіне өтіңіз. Әдепкі бойынша MS Word деректерді қосуды ұсынады (*15-сурет*).

Егер басқа есептеуді орындау қажет болса, қажетті функцияны таңдап, «есептегіңіз келетін» ұяшықтар диапазонын көрсетіңіз және ОК түймесін басыңыз.

Диапазон туралы толығырақ. 15-суретте көрсетілгендей «**Формула**» өрісінде формуланың қасындағы жақша ішіндегі әдепкі бойынша **ABOVE** көрсетіледі. Бұл ұяшықтар жоғарыдан жинақталатынын білдіреді (формуласы бар ұяшыққа дейін). Есептеудің келесі нұсқалары да мүмкін:

**BELOW –** формуласы бар ұяшықтың астындағы барлық ұяшықтар «есептеледі»;

**RIGHT –** формуласы бар ұяшықтың оң жағындағы барлық ұяшықтар;

**LEFT –** формуласы бар ұяшықтың сол жағындағы барлық ұяшықтар.

MS Word-та формулаларды қолдана отырып, **олардың автоматты түрде жаңартылмайтынын** ұмытпаңыз! Формуланы жаңарту үшін оны таңдап, **F9** пернесін басыңыз. Бұл өте ыңғайлы болып көрінбеуі мүмкін, өйткені формулалардың қайда қолданылатынын есте сақтау қажет. Бірақ сіз калькуляторда қайта санау әлдеқайда ұзақ екенін мойындауыңыз керек.

*Менің ойымша, бұл жұмысты жеңілдететін және уақытты үнемдейтін Wordта кесте құрудың және пішімдеудің негізгі және қызықты тәсілдері. Егер бұл тақырып сіз үшін өзекті болса және сізде қосатын нәрсе болса, мен оған сенімдімін – [kadry-otk2 @ mcfr.kz](mailto:kadry-otk2@mcfr.kz). поштасына жазыңыз. Жалғасы бар.*

**А. Тыналин**, «Lex Consulting» ЖК заңгері, Алматы қ.

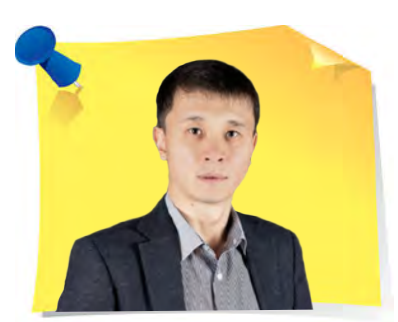

 $\sum$ 

### Еңбек шартына қосымша келісім жасаймыз» кейсі «

Құрметті оқырмандар, сіздер үшін жаңа кейстер топтамасын дайындадық, онда түрлі құжаттарды жасау және ресімдеу тақырыбын қарастырамыз. Кезекті тапсырмада ұсынылған құжатпен танысып, оны дайындаудағы қателіктер мен дәлсіздіктерді табуды ұсынамыз.

#### **2020 жылғы 5 қазандағы № 423 еңбек шартына қосымша келісім**

Бұдан әрі «Тапсырыс беруші» деп аталатын «Терек» жауапкершілігі шектеулі серіктестіктің атынан жарғы негізінде әрекет жасайтын бас директор Маратова К.Н., бір тараптан, және бұдан әрі «Жұмыскер» деп аталатын бухгалтер Фёдорова М. И., екінші тараптан, бірлесіп – «Тараптар», ал жеке «Тарап» деп аталатындар, 2020 жылғы 5 қазандағы № 423 еңбек шартына төмендегі туралы қосымша келісімді (бұдан әрі – Келісім) жасасты:

- Жұмыс берушінің атауының өзгеруіне байланысты Еңбек шартының кіріспесінде «Радуга» ЖШС «Терек» ЖШС деп ауыстырылсын.
- Еңбек шартының «Тараптардың мекенжайлары мен деректемелері» бөлімінде «Радуга» ЖШС «Терек» ЖШС деп өзгертілсін.

«

- Осы қосымша келісімде көрсетілмегеннің бәрі өз күшінде қалады және Еңбек шартының талаптары қолданылады. Оларды орындау Тараптар үшін міндетті.
- Бұл қосымша келісім заңды күші бар 2 (екі) данада жасалды, Жұмыс беруші мен Жұмыскер үшін бір-бір данадан.

Тараптардың деректемелері:

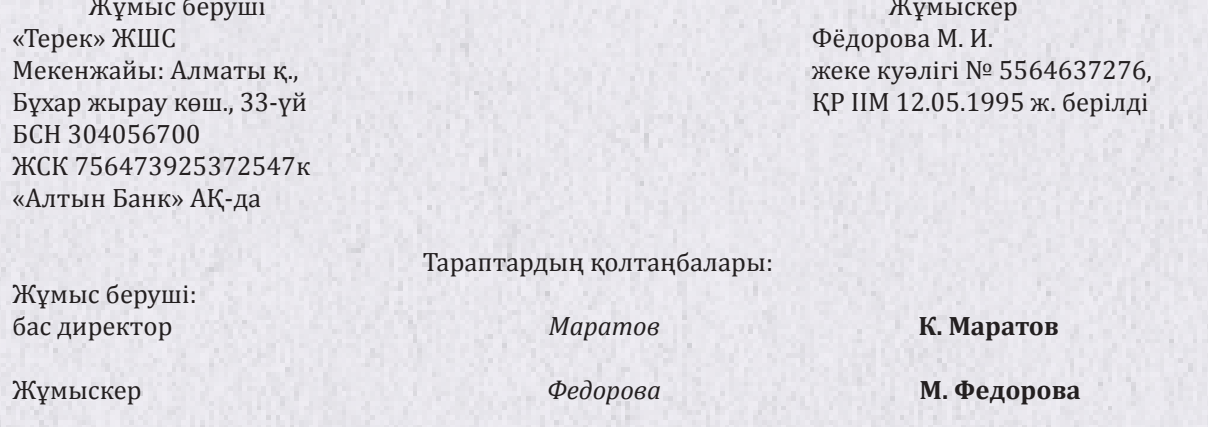

*Кейістің сұрағы*: Еңбек шартына қосымша келісім жасағанда қандай бұзушылықтарға жол берілді?

#### **№ 9 тапсырманың жауабы («Қызмет көрсету туралы шартты бұзу жөніндегі келісімді жасаймыз» кейсі)**

Қызмет көрсету туралы шартты бұзу жөніндегі келісімді жасаған кезде іс қағаздарын жүргізудің келесі бұзушылықтарына жол берілді:

- 1) қызмет көрсету шартын бұзатын күн көрсетілмеген;
- 2) тараптардың деректемелері мен қолтаңбалары көрсетілмеген.

*Жауаптарыңызды «Кәсіби шеберлік мектебі» (№ 10) белгісімен мына мекенжайға: 050009, Алматы қ., Шевченко көш., 165б/72г, Радостовец көшесінің қиылысы, 712 кеңсе немесе [shkola@mcfr.kz](mailto:shkola@mcfr.kz) электрондық поштаға жолдаңыздар, міндетті түрде тегіңізді, атыңызды, әкеңіздің атын, лауазымыңызды, жұмыс орныңызды және толық пошталық мекенжайыңызды көрсетіңіз.* 

*Жүлделі ойынға журналдың кез келген нөміріне жауап беріп, қатыса алатындарыңызды ұмытпаңыздар.*

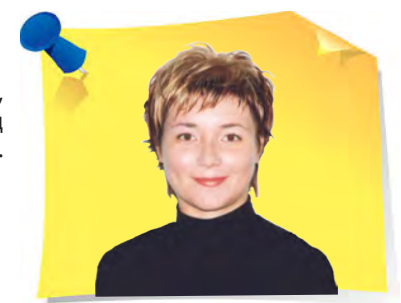

»

**А. Верещагина**, психология ғылымының докторы, РХШ және МҚА Батыс филиалының доценті, практик психолог, Калининград қ.

# Жұмыста көңіл көтеруге болады ма?

Жұмыста көңіл көтеру – бұл көрінгендей қарапайым емес. Кеңседе біз өте байсалды және жұмысбасты болуымыз керек деп есептеуге болады. Кеңседегі мінез-құлықты анықтайтын тағы бір таптаурын: байсалды = ақылды. Және бұл сөзсіз жұмыс істейді. Бұл мақала консервативті көзқарастардың нәтиже бермейтіндігі туралы емес. Дәлірек айтқанда, этикеттің өзгергені туралы. Демек ескі этикеттің көптеген қағидалары жойылады немесе өзгереді дегенді білдіреді, және сонымен бірге кеңседе ғана емес, сонымен қатар корпоративті кештерде де өзіңізді қалай ұстауға болатындығы және болмайтындығы туралы нәрсенің шекарасы жойылады.

#### Көңіл көтере білу керек

Әрине, рұқсат етілген көңіл көтерудің шекарасы көптеген факторларға байланысты: компанияның профиліне (мысалы, жарнама агенттігі мен ивент-агенттігіне қарағанда, университет қызметкерлеріне көңіл көтеруге аз рұқсат беріледі), корпоративтік қағидаттар мен құндылықтарға, компанияның ауқымы мен басшылықтың көзқарасына. Бірақ әмбебап қағида бар, ол кәзіргі кезде де жұмыс істейді: бейресми мерекеге қатыссаңыз да, жұмыста екеніңізді ұмытпауыңыз керек. Яғни, босаңсу мен көңіл көтеру дәрежесі жағдайға сәйкес болуы керек.

Сіз көңіл көтере білуіңіз керек. Түнерген жұмыскерлерге әріптестер де, басшылық та қызығушылық танытпайды. Бүкіл заманауи бизнес қарымқатынасқа «байланысты», ал тиімді қарым-қатынас ашықтықты, икемділікті, эмоционалды әртүрлілікті және болжамдылықты қажет етеді. Адамның көзіне қарай алмай, үстел басында отырып, құжаттарды үнсіз тексеретін бай-

«

салды қызметкерді ешкім бағаламайды. Ақкөңілділік пен ашық мінез көрсете білу, дер кезінде және орынды қалжыңдай білу – қазіргі заманғы менеджерлер мен «адам-адам» саласындағы басқа қызметкерлердің маңызды дағдылары. Командалық жұмыс та жақсы жолға қойылған жұмысты ғана емес, сонымен қатар шығармашылық идеялар туындайтын шығармашылық, еркін атмосфераны құруды да болжайды.

#### Көңілді болуды қалай үйренуге болады

Тіпті сіз өзіңізді компанияның жаны деп санамасаңыз да, өзіңізден басқа адамдарды қуантатын талантты табыңыз: музыкалық аспапта ойнау, күлкілі әңгімелер мен анекдоттар айту, фокустар көрсету, би билеу немесе ән айту. Шығармашылық адамдар өз таланттарын көрсете отырып, басқаларға карт-бланш сыйлайтын сияқты, ол ресурстық жағдайды қамтамасыз ететін жағымды атмосфераны құрады. Таланттарыңыздың толық ашылмағандығы және дағдыларыңыздың шыңдалмағандығы үшін қысылмаңыз. Айналаңыздағы адамдар әдетте талантты адамның жанында болғанды ұнатады. Бұл басқа адамдарды өзін-өзі дамытуға, өзін таныстыруға ынталандырады. Адамдар біреудің өз ойын ашық айтудан қорықпайтынын көргенде, бұл оларға сенімділік береді.

Біреудің көңілін көтеру және өзі де көңіл көтеру – бұл ұялшақтықты жеңу дегенді білдіреді. Бұл қасиет адамның өзімен-өзі болуына кедергі жасайды, өзін-өзі тануға кедергі болады. Адам өзін қандай да бір күйде немесе көңілкүйде қабылдамайтын сияқты. Бірақ дәл сіздің ерекшеліктеріңіз сізді өзгеше етеді. Және бұдан ұялмау керек.

Шектен шықпау күлкілі және жағдайға адекватты болу үшін тағы не туралы ойлану керек? Сіз өзіңіздің қажеттіліктеріңізге ғана көңіл бөлуіңіз керек. Айналаңыздағы адамдарға емес, өзіңізге қызықты нәрсені ғана ескеру – үлкен қателік. Сіз балық аулауға бара жатқаныңызды елестетіп, балық нені жақсы көретіні туралы ойламасаңыз, балық аулаудың табысты болуы екіталай. Көңіл көтеру жағдайында да дәл солай. Егер тек сіз ғана көңілді болсаңыз – басшыңыздың немесе әріптестеріңіздің оны бағалайтыны екіталай. Айналаңыздағы адамдарға не қажет екенін түсіну керек – қарқынды жұмыс кезінде тынығу ма, қызу пікірталаста шиеленісті басу ма, әлде жақынырақ болу мақсатында бейресми қарым-қатынас жасау үшін бір бағыт па? Қысқа үзілістер серіктестермен бейресми қарым-қатынас орнатуға және табысты жұмыс жасауға көмектеседі.

#### Корпоратив: бейресми қатынастың пайдасы

Жұмыстағы көңіл көтеру тақырыбын талқылағанда, корпоратив тақырыбын талқыламауға болмайды. Кейбір қызметкерлердің ең үлкен қате түсініктерінің бірі – корпоративті кешке келудің қажеті жоқ немесе қалауы бойынша келуге болады деген сенім. Бұл пікір неге қате? Көзалдыңызға елестетіп көріңізші: достарыңыз уақытын бөліп, дәмді тағам дайындауға, ойын-сауық бағдарламасына және сусын сатып алуға ақша жұмсап, сізді кешкі асқа шақырды, ал сіз келмедіңіз. Сіздің достарыңыз ренжи ме? Әрине. Олар сізді менсінбеді деп ойлап, жүректерін ауыртады. Сіздің басшылық та солай ойлайды. Бұл әдепсіздік пен көргенсіздік. Егер сіздің келуіңізді ешкім байқамайды деп ойласаңыз, олай емес. Олар міндетті түрде байқайды және мұны компанияға деген құрметтемеушілік пен адалсыздық ретінде бағалайды. Егер сізде корпоративті іс-шараға қатыспауға дәлелді себеп болса да, басшылыққа немесе менеджерге ескертуді ұмытпаңыз.

Мерекедегі өзін-өзі ұстау, бейресми қарым-қатынас жасай білу, бастықтың немесе әріптестің әзілін бағалай білу қабілеті – бұл басқару құралы. Шынында да, мұндай жағдайларда біз әдетте «бетпердемізді» шешіп, өзімізді «адам ретінде» көрсетеміз. Қызметкерлердің мінез-құлқын бақылай отырып, жеке қасиеттер туралы қорытынды жасауға болады, мысалы, қызметкерді мансап сатысына көтеруге болады ма, жоқ па. Өйткені ұжымда тек кәсіби білім мен дағды ғана емес, сонымен бірге өзара әрекеттестік орната білу де маңызды. Ешбір бастыққа жоғары білікті, бірақ ұрысқақ және жанжалды маман қажет емес.

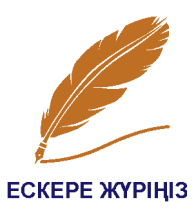

Бейресми қарым-қатынас адамға табысты мансап табуға, пайдалы байланыстар орнатуға көмектеседі. Жеке қарым-қатынас топтық жұмыстың негізі болып табылады және бұл бір-бірімен жақынырақ танысуды талап етеді. Сондықтан жас инновациялық компаниялар қызметкерлер арасында бейресми байланыс орнатудың стратегиялық тәсілін қалыптастыруға инвестиция құюда.

Жұмыскердің корпоративті кеште ғана басшылықпен сөйлесуге мүмкіндігі бар. Жақсы ұйымдастырылған мереке үшін алғыс айтуға – жақсы мүмкіндік. Бір жағынан бұл ұсақ-түйек сияқты көрінеді. Бірақ мұндай шараны ұйымдастыру үшін олар ақша, күш, кейде басшының жұмыс уақытын жұмсайды. Сондықтан, егер біреу олардың күш-жігерін бағаласа, олар қуанады.

Бейресми қарым-қатынас комплимент айту өнерін қолдануға мүмкіндік береді. Адамдарды шын жүректен мақтаңыз, мұны жасаудан қорықпаңыз. Басқа адамдардың жақсы қасиеттерін көруге және оларды тиімді түрде айтуды үйреніңіз. Бұл адамдарға ұнап қана қоймай, олар сізді көшбасшы ретінде көреді. Егер сіз көшбасшы болуды армандайтын болсаңыз, бірақ өзіңізге сенімді болмасаңыз, себептерді өзіңізден іздеуді тоқтатып, әрекет етуге кірісіңіз. Әрекет етсеңіз ғана мақсат шындыққа айналады.

*Халық даналығы күлкі өмірді ұзартады дейді. Ал ғалымдар әзілоспақ көптеген аурулардан қорғайтынын, жүйке кернеуін жеңілдетуге мүмкіндік беретінін дәлелдеген. Көңілді адамдар өз мақсаттарына тез жетеді. Бір сөзбен айтқанда, көңілді адам – бақытты, дені сау және табысты адам.* 

*Барон Мюнхгаузеннің сөзіне құлақ салыңызшы: «Мен мәселеңіздің неде екенін түсіндім. Сіз тым байсалдысыз. Ақылды болып көріну – ақылдылықтың белгісі емес, мырзалар. Жердегі барлық ақымақ істер осындай бет әлпетімен жасалады. Күлімдеңіздер, мырзалар, күлімдеңіздер!»*

#### КӘСІБИ СЕРПТУ СӘТІ

**А. Верещагина**, психология ғылымының докторы, РХШ және МҚА Батыс филиалының доценті, практик психолог, Калининград қ.

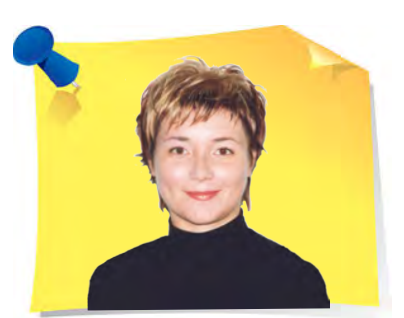

# Лист: Сіз көңілді<br>адамсыз ба?

Мына даналық есіңізде ме: «Жыла – сонда жалғыз жылай бересің, күлімде – сонда әлем де жауап ретінде күлімдейді»? Бұл аксиома. Көңілді көзқарас барлық нәрсенің жақсы жақтарын көруге мүмкіндік береді, бұл біздің жоспарларымызды жүзеге асыруға көмектеседі. Егер әлемге көзқарас тұнжыраған және өкпелі болса, онда бұл, әдетте, кері нәтижеге алып келеді.

- **1. Сіз сыйлыққа күлкілі әшекейлер немесе қызық ашық хаттар сатып аласыз ба?**
	- **А**.Жиі 1.

«

- **Б**.Кейде– 2.
- **В**.Сирек 3.
- **2. Анекдот айтқанды ұнатасыз ба?**
	- **А**.Онша емес 3.
	- **Б**. Егер анекдот өте қызық болса, оны достарыма айтып беремін 2.
	- **В**. Өте жақсы көремін 1.
- **3. Әзіл әрекеттерге қалай қарайсыз?** 
	- **А**.Жақсы көремін! 1.
	- **Б**.Егер сол әзіл әрекеттердің объектісі мен болмасам жақсы қараймын 2.
	- **В**.Баланың ойындары деп санаймын 3.

»

- **4. «Алтын кілт» ертегісінің төменде көрсетілген қай кейіпкері сізге ұнайды?** 
	- **А**.Мальвина 2.
	- **Б**.Пьеро 3.
	- **В**.Буратино 1.
- **5. Егер бейтаныс адам далада сізге қарап күлімсіресе:** 
	- **А**. Мен де күлімсіреймін 1.
	- **Б**.Ештеңе істемеймін 2.
	- **В**.Киімім (шашым) дұрыс болмай тұрған шығар деп ойлаймын 3.
- **6. Достарыңызбен табиғатта жүргеніңізді елестетіңіз, кенет ауарайы күрт өзгеріп кетті, осы кезде сіздің көңіл-күйіңізді қандай әнмен көрсетуге болар еді?** 
	- **А**. «Құлазып тұрған бақтарда есіңе мені алғайсың» 3.
	- **Б**. «Жаушы жаңбыр, жаушы жаңбыр менің аппақ далама» 2.
	- **В**. «Жан досым үстем болсын мерейің!» 1.
- **7. Сізді кешке шақырды, ол кештің басты шарты карнавал костюмінде болу керек. Не істейсіз?** 
	- **А**.Шешім қабылдамас бұрын, әбден ойланамын 2.
	- **Б**.Шақырудан бас тартуым мүмкін 3.
	- **В**. Әрине, келісемін 1.
- **8. Сыйлықты ұнатасыз ба?** 
	- **А**.Иә, сыйлық бергенді ұнатамын 2.
	- **Б**.Иә, алғанды ұнатамын 3.
	- **В**. Мен өзім сыйлықпын ғой! 1.

#### **9. Мына сөздердің қайсысы сізге жақын:**

- **А**. «Күлкі адамдар арасындағы қысқа жол» 1.
- **Б.** «Бірге көңіл көтерген адамды ұмыту мүмкін, бірақ бірге мұңайған адам ұмытылмайды» – 3.
- **В**. «Жылап қалмау үшін, мен тезірек күлуге асығамын» 2.

#### **10. Сіз жұмысты ысырып қойып, уақытты көңілді өткізу үшін бір жаққа баруға дайынсыз ба?**

- **А**. Ондай жағдайлар болып тұрады 1.
- **Б**. Мүмкін, егер жұмысым шұғыл болмаса, дайынмын 2.
- **В**. Олай істемейтін едім 3.

#### **11. Сіз қалай демалғанды ұнатасыз:**

- **А**. Жалғыз демалғанды ұнатамын 3.
- **Б**. Жақын достарыммен 2.
- **В.** Үлкен компаниямен 1.
- **12. Сіз күні бойы достарыңызбен электронды пошта, мессенджерлерде немесе SMS жіберу арқылы әзілдермен, анекдоттармен алмасасыз ба?**
	- **А**. Иә, жиі 1.
	- **Б**. Кейде 2.
	- **В.** Ондай әдетім жоқ 3.

#### **Ұпайларды қосып, қорытындысын шығарыңыз**.

**12-ден 19 ұпайға дейін**. Біз бақытты екенімізді сезінген кезде, бір минут күтпей-ақ қуанамыз – бұл қағида сізге жақсы таныс. Сіз көңіл көтеруді білесіз, және қандай оқиға болмасын, кез келген жағдайда жағымды сәттерді іздеп, көңілді болуға тырысасыз!

**20-дан 28 ұпайға дейін**. Сіз Шекспирдің «Көңілді жүрек ұзақ өмір сүре алады» деген пікірімен келісуге дайынсыз. Сіз әзілдей алатын адамсыз, және, әдетте, көңіл көтеруге қарсы емессіз. Дегенмен, сіз бәрін ақылға қонымды шекте жасауға тырысасыз. Мұңаюға жол бермеу үшін, әдеттегі мінез-құлық моделін мезгіл-мезгіл өзгертіңіз және ең бастысы, өзіңізді мысқылмен емдеуден қорықпаңыз. Ежелгі адамдардың: «*Өзіне күле білгенді ешқашан басқалар мазақтамайды*», - деген сөзін ұмытпаңыз.

**29-дан 36 ұпайға дейін**. «*Егер сіздің басыңызда көңілді ойлар болса, аурулар туралы ойлануға уақыт жоқ*» деген мақал бар. Сіз өмірді сәл жеңілдетуге тырысуыңыз керек. Кішкене нәрселердің сізді алаңдатуына жол бермеңіз, сонымен қатар күнделікті кішкентай қуаныштарды бағалаңыз. Егер кенеттен қиындықтар туындаса, мына кеңеске құлақ асыңыз: мәселенің жойылғанын қаласаңыз – оған күліңіз, сонда ол оңай шешілетін болады.

*Құрметті оқырмандар, сіздерден «Кәсіби сергіту сәті» айдарының тақырыптарын жинақтауға тікелей атсалысуларыңызды сұраймыз. Идеяларыңыз бен тілектеріңізді мына мекенжай бойынша жібере аласыздар: 050009, Алматы қ., Шевченко көш., 165б/72г, Радостовец көш. қиыл., 712–кеңсе, немесе электрондық пошта бойынша: [kadry.otk2@mcfr.kz,](mailto:kadry.otk2@mcfr.kz) [head.kadry@mcfr.kz,](mailto:head.kadry@mcfr.kz) міндетті түрде айдарды көрсету қажет.* 

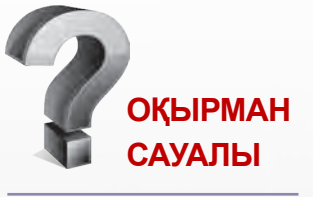

**Құпия іс қағаздарын жүргізу дегеніміз не және оны ұйымда жүргізу міндетті ме?**

*Құпия іс қағаздарын жүргізу – бұл құпия құжаттарды өңдеу мен сақтау жүйесі. Құжаттардың бұл түрі мазмұны жарияланбауға тиісті құжаттарға қолданылады.* 

*Құпия іс қағаздарын жүргізу үшін – нұсқаулық жасаңыз. Құпия іс қағаздарын жүргізу жөніндегі нұсқаулық басқару қызметінің құжаттамасын ұйымдастыру, кәсіпорынның құпия сипаттағы құжаттарымен, оның ішінде құпия сипаттағы ұйымдық-өкімдік құжаттармен жұмыс істеудің тәртібін белгілейді.*

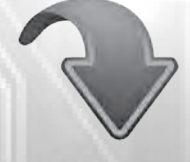

**ТОЛЫҚ ЖАУАПТЫ ЭЛЕКТРОНДЫҚ ЖҮЙЕСІНЕН ҚАРАҢЫЗ**

**ACTUALIS: КАДРОВОЕ ДЕЛО [www.vip-kadry.mcfr.kz](http://www.vip-kadry.mcfr.kz/)**

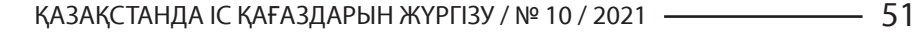

#### **ҚАЗІРГІ КЕЗДЕ ҮМІТКЕРЛЕРДІ ҚАЛАЙ ІРІКТЕУ КЕРЕК**

![](_page_53_Picture_2.jpeg)

Үміткермен сұхбат өтетін уақыт және оның **1 7** ұзақтығы туралы келісу, жүйеде байланыстармен алмасу, бейнебайланыс туралы келісу.

Үміткерде Skype немесе Zoom бар-жоғын **2** алдын ала біліп алу. Жоқ болса, орнатуды өтіну. Егер сұхбатты жазу қажет болса, Wepow-ге тіркелуді сұраймыз немесе Free cam, ShareX немесе Ezvid арқылы скринкаст жазамыз.

Қатып қалмау үшін қоңырау шалмас бұрын, **3** интернетті, микрофонды және камераны тексеру.

Әңгімелесу алдында үміткерге қойылатын **4** сұрақтарды жазып, оның түйіндемесін ашу.

Желіден алынған теориялық, көп мағыналы **5** және танымал сұрақтардан аулақ болу – алғашқы екі түрін есту арқылы бағалау қиын, үшіншісіне үміткер жауаптарды дайындап қойды.

Егер үміткер дұрыс үлгіде жауап берсе, оның **6**көңілін көтеріп қою. Осылайша оған жаттанды жауаптарын айтқызбай, ашық әңгімеге алып шығамыз.

Үміткердің цифрлық сауаттылығын бағалау. Қойылатын сұрақ: «Сіз өз жұмысыңызда қандай бағдарламалық жасақтаманы қолданасыз, оның артықшылықтары қандай?»

Мына нәрсені білу: «Карантинде қандай қиын-**8** дықтарға тап болдыңыз?» Егер адам дүрбелеңге түсіп, жұмысында шамадан тыс жүктеме берілді деп ойласа, ол қызметтік нұсқаулықтан тыс әр тапсырма үшін ақша талап етеді.

Нақты өнімділікті түсіну үшін бұрынғы жұмы-**9** сында қандай KPI болғанын сұрау.

Ұсыныста назар аудару үшін қалауы мен ұмты-**10** лысын білу.

(11) Барабарлығын бағалау. Жауаптары түсініксіз, бұлыңғыр және қисынсыз, нақтылайтын сұрақтарға ашуланып отыратын үміткерлерді қарастырмаймыз.

Үміткер ұсыныстан кейін бәсеңдемеуі үшін **12** жақсы көңіл-күйде қоштасу – корпоративтік ісшаралардың қосымша бейнебаяны мен фотоларын жіберу.

#### **ҚАЗАҚСТАНДА ІС ҚАҒАЗДАРЫН ЖҮРГІЗУ**

**А. Адельгужин** эксперт по документированию, управлению документацией и архивному хранению документов, г. Алматы

![](_page_54_Picture_2.jpeg)

окумент октября: как правильно издать приказ о создании согласительной комиссии по разрешению трудовых споров

Уважаемые читатели, теперь в рубрике «Составляем документ» каждый месяц будем детально разбирать отличительные особенности составления и оформления различных видов документов с учётом последних требований законодательства. В этом номере предлагаем ознакомиться с документом октября и проверить, насколько хорошо вы знаете порядок оформления приказов.

> Приказ – правой акт, издаваемый руководителем организации, действующим на основании единоличной распорядительной деятельности в целях разрешения основных и оперативных задач, стоящих перед данной организацией. В отдельных случаях может касаться широкого круга организаций и должностных лиц, независимо от подчинённости.

Срок хранения приказов и распоряжений руководителя организации:

1) по основной (производственной) деятельности – постоянно;

2) по личному составу – 75 лет ЭПК (Перечень типовых документов со сроком хранения).

«

»

**Приказ о создании согласительной комиссии по разрешению трудовых споров Эмблема, логотип, товарный знак (знак обслуживания) «Альтаир» жауапкершілігі шектеулі серіктестігі Товарищество с ограниченной ответственностью «Альтаир» БҰЙРЫҚ 3** 30 июня 2021 года Нұр-Сұлтан қаласы **6 ПРИКАЗ** № 39-П **1 5** город Нур-Султан **О создании согласительной комиссии по разрешению трудовых споров** В связи с поступившим от профсоюзного комитета предложением о создании в ТОО «Альтаир» согласительной комиссии по разрешению трудовых cпоров (далее – Комиссия), в соответствии со статьёй 159 Трудового кодекса Республики Казахстан от 23 ноября 2015 года № 414-V, в целях рассмотрения и разрешения индивидуальных трудовых споров в ТОО «Альтаир», **ПРИКАЗЫВАЮ**: **8** 1. Создать Комиссию в количестве человек в составе: 1.1. От работодателя: – –  $1.2$ . От работников (протокол общего собрания работников от «\_\_» \_\_\_\_\_\_\_\_\_ 20\_\_ года № \_\_): – – 2. Утвердить и ввести в действие Положение о согласительной комиссии по разрешению индивидуальных трудовых споров (приложение). 3. Предоставить право Комиссии участвовать во всех процедурах рассмотрения индивидуального трудового спора, принимать решения по его урегулированию. 4. Комиссии приступить к работе с «\_\_\_» \_\_\_\_\_\_\_\_ 20\_\_ года. 5. Предоставлять членам Комиссии свободное от работы время для проведения заседаний и приглашения свидетелей, специалистов и экспертов. 6. Руководителям структурных подразделений представлять все необходимые документы и материалы по запросу председателя и секретаря Комиссии в течение одного рабочего дня с момента регистрации запроса. 7. Предоставить Комиссии помещение с необходимой оргтехникой. 8. Информацию о составе Комиссии поместить на информационном стенде для сведения работников. 9. Контроль за исполнением приказа оставляю за собой. **9 Наименование должности руководителя организации или иного уполномоченного лица** личная подпись **Расшифровка подписи** М. П. **11** С приказом ознакомлены: **12** наименования должностей работников – членов Комиссии личные подписи **Расшифровка подписей** даты В дело № Ф. И. О. исполнителя Дата **7** личная подпись 10 **13 4 2**

Особенности оформления и текста приказа прокомментируем в таблице.

#### **Как составить и оформить документ октября**

![](_page_56_Picture_270.jpeg)

![](_page_57_Picture_245.jpeg)

![](_page_58_Picture_174.jpeg)

**Ш. Әбдіғалиқызы**, магистр делового администрирования, тренер-инструктор, г. Алматы

![](_page_59_Picture_2.jpeg)

»

## Как искать пропавшие дела в архиве и какими документами оформить их утрату

Часто бывшим сотрудникам организации для оформления пенсии нужна справка о подтверждении стажа. Но порой случается так, что в архивах организации не могут найти приказы по приёму или увольнению работника. Бывает и такое, что утеряно всё дело – со всеми приказами по личному составу за определённый год. В списке потерь могут оказаться любые документы. Из статьи узнаете, как искать недостающие дела в архиве и какими документами оформить их отсутствие.

#### Почему пропадают документы

Пропажу документов и дел можно обнаружить не только при поступлении запроса от физических и юридических лиц, но и при проведении плановой проверки, когда инспектируют наличие и состояние архивных документов. По результатам таких проверок составляют акт согласно приложению 15 к Приказу об использовании документов НАФ.

Если при такой проверке обнаружили недостачу дел, документов, то организуют их розыск (п. 127 Правил приёма, хранения, учёта и использования документов НАФ).

«

Одной из причин утери документов может быть человеческий фактор. Например, уполномоченные лица, запрашивая оригиналы документов для проверки, могут и не возвратить документ в архив. Причиной утраты также может быть и форс-мажор (наводнение, пожар).

#### Потеряли дело? Объявляйте розыск

Если официальный документ или дело не удалось обнаружить, объявляйте розыск. Прежде всего, доложите об утере руководителю организации (*приложение 1*).

На основании докладной записки руководитель издаёт приказ о создании комиссии порасследованию утраты официального документа или дел (*приложение 2*). Комиссия проводит расследование, разыскивая необнаруженные/ утерянные документы. Розыск проводится в течение определённого времени, период можно указать в приказе.

#### Если утерянные документы нашли

Найденные в итоге розыска дела возвращают на места, а в соответствующей карточке учёта необнаруженных дел делают отметку об обнаружении с указанием даты и подписи руководителя архива организации (лица, ответственного за архив организации) (п. 128 Правил приёма, хранения, учёта и использования документов НАФ).

#### Если нашли только копии утерянных документов

Если потеряли подлинник документа, но при этом обнаружили копию или сканированный вариант документа (например, приказа), соответствующее структурное подразделение или члены комиссии инициируют и предпринимают все необходимые действия, чтобы получить надлежащим образом оформленный дубликат утерянного документа. Вместе с актом, составленным по результатам расследования и направленный руководителю для утверждения, ему направляют дубликат утерянного документа для подписания. Факт о восстановлении дубликата документа необходимо отметить в сводной номенклатуре дел организации: в разделе «Примечание» делают отметку о наличии не оригинала, а дубликата документа: «Дубликат документа. Оригинал утрачен. Акт № 1 от 25 ноября 2021 года».

#### Если утерянные документы не нашли

Бывает, что при проведении розыска документы (дела) могут не найти. В этом случае нужно оформить акт с указанием причин утраты или гибели подлинников документов организации, приложив перечень утерянных документов (*приложение 3*).

Акт должен содержать следующие данные:

1) состав комиссии, которой поручили провести расследование причин гибели документов;

2) причины утраты документов;

3) перечень документов, которые утратили;

4) ссылку на объяснительные записки опрошенных ответственных сотрудников (сами записки прилагают к акту).

После того как комиссия составила акт о причинах утраты документов и определила перечень этих документов, его должны подписать председатель и все члены комиссии. Результаты розыска рассматривают на заседании Экспертной комиссии. Решение Экспертной комиссии оформляют в виде протокола, после этого данный акт должен утвердить руководитель организации. На основании акта необнаруженные документы снимают с учёта.

Дела, причину отсутствия которых подтвердили документально, исключают из описей. В соответствующих карточках указывают даты и номера актов, в которых подтверждается отсутствие дела, составляют справки о проведении розыска (п. 129 Правил приёма, хранения, учёта и использования документов НАФ) (*приложение 4*).

Проверку наличия и состояния дел считают завершённой после того, как внесли изменения, выявленные проверкой, в учётные документы проверяемого архивного фонда и представили соответствующие сведения о делах постоянного хранения в государственный архив Республики Казахстан для внесения изменений в утверждённые описи дел, документов постоянного хранения (п. 130 Правил приёма, хранения, учёта и использования документов НАФ).

#### *Важные выводы:*

*1. Проводите плановую проверку наличия и состояния архивных документов.*

*2. Если не обнаружили документ или дело, доложите об утере руководителю организации.*

*3. Если утратили подлинник документа, но обнаружили копию или сканированный вариант документа, соответствующее структурное подразделение или члены комиссии должны предпринять все необходимые действия, чтобы оформить дубликат надлежащим образом.*

*4. Если утерянный документ не нашли, оформите акт, в котором укажите причины утраты или гибели подлинников документов, приложив перечень утерянных документов.*

*5. Необнаруженнные документы снимают с учёта на основании акта, утверждённого руководителем организации.*

*6. Проверку наличия и состояния дел можно считать завершённой после того, как внесли изменения в учётные документы проверяемого архива.*

#### **Образец докладной записки об утрате документов**

**ТОО «Массагет» Канцелярия**

**Генеральному директору Берманову Р. А.**

#### **ДОКЛАДНАЯ ЗАПИСКА**

25 октября 2021 года № 08-19/56

#### **Об утрате документов**

При подготовке ответа на запрос, поступивший 24 октября 2021 года № 05-17/243, с просьбой предоставить справку о подтверждении стажа работы на заводе «Массагет» Рязянова Михаила Дмитриевича слесарем в 1984–1992 годах выявили отсутствие дела с приказами по личному составу за 1984 год.

Просим создать рабочую комиссию для выяснения причин пропажи вышеуказанных документов.

**Начальник канцелярии** *Алиева* **А. Алиева**

#### **Образец приказа о создании комиссии для выяснения причин отсутствия документов**

**«Массагет» жауапкершілігі шектеулі серіктестігі Товарищество с ограниченной ответственностью «Массагет» БҰЙРЫҚ ПРИКАЗ Эмблема, логотип, товарный знак (знак обслуживания)**

25 октября 2021 года Алматы қаласы

 № 236-П город Алматы

#### **О создании комиссии для выяснения причин отсутствия документов**

Согласно пункту 127 Правил приёма, хранения, учёта и использования документов Национального архивного фонда и других архивных документов ведомственными и частными архивами, утверждённых постановлением Правительства Республики Казахстан от 19 сентября 2018 года № 575, а также в связи с обнаружением факта отсутствия дела с приказами по личному составу за 1984 год завода «Массагет» на основании докладной записки начальника канцелярии А. Алиевой от 25 октября 2021 года № 08-19/56 **ПРИКАЗЫВАЮ**:

- 1. Создать комиссию для выяснения причин отсутствия документов в составе:
- председатель комиссии заместитель генерального директора Пралиев О. Б.;
- члены комиссии:
- директор юридического департамента Талғатұлы А.;
- начальник службы безопасности Әбдіғали А.;
- специалист отдела кадров Суйентаева А. Г.;
- архивариус Абдиева А. Ш.
- 2. Для нахождения и восстановления необнаруженных документов:

1) изучить описи, по которым дела, документы из структурного подразделения передавали в архив организации;

2) организовать розыск необнаруженных при проверке дел, документов в соответствующих структурных подразделениях организации, в деятельности которых они образованы;

3) изучить книги по выдаче дел, документов из архивохранилища;

- 4) изучить в деле архивного фонда акты о выделении документов и дел к уничтожению;
- 5) проверить дела находящихся рядом архивных фондов;

6) организовать работу по восстановлению документов.

3. Ответственным за исполнение настоящего приказа назначить заместителя генерального директора Пралиева О. Б.

Основание: докладная записка начальника канцелярии Алиевой А. С. от 25 сентября 2021 года № 08-19/56.

![](_page_63_Picture_305.jpeg)

#### **Образец акта об утрате документов**

![](_page_64_Picture_306.jpeg)

№ 236-П «О создании комиссии для выяснения причин отсутствия документов» комиссия в составе:

- председатель комиссии заместитель генерального директора Пралиев О. Б.;
- члены комиссии:
- директор юридического департамента Талғатұлы А.;
- начальник службы безопасности Әбдіғали А.;
- специалист отдела кадров Суйентаева А. Г.;
- архивариус Абдиева А. Ш. составила настоящий акт о следующем:

В период с 26 октября по 23 ноября 2021 года комиссия провела проверку наличия приказов по личному составу за 1984 год бывшего завода «Массагет», ныне действующего Товарищества с ограниченной ответственностью «Массагет» (ТОО «Массагет») на основании докладной записки начальника канцелярии Алиевой А. С. от 25 октября 2021 года № 08-19/56.

В результате проверки наличия и состояния дел в архиве ТОО «Массагет» установили отсутствие в фонде перечисленных ниже дел. Меры по розыску нижеперечисленных дел положительных результатов не дали, в связи с чем считаем возможным снять их с учёта:

![](_page_64_Picture_307.jpeg)

Итого: 1 (одна) единица хранения.

Содержание утраченных документов не может быть восстановлено.

Приложение:

1. Объяснительная записка начальника отдела кадров от 28.10.2021.

2. Объяснительная записка начальника канцелярии от 27.10.2021.

Акт составлен в 2-х экземплярах:

1-й экземпляр – в архиве в деле «Приказы по личному составу за 1984 год» № 56 2-й экземпляр – в отделе кадров в деле «Акты» № 03-12

**Председатель комиссии** *Пралиев* **О. Пралиев Члены комиссии:** *Абдиева* **А. Абдиева**

*Әбдіғали* **А. Әбдіғали** *Суйентаева* **А. Суйентаева** *Талғатұлы* **А. Талғатұлы**

Согласовано Протоколом Экспертной комиссии ТОО «Массагет» от 24 ноября 2021 года № 2

Изменения в учётные документы внесены.

**Начальник канцелярии** *Алиева* **А. Алиева** 23 ноября 2021 года

#### **Образец справки о проведении розыска**

#### **Товарищество с ограниченной ответственностью «Массагет»**

#### **СПРАВКА о проведении розыска**

25 ноября 2021 года город Алматы

В результате проверки наличия и состояния дел в архиве Товарищества с ограниченной ответственностью «Массагет» установили отсутствие одной единицы хранения: «Приказы генерального директора завода «Массагет» по личному составу за 1984 год».

Комиссия приняла следующие меры по розыску дела:

1) изучила описи дел отдела кадров за 1983–1985 годы, по которым дела передавали в архив организации;

2) провела розыск приказов по личному составу в отделе кадров, в архиве организации. Также провели розыск копий данных приказов в отделе кадров, в архиве, в бухгалтерии, в юридическом отделе;

3) изучила книги выдачи дел, документов из архивохранилища ТОО;

4) изучила акты о выделении документов и дел к уничтожению за 1984–1991 годы;

5) проверила дела архивного фонда ТОО «Массагет».

![](_page_66_Picture_180.jpeg)

**Председатель комиссии** *Пралиев* **О. Пралиев Члены комиссии:** *Абдиева* **А. Абдиева** *Әбдіғали* **А. Әбдіғали** *Суйентаева* **А. Суйентаева** *Талғатұлы* **А. Талғатұлы**

Принятые меры по розыску дела результатов не дали.

![](_page_67_Picture_1.jpeg)

Чтобы общаться с коллегами, руководством и клиентами без официоза и не переходить грань деловых отношений, воспользуйтесь правилами неформальной переписки. На примерах увидите, когда юмор уместен, почему нужно осторожно применять смайлы и когда не стоит переходить на «ты». Правила применяйте, когда общаетесь по электронной почте, в соцсетях и мессенджерах.

#### Не торопите события и ждите первого шага от собеседника

Представьте: вы часто обмениваетесь письмами с управленцем из регионального офиса. Ваш собеседник открыт и позитивен, и вы прониклись к нему симпатией. Вам кажется, что легче было бы общаться неформально. Стоит ли выходить за рамки официоза? Не всегда. Сначала убедитесь, что вы соблюли два основных правила.

»

«

**Правило 1. Переход кнеформальной переписке должен инициировать ваш собеседник**. Неважно, насколько вам нравится человек и как сильно хочется перейти к общению «без галстуков». Либо спросите, не возражает ли он общаться неформально, либо подождите, когда коллега сделает первый шаг.

Далеко не все собеседники разделяют ваши дружеские чувства. Например, человек добродушен и открыт, но круг его неформальных контактов ограничен, и вы туда не входите. Или собеседник заставляет себя быть «своим парнем», а на самом деле он интроверт и социофоб. Вам только кажется, что хорошо знаете вашего адресата. Ждите, когда собеседник сам предложит вам отбросить условности и общаться без официоза. Если человек не предпримет этот шаг, вам придётся остаться на старой территории. Иногда это к лучшему. Почему – читайте дальше.

**Правило 2. Не переходите к неформальной переписке слишком быстро**. Если ни вы, ни ваш собеседник ещё не готовы к такому формату общения, спешный переход разочарует вас. Представьте, что вы необдуманно ускорили отношения с человеком. А теперь вам нужно ему отказать, что-то от него потребовать или настоять на своём. Сделать это будет сложно, потому что неформальная переписка позволяет использовать эмоции как дополнительный аргумент. Собеседник вспылит, обидится, не захочет общаться вовсе. Для таких задач больше подходит безликая и пресная деловая переписка. Поэтому не спешите сокращать дистанцию.

Хорошо, если переход к более близкому общению происходит естественно. В идеале это занимает месяцы, а иногда и годы. За это время вы лучше узнаете человека и поймёте, чего от него ждать. Наработаете практику отказов, правила взаимных обязательств, увидите, как собеседник реагирует на спорные и сложные ситуации. Поэтому сможете представить, к чему приведёт шаг вперёд и стоит ли его вообще делать.

#### Грамотно вплетайте рабочие идеи в неформальный стандарт

Неформальная переписка – это всего лишь инструмент коммуникации между людьми. Её главная задача – помочь вам лучше и быстрее выполнить должностные обязанности и достичь цели. Неформальное общение с коллегами и руководителями всё равно остаётся рабочим. Поэтому старайтесь чётко и корректно формулировать ваши мысли, давайте пространство идеям, но вплетайте их в текст разумно. Не сыпьте избыточным количеством предложений. Укажите, что вам непонятно, где вы заметили ошибку, что нужно доработать. Поделитесь мнением, как это сделать. Так и решите задачу, и не исказите смысл вашего послания.

#### **Письмо, в котором нет рабочих идей: собеседнику просто указали на ошибки**

**Е Е От:** Елена Петрова **Тема:** Текст проекта

![](_page_69_Picture_3.jpeg)

Привет, Саша! Спасибо за твоё письмо. Но знаешь, ничего не поняла в нём! Раз пять перечитала вчера. Я тебе текст проекта обратно переслала, там выделила жёлтеньким два момента, в которых вообще ничего неясно. Доработай до среды. Лена.

#### **Письмо с рабочими идеями: собеседник понимает, что нужно исправить**

**От:** Елена Петрова **Тема:** Текст проекта

![](_page_69_Picture_7.jpeg)

Привет, Саша! Спасибо за твоё письмо. Но знаешь, вчера, пока ехали на семинар, раз семь перечитала, но два момента всё равно не поняла:

1. Магазин в регионе планируете открыть 15 сентября, начало подбора персонала – 10 сентября. Тут, наверное, опечатка – августа? Слишком мало времени – надо увеличить срок. Или у вас уже есть претенденты, поэтому надо будет только их оформить?

2. ROI на обучение продавцов. В прошлом полугодии тренинги не окупились. Причины не выявили: плохая подача, информация не актуальная, ребята не ходили? Почему прибыли не было? Надо понять, в чём тут дело, так будет ясно, что в этом полугодии делать.

Напиши, что по этим вопросам думаешь. Очень жду! Лена.

#### Копируйте особые фишки человека в свои письма

Подстройтесь под формат общения сотрудника или руководителя. Так покажете человеку, что находитесь с ним на одной волне. Такую психологическую практику обычно используют в устной речи, чтобы расположить к себе собеседника. Но она работает и в письменной коммуникации. Проанализируйте «почерк» человека, с которым переписываетесь. Отметьте любимые приёмы собеседника и копируйте их в ваших текстах. Например, он использует подзаголовки и короткие абзацы или выделяет жирным шрифтом главные идеи, а курсивом – сомнения. Делайте также и в ваших письмах.

Следуйте трём советам, чтобы не испортить впечатление собеседника.

**Первый совет**: не перенимайте стиль его письма полностью. Это выглядит подозрительно и лишает вас индивидуальности. Копируйте только заметные фишки.

**Второй совет**: не копируйте негативные моменты из писем собеседника. Не шлите человеку «простыни» текста, если он сам не знает, как создать структуру и логические участки.

**Третий совет**: не подстраивайтесь под содержание писем. Скажем, не переходите на дворовую лексику, даже если ваш собеседник – её ярый фанат. Соблюдайте ценности и культуру общения.

![](_page_70_Picture_2.jpeg)

**Неформальное сообщение должно быть комфортным для моментального «сканирования»**

Ваш собеседник должен понимать, что вы от него хотите. Недопустимо, чтобы человек запутался, чувствовал себя неуверенно, долго пытался выяснить план действий. Ещё хуже, если он начнёт страдать, что перешёл с вами в новый формат общения.

#### Не «тыкайте» на уровне панибратства

Неформальное общение подразумевает переход на «ты». Однако у этого местоимения есть несколько уровней. HR-специалисту можно спускаться лишь до определённого момента. Предпосылок для беспокойства нет, если ваше «ты» имеет оттенок дружелюбия и доверительных отношений. Пора сбавить обороты, если местоимение в ваших письмах стало панибратским.

У человека, который считает фамильярность злом, есть ограничитель. Для него «ты» – это лишь формат общения с людьми, с которыми он близок. Такой собеседник уважает личное пространство коллеги или руководителя и старается его не нарушать.

#### **В этом письме «ты» стало панибратским**

![](_page_70_Picture_9.jpeg)

**А А От:** Анна Иванова **Тема:** Данные опроса

Привет, Машка! Слышала, ты разводишься. Ужас, конечно, но помни, что это новая глава твоей жизни! Ещё найдётся достойный кандидат – с нашими методиками подбора мы его быстро найдём, оценим, взвесим и измерим  $\odot \odot \odot$ . А ты помнишь, что мне данные опроса обещала? Давай звякну в обед, расскажешь, какие цифры, и поделишься, как там и что у тебя?

#### **Здесь «ты» дружественно и не нарушает личных границ**

![](_page_70_Picture_13.jpeg)

**От:** Анна Иванова **Тема:** Данные опроса

![](_page_70_Picture_15.jpeg)

Привет, Маша! Как дела? Помнишь, ты вчера обещала мне данные опроса удовлетворённости в вашем отделе переслать? Шли, жду. Это не горит, но до 12-го надо бы составить общий отчёт по компании. Если тебе неудобно или некогда, маякни, я пришлю курьера.

Человек, у которого ограничителя нет, рано или поздно скатится до панибратства со всеми его прелестями. Станет обсуждать то, что в рабочем общении затрагивать нельзя: «горячие» темы, третьих лиц. Начнёт давать ненужные советы, задавать неудобные вопросы, интересоваться личной жизнью. Не опускайтесь до фамильярности сами и не давайте вашим собеседникам утянуть себя на нижние уровни. Твёрдо придерживайтесь классического неформального общения – соблюдайте границы, будьте дружелюбны и сигнализируйте, если человек нарушил ваше личное пространство.

![](_page_71_Picture_2.jpeg)

#### **Перечитывайте сообщения и исправляйте ошибки**

Даже в общении «без галстуков» оставайтесь лицом, которому доверили доносить идеи и ценности компании до сотрудников, партнёров и кандидатов.

#### Откажитесь от сумбура и хаоса в предложениях

Неформальная переписка – это свободное общение. Но это не значит, что нужно отказаться и от конкретики. Поток ваших мыслей запутает собеседника. Он не поймёт, что вы хотели сказать в письме, расшифрует его по-своему. Не исключено, что после этого ваши отношения разладятся. Поэтому свободу мысли при неофициальном общении всё же стоит ограничивать. Старайтесь, чтобы вашему собеседнику было удобно. Соблюдайте правила письменной коммуникации. В письме обязательно чётко ставьте задачу или описывайте проблему, обозначайте сроки, говорите, чего ждёте от собеседника.

#### **Сумбурное письмо: в чём проблема, непонятно**

**В В От:** Вадим Сидоров **Тема:** Замечания по предложению

![](_page_71_Picture_9.jpeg)

Сергей, мы рассмотрели твоё предложение, нам кажется, что оно какое-то недоработанное, нет в нём искорки, оно слишком какое-то унылое, стандартное что ли, даже не знаю, как сказать, словом, нужно много ещё думать, вот так вот с ходу не ответим, а кроме того, сроки поджимают по прошлой задаче, там тоже нужно ещё шлифовать и шлифовать, словом, как -то так.

#### **Письмо с заботой о читателе: проблемы и сроки понятны**

![](_page_71_Picture_12.jpeg)

**От:** Вадим Сидоров **Тема:** Замечания по предложению

![](_page_71_Picture_14.jpeg)

Сергей, привет! Предложение твоё рассмотрели. Наши мысли: по первой задаче – кажется, что недоработано. Всё стандартно, без искорки пока. Непонятно, как это отличит нас от конкурентов и что такого особенного получат сотрудники. Нужно чётко проанализировать, что не так. Давай пока возьмём по этой задаче паузу. К 13 сентября, я думаю, мы всё сформулируем. Буду держать в курсе.

По второй задаче – сроки горят, ждём от тебя ответа до пятницы. Не забудь, что мы в прошлом письме давали советы, как улучшить твою идею. Ждём доработанного варианта.
Избегайте расплывчатых формулировок из разряда «Пойди туда, не знаю куда, принеси то, не знаю что». Не забывайте, что человек, которому вы пишете, тоже занят делом. Ему некогда разбирать ваши послания и искать в них скрытый смысл. Поэтому после того, как составили сообщение, перечитайте его и подумайте, поймёт ли человек с первого раза, что вы имели в виду.

#### Не обсуждайте с собеседником третьих лиц

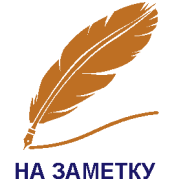

Есть риск, что ваши мысли о коллегах, вышестоящем руководителе или гендиректоре станут известны не только вам двоим. Поговорка «Что знают два, то знают двадцать два» как нельзя лучше описывает эту ситуацию. Помните о ней и держите свои рассуждения при себе.

#### Используйте смайлики мелкими порциями

Смайлики оживляют текст. Они легко передают эмоциональный настрой и информационный посыл. Графические изображения настолько плотно вошли в формат неформального общения, что стали там почти обязательными. Например, некоторые собеседники принимают отсутствие улыбающейся мордочки после слова «спасибо» за недружелюбие. Однако есть одно «но»: бессчётное количество эмоджи вредит тексту. Смайлики - это острая приправа на кончике ножа. Выйдет несъедобно, если засыпать ей все блюдо.

Подумайте, что вы чувствуете, когда видите избыток смайликов в сообщении или письме собеседника. Скорее всего, что ему нечего сказать. Или человек инфантилен. То же самое думает о вас читатель вашего послания. Не портите впечатление о себе. Высказывайте ваши мысли словами. Добавьте один-два смайлика, чтобы закрепить эмоции или усилить идею письма.

#### Завалы смайликов, за которыми не видно текста, - моветон

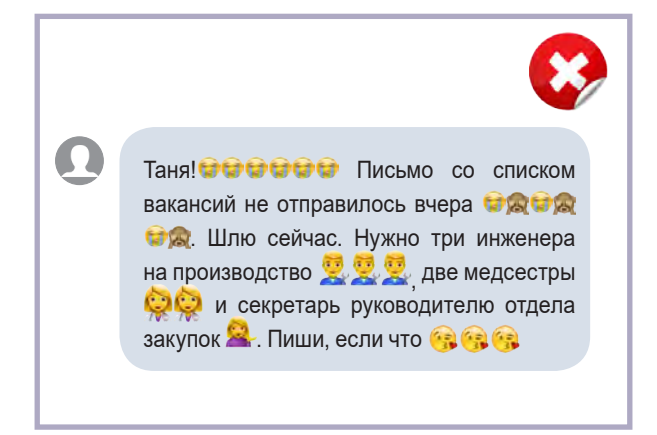

#### Смайлики подчёркивают смысл послания и не мешают читать письмо

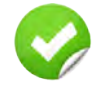

Таня, привет. Письмо вчера почему-то не отправилось и Копирую сегодня. Нужно найти трёх инженеров на производство, две медсестры и секретаря руководителю отдела закупок. Требования и всю необходимую информацию прикрепила файлом. Если будут вопросы или нужна помощь, пиши

#### Будьте осторожны с юмором

Примите как данность: не все люди понимают и принимают ваш юмор. Собеседник может неправильно оценить ваш посыл и обидится. В итоге он захочет прекратить общаться. Поэтому шутите только наверняка. Лучше обойтись без острот, если вы не уверены точно, что человек вас поддержит и откликнется на юмор. Избегайте опасных тем для шуток: религию, семью, политику, национальные и гендерные вопросы лучше не трогать.

**Пример хорошей шутки**

#### **Пример неуместного юмора**

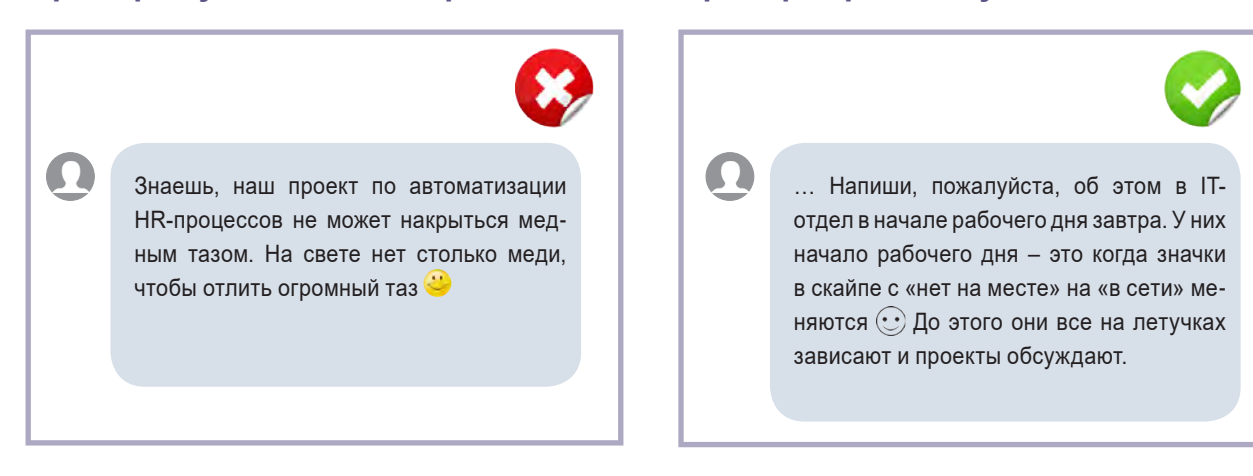

*Неформальная переписка – чудесный способ расположить к себе собеседника и стать для него «своим». Это мощный инструмент коммуникации. Важно помнить, что, хоть вы и сняли галстук, вы не превратились в другого человека. Вы лишь открыли собеседнику завесу в свой мир и не пытаетесь нарушить его личное пространство. Всегда корректируйте свои послания в соответствии с этими правилами. Сумеете – получите дополнительные бонусы к общению и новые возможности. Не сумеете – добавите себе новых проблем. Первый вариант определённо интереснее.*

> *Статья подготовлена совместно с редакцией журнала «Директор по персоналу»*

## ак найти в себе желание отдыхать и избавиться от гиперответственности

Ответственность – одно из ценных качеств как рядового работника, так и руководителя. С ответственными людьми надёжно, а потому приятно работать: на них всегда можно положиться и ожидать от них максимальной отдачи и качественно выполненной работы. Однако иногда чрезмерное усердие порождает так называемый синдром гиперответственности, когда человек отвечает не только за себя, но и за всю Вселенную. В статье разъясним, что такое гиперответственность и как с ней бороться.

#### Что такое гиперответственность?

В психологии понятие «гиперответственность» означает «ответственность не за себя». Главная причина этого в том, что человек не отличает свои обязанности от обязанностей других: иначе говоря, не видит своих границ, как и границ других людей. Люди с гиперответственностью зачастую склонны чувствовать вину за чужой выбор и поступки, что может стать причиной стресса, тревожности, чувства собственной неполноценности.

Порой людям кажется, что они работают с полной отдачей и даже сверх того, а взамен не получают той благодарности, которую якобы заслуживают. Наверняка кто-либо из ваших знакомых жаловался на «плохого» начальника, который его недооценивает. Давайте разберёмся в этой непростой ситуации.

Как оценивают доходы? Сначала это происходит на собеседовании, когда идёт «торг» с потенциальным работодателем. В среднем на рынке труда су-

«

»

ществуют отклонения  $\pm 50$  % от среднего уровня зарплаты. Однако не всегда условия работы при этом будут одинаковыми. Для того чтобы принять правильное решение, необходимо учитывать не только денежную составляющую, но и многие другие факторы: моральный климат в коллективе, личность руководителя, перспективность работы, удалённость её от дома, количество реального рабочего времени, соцпакет и т. д. Кроме того, в процессе работы кому-то удаётся наладить отношения с руководителем (а это означает премии, бонусы, подарки и т. д.), а кому-то нет.

Некоторые люди создают иллюзию своей необходимости и незаменимости, и они считают, что если уйдут, то никто не справится с их работой лучше, чем они. Увы, это не так. «Не тяните одеяло на себя»: создавайте такую систему работы, когда руководитель ценит вас за то, что может вам доверять, а не за то, что без вас никто не может найти нужный документ или номер телефона.

У помощников руководителя редко бывает сдельная система оплаты труда, чаще всего она повременная, при этом большинство административных специалистов работают гораздо больше положенных по трудовому законодательству восьми часов, причём, далеко не всегда дополнительно отработанные часы им компенсируют.

От кого зависит, когда вы вернётесь домой? В первую очередь, лично от вас! Ведь именно вы выбрали эту организацию, этого руководителя и согласились работать по предложенному вам графику. Если всё это вас не устраивает - ведите переговоры. Предложите альтернативу, обоснуйте ваше предложение. Возможно, начальник обдумает его и согласится с вами. Если нет – вам придётся искать другое место работы.

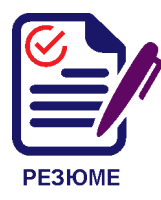

Как правило, принято гордиться достижениями, для которых приложили сверхусилия. Однако мировая практика показывает, что планомерная сбалансированная работа оказывается более эффективной, чем «героическая».

Ошибочно полагать, что степень вашей загруженности определяет исключительно кто-то «сверху». Есть и ещё один участник процесса, который на самом деле регулирует количество выполненной вами работы. Это вы сами.

Крис Морран в книге «Работа - не волк. Руководство для Профессионального Бездельника» описал. что обычно делают люди, чтобы имитировать бурную деятельность. Наверняка вы и сами об этом давно знаете. Итак, для имитации активной работы нужно:

- 1) делать серьёзный озабоченный вид:
- 2) постоянно разговаривать по телефону;

3) открыть на рабочем столе компьютера одновременно множество файлов:

4) заполнить рабочий стол бумагами.

Иногда некоторые из этих приёмов можно применять, если нет других способов избавиться, например, от назойливого посетителя.

Однако эффективная работа совсем другая. Прежде всего, для профессионального секретаря важна эффективность – это незаметная, оперативная, слаженная работа всего офиса, организованная без видимых проблем. Это довольный начальник, сотрудники и посетители.

Вы знаете, почему загнанных лошадей пристреливают? Из сострадания. На самом деле «загнать» можно только породистую скаковую лошадь, и после этого у неё в лёгких происходят необратимые процессы. Если оставить такое животное жить, то оно обречено на всю оставшуюся жизнь остаться инвалидом. А содержание породистой скаковой лошади обходится владельцу очень дорого.

В реальной жизни у людей всё, к счастью, по-другому. Даже после нервного срыва или психосоматического заболевания, вызванного стрессом, можно излечиться, отдохнуть и выйти на работу (скорее всего, уже другую). Но зачем доводить себя до состояния загнанной лошади? Объяснений этому может быть несколько.

**Перфекционизм**. Человек действительно предан своей работе и не замечает, что часть его работы бессмысленна – излишнее качество не даёт никаких дополнительных преимуществ, но отнимает много времени и сил.

**Карьеризм**. В этом случае сотрудник нацелен на построение карьеры любой ценой. Часто сама карьера является лишь средством для достижения других целей, например, более высокого уровня жизни.

**Неумение отдыхать**. Отношение к отдыху как к бессмысленной потере времени.

**Трудоголизм**. Состояние, сходное с алкоголизмом, только здесь в качестве допинга выступает работа.

**Бегство от нерешённых проблем**. Вместо того чтобы решать проблемы, например, семейные, человек пытается вытеснить их, заняв всё своё свободное время работой.

**Неумение планировать время**. Производительность труда в этом случае не самая высокая, много времени и сил уходит на второстепенные и малозначимые дела.

Работа помощника руководителя отличается от других офисных должностей. Вы должны быть в постоянной боевой готовности, чтобы мгновенно собрать все свои силы и способности для решения очень сложной и важной задачи, и в то же время делать это надо с той лёгкостью и изяществом, с которыми художественные гимнастки кланяются после сложнейшего выступления.

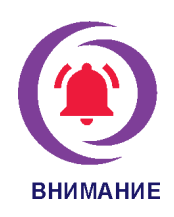

Секретарю необходимо работать так, чтобы постоянно производить впечатление здорового, красивого, заботливого, доброжелательного и вменяемого человека. Излишняя занятость приводит к тому, что некоторые из этих пунктов «выпадают», поэтому всегда оставляйте в резерве силы и время на случай непредвиденных ситуаций.

#### Как бороться с гиперответственностью?

1. Планируйте перерывы. Учёные установили, что после 40 минут работы эффективность труда существенно снижается, но, если вы отдохнули 10-15 минут, она восстанавливается. Если у вас есть возможность, обязательно между крупными блоками дел вставляйте при планировании 10-15-минутные перерывы, чтобы поправить причёску, выпить чашку чая, посмотреть в окно или поговорить с сотрудниками на нерабочие темы. При этом важно соблюдать эти временные рамки. А когда у вас произойдёт что-то непредвиденное, вы сможете сократить эти перерывы, что даст вам дополнительное время.

2. Научитесь доверять другим. Может казаться, что коллега не в состоянии выполнить работу самостоятельно, однако это не значит, что следует брать её на себя. Научитесь доверять людям, с которыми вы работаете, уважайте их личное пространство и то, как они справляются с поставленными задачами. Их темп работы или пути решения проблемы могут казаться неправильными, однако не стоит брать на себя ответственность за выполнение чужой работы.

3. Если случается эффект «снежного кома», когда количество недоделанных дел вы переносите на завтра, постоянно возрастает нагрузка, не дожидайтесь окончательного завала - действуйте на опережение. Возможно, вы просто не умеете отказывать или берёте на себя те дела, которые должны были сделать другие. Да, не все руководители готовы услышать, что вы не будете это делать. Но найдите другую форму - аргументируйте, почему выполнение того или иного поручения с привлечением сторонних специалистов - лучший выбор в такой ситуации, и позвольте начальнику принять собственное решение.

4. Не забывайте, что у каждого человека есть выбор. Гиперответственные люди склонны винить себя за неправильный выбор друзей или коллег, к примеру, когда это касается вредных привычек, работы или образования. Помните, что каждый человек делает свой выбор сам, и несёт за это полную ответственность самостоятельно. Винить себя в поступках взрослых и трезвомыслящих людей - одна из главных проблем гиперответственного человека.

#### Что такое трудоголизм и надо ли побеждать его в себе?

Трудоголизм был впервые назван болезнью психоаналитиком Шандором Ференци в 1919 году. Он заметил, что некоторые из его пациентов заболевали под конец рабочей недели, а потом резко выздоравливали в понедельник утром.

#### Основные признаки трудоголизма:

1. После работы трудно переключиться на другую деятельность, человек испытывает неудовлетворённость и раздражение.

2. Энергичность, уверенность и самодостаточность трудоголик чувствует только на работе.

3. Трудоголику страшно остаться без работы.

4. Цели трудоголика обычно слишком большие, а требования к себе – завышенные.

5. Трудоголик не мыслит себя в отрыве от коллектива, ему удобнее говорить «мы», а не «я», он считает свои достижения общими.

6. Близкие люди отходят на второй план и раздражают.

7. Становится неинтересным всё, что не относится к работе – рассказы друзей, фильмы, книги и т. д.

8. Характерны слова: «все», «всегда», «я должен».

9. Отдых кажется бесполезной тратой времени, ленью, трудоголик всячески стремится этого избежать.

10. Неудача на работе воспринимается как катастрофа.

Как становятся трудоголиками? Оказывается, есть **четыре стадии перехода от лёгкой формы трудоголизма к тяжёлой**:

1. Человек задерживается на работе, думает о ней на досуге, личная жизнь отходит на второй план.

2. Работа становится страстью. Личная жизнь полностью подчиняется работе. Человека преследует хроническая усталость, нарушается сон.

3. Хроническая стадия. Трудоголик добровольно берёт на себя все больше и больше обязанностей, становится перфекционистом, но успеть всё у него не получается.

4. Человек становится больным физически и психологически. Его работоспособность снижается.

Само по себе желание сделать карьеру, заработать много денег и заслужить уважение руководителя – похвально. Однако не стоит жертвовать ради этого всей остальной жизнью – возможностью завести семью, детей, общаться с друзьями, заниматься спортом… и иногда высыпаться. Хотя некоторые люди утверждают, что ради достижения определённого жизненного уровня можно в молодости и «потерпеть», зато потом наслаждаться плодами своих трудов. Выбирать в любом случае предстоит лично вам.

Практика показывает, что многие успешные люди достигли своих целей, не будучи при этом трудоголиками. Так что, если вы заметили в себе какиелибо из признаков трудоголизма, самое время принять решительные меры – взять билет в театр, навестить друзей, выспаться, просто полежать на диване в выходные и несколько часов подряд ничего не делать. Как правило, это даёт мощный заряд бодрости и силы для работы.

#### Почему необходимо спать по 8 часов в день?

Известная итальянская актриса Софи Лорен считает, что секрет её красоты – это ежедневный сон по 8–9 часов в сутки. Большинство современных офисных работников недосыпают. Мы неправильно считаем время, забывая о том, что каждый день нужно сделать множество маленьких дел, вроде бы не приносящих особой пользы, но которые нельзя отменить. Мало кто из нас живёт в шаговой доступности от работы. А на чём проще всего сэкономить драгоценное время? На сне! Многие люди жалуются на то, что рано утром им сложно проснуться. Однако если бы им удалось лечь спать пораньше, то и утреннее вставание было бы более лёгким. Но тогда бы они не успели… (*закончите это предложение самостоятельно*). И так – изо дня в день.

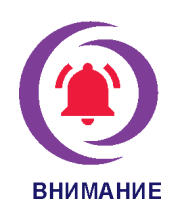

Американский фонд сна (American Sleep Foundation) сообщает, что именно недостаток сна в настоящее время является убийцей номер один в западном мире. Подсчитано, что 1/3 часть населения земного шара страдает от бессонницы в течение своей жизни, ещё 1/3 – хронически недосыпает.

Если вам интересно, найдите фильм компании National Geographic «Устал до смерти», и вы увидите шокирующие кадры о том, как недосыпание изменяет состав крови, влияет на то, что мы выбираем себе на обед и приводит к очень неприятному явлению, называемому «микросон», когда человек на доли секунды (иногда даже на несколько минут) засыпает, даже не замечая этого.

Учёные выяснили, что недосыпание приводит к ошибкам во время хирургических операций и во многих других областях человеческой деятельности. Разбор причин авиакатастроф часто выявляет так называемый «человеческий фактор», который в ряде случаев обусловлен именно недосыпанием пилотов. И хотя работа в офисе не так ответственна, как операция на сердце, однако ошибаться в ней тоже категорически не рекомендуется.

#### Какие симптомы ощущает человек при недосыпании?

- 1. Невнимательность.
- 2. Проблемы с координацией движений.
- 3. Более частое возникновение ошибок даже в самых простых действиях.
- 4. Плохое самочувствие.

Если по каким-то причинам вы не можете спать рекомендуемое врачами время в течение рабочей недели – отсыпайтесь по выходным! Это только кажется, что «ничего» не будет, если всего лишь «часик» посидеть вечером за компьютером. Утром этот недостающий час может оказаться причиной совершения досадной ошибки, которой можно было бы избежать, если бы у вас была более «свежая» голова. Позаботьтесь о себе, о своей привлекательности и красоте. Научитесь заранее планировать время и возможности. Гораздо лучше и честнее сразу сказать, что поручение невозможно выполнить в отведённые сроки, чем потом подвести руководителя или сотрудников, потому что вы не успели. Да, этот подход может вызвать недовольство, но его будет гораздо больше, если вы кого-то подведёте из лучших побуждений.

Пройдите небольшой тест и проверьте, от чего вы устаёте на работе?

Найдите 5-10 минут, чтобы поработать с предложенным тестом. Поставьте галочки напротив тех пунктов, которые полностью или частично относятся к вам и вашей работе. Можете дописать рядом те пункты, которые вызывают у вас усталость, но не включены в данный тест.

- 1. Слишком поздно заканчиваю работу.
- 2. У меня очень много разных дел.
- 3. Нервничаю.
- 4. У меня слишком высокая ответственность.
- 5. От меня зависит работа других людей.
- 6. Мойруководитель доверяет только мне.
- 7. У руководителя (или кого-либо из сотрудников) сложный характер.

8. Устаю физически (много передвигаюсь по офису, поднимаю тяжёлые предметы и т. д.).

- 9. Забываю вовремя принять пишу (чай. кофе, обед и т.д.).
- 10. Хронически недосыпаю.
- 11. Совмещаю работу и учёбу (или другую работу).
- 12. Постоянно сталкиваюсь с заданиями, которые вне моей компетенции.

13. Часто выполняю работу за других людей, которые должны были её делать.

- 14. Устаю морально.
- 15. Берусь за новые задачи.

Придумайте способы, как можно уменьшить влияние тех пунктов, которые вы выделили. Например, вы часто делаете работу за других людей, значит, вам стоит научиться её делегировать и говорить «нет». Если вы выделите время на то, чтобы разобраться с теми пунктами, на которые можете повлиять без ущерба для дальнейшей работы в организации, то постепенно степень вашей загруженности уменьшится.

Причин гиперответственности множество. Зачастую это давление со стороны родителей в раннем возрасте из-за чего человек старается быть идеальным во всём, даже будучи взрослым. В других случаях это может быть прессинг со стороны сверстников, преподавателей или начальства. Так или иначе, причина гиперответственности почти всегда связана с давлением окружения на человека, который, сам того не замечая, старается угодить всем, зачастую в ущерб себе.

Терапия гиперответственности необходима каждый день. Может казаться, что вся эта «борьба» лишь прибавляет тревожности и нужно вернуться к привычному ритму жизни. Это путь в никуда. Важно дать себе расслабиться и сосредоточиться в первую очередь на собственных задачах. И помните: вы не обязаны нести ответственность за работу коллег, за выбор и действия друзей или близких.

> Статья подготовлена совместно с редакцией журнала «Справочник секретаря»

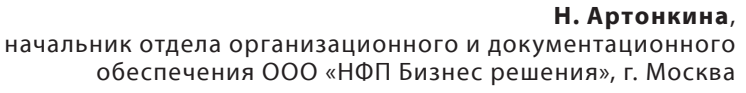

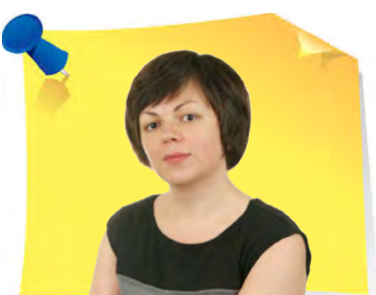

»

## Как создавать и форматировать таблицы в Word: пять эффективных способов от практика

Бытует мнение, что таблицы Microsoft Word – самая неприятная часть текстового редактора. Они неуклюжи, ими трудно управлять, их тяжело форматировать. После прочтения этой статьи у вас не останется таких предубеждений.

#### Создайте таблицу в MS Word

Существует несколько способов, как создать таблицу в текстовом документе Word. Точнее, способ всего один, но результаты его выполнения могут быть совершенно разными – всё зависит от того, какой цели нужно достичь.

**Способ 1. Базовая таблица**. Нажмите левой кнопкой мыши в том месте текстового документа, куда вы хотите добавить таблицу, и перейдите во вкладку «**Вставка**». Выберите инструмент «**Таблица**» и задайте желаемое

«

количество строк и столбцов. Кликнете левой кнопкой мыши для подтверждения (*рис. 1*).

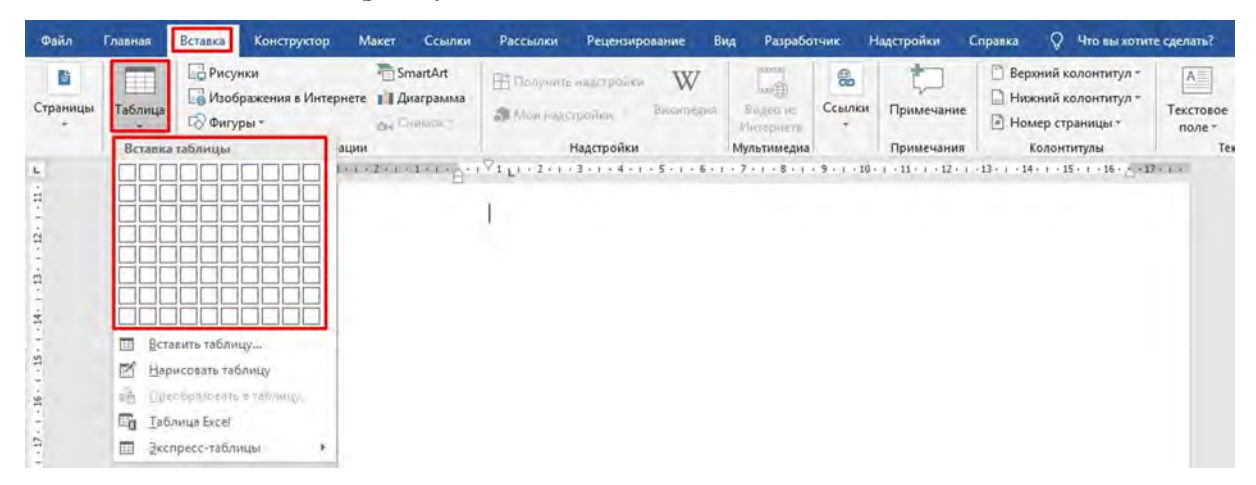

*Рис. 1 Окно «Таблица»*

При необходимости установите ширину столбцов. Для этого щёлкните правой кнопкой по столбцу и в контекстном меню выберите пункт «**Свойства таблицы**». На вкладке «**Столбец**» укажите нужную ширину и нажмите ОК.

Как только вы добавите таблицу, на панели управления Word появятся дополнительные вкладки «**Конструктор**» и «**Макет**» (*рис. 2*).

| Файл                    | Главная                                                    | <b>Вставка</b> | Конструктор                           | Maker | Ссылки       | Рассылки                 |  | Рецензирование | BMA | Разработчик | Надстройки | Справка                     | Конструктор<br>Макет            |
|-------------------------|------------------------------------------------------------|----------------|---------------------------------------|-------|--------------|--------------------------|--|----------------|-----|-------------|------------|-----------------------------|---------------------------------|
|                         | № Строка заголовка<br>Строка итогов<br>- Чередующиеся сти- |                | √ Первый столбец<br>Последний столбец |       |              | <b>PERSONAL PROPERTY</b> |  |                |     |             | Заливка    | Стили оформления<br>границ- | $0.5 \text{ m}$<br>Liser nepa - |
| Параметры стилей таблиц |                                                            |                |                                       |       | Стили таблиц |                          |  |                |     |             |            |                             | Обрамление                      |

*Рис. 2 Окно «Конструктор» и «Макет»*

Эти вкладки содержат необходимый набор инструментов для работы с таблицами, их оформления и изменения. Используя их, вы сможете придать своей таблице желаемый вид и стиль, добавить или удалить границы, сделать обрамление, заливку, вставить различные формулы и т. д.

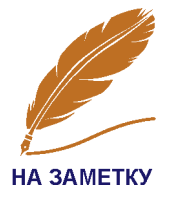

Перемещаться по таблице можно, используя клавиши со стрелками вверх, вниз, вправо, влево, а можно также применять клавишу Tab. Эта клавиша перенесёт курсор в ячейку справа или на следующую строку. Более того, если вы находитесь в конце таблицы, то нажав клавишу Tab, вы легко добавите новую строку в таблице.

**Способ 2. Таблица с настраиваемыми параметрами**. Если вы имеете более-менее точное представление о том, как должна выглядеть ваша таблица и какие размеры она должна иметь, эти параметры можно задать при её создании. На вкладке «**Вставка**» выберите инструмент «**Таблица**», нажмите в её меню пункт «**Вставить таблицу**» (*рис. 3*).

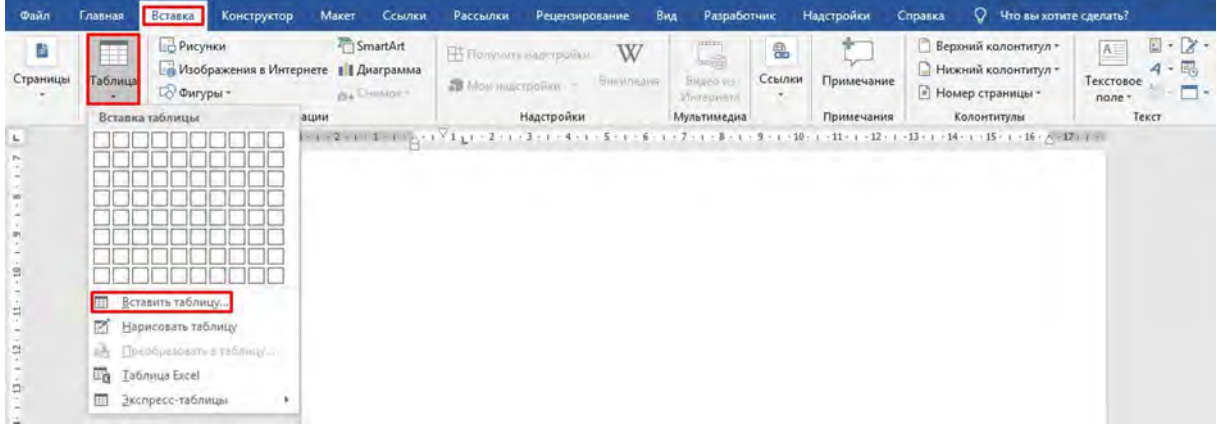

*Рис. 3 Окно «Вставить таблицу»*

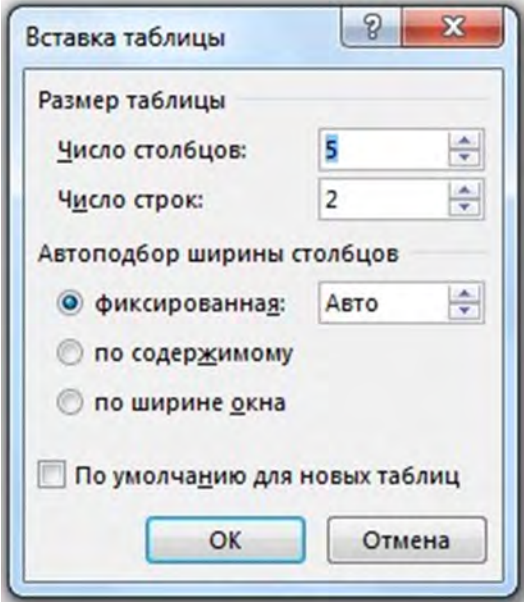

*Рис. 4 Окно «Вставка таблицы»*

В открывшемся диалоговом окне «**Вставка таблицы**» задайте желаемые параметры для таблицы, то есть укажите необходимое число столбцов и строк (*рис. 4*). Здесь же дополнительно можно выбрать опцию подбора ширины столбцов. Задав необходимые параметры, нажмите ОК.

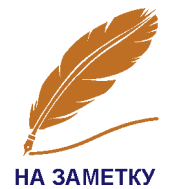

Если вам необходимо, чтобы таблицы, которые вы будете создавать в дальнейшем, выглядели точно так же, как и эта, установите галочку напротив пункта «По умолчанию для новых таблиц».

82 ДЕЛОПРОИЗВОДСТВО В КАЗАХСТАНЕ / № 10 / 2021

Способ 3. Рисование таблицы вручную. На мой взгляд, это самый трудный способ создать таблицу, его стоит использовать в редких случаях, когда нужно составить сложную таблицу необычной конфигурации или когда у вас уйма времени, и хочется поэкспериментировать.

Повторите первые два шага из предыдущих способов. Затем нажмите «**На**рисовать таблицу» и, зажав левую кнопку мыши, выделите область, которую займёт ваша таблица (рис. 5).

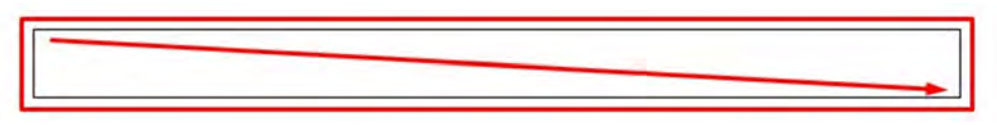

Рис. 5 Окно «Нарисовать таблицу»

После этого вы можете начертить ячейки по вашему желанию, проводя карандащом горизонтальные и вертикальные линии (рис. 6).

Рис. 6 Рисуем горизонтальные и вертикальные линии в таблице

Получив нужный результат, выберите пункт «Нарисовать таблицу» в меню «Вставка», чтобы выйти из режима рисования.

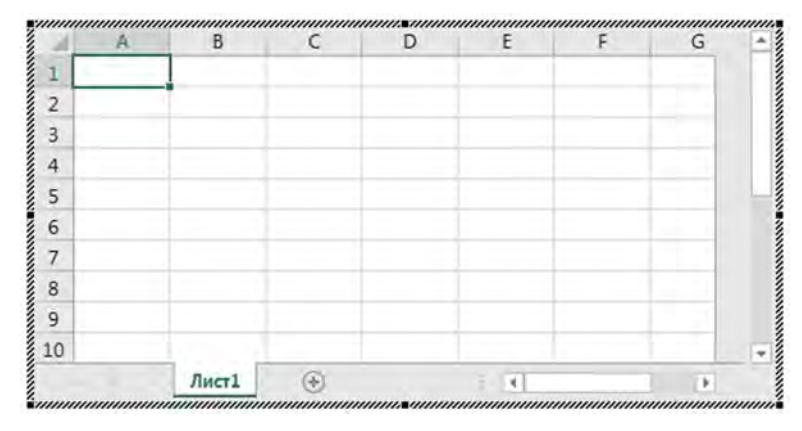

Рис. 7 Таблица Excel в Word

Способ 4. Вставка таблицы **Excel.** Этот способ удобен в том случае, если вам необходимо не только отобразить данные, но и произвести с ними какие-то вычисления. Для этого во вкладке «Вставка» откройте меню «Таблица» и выберите «Таблица Excel». В результате на странице появится окошко с таблицей, которое очень похоже на обычный рабочий лист программы MS Excel  $(puc. 7)$ .

Вы можете передвигать границы столбцов, строк, а также всей таблицы, чтобы настроить её размер. Суть этого способа в том, что, кроме самой таблицы, вы получаете также доступ ко всем возможностям, которые есть в Excel. Когда таблица активна, они будут располагаться на ленте меню вместо функций Word. То есть, по сути, вместо ленты меню Word у вас будет лента меню Excel. Таким образом, вы сможете проводить все операции с данными, которые доступны в этой программе.

Для того чтобы выйти из режима работы с таблицей Excel, просто кликните по любому пустому месту на странице документа – перед вами снова появится привычный Word.

**Способ 5. Экспресс - таблица**. Последний и наименее популярный способ – воспользоваться экспресс-таблицами. Экспресс-таблицы– это набор встроенных шаблонов: календари, таблицы, матрицы, списки и т. д. Эти шаблоны уже отформатированы и содержат демонстрационные данные, которые вы можете менять. Чтобы вставить экспресс-таблицу, во вкладке «**Вставка**» откройте меню «**Таблица**» и наведите мышку на команду «**Экспресс-таблицы**» (*рис. 8*).

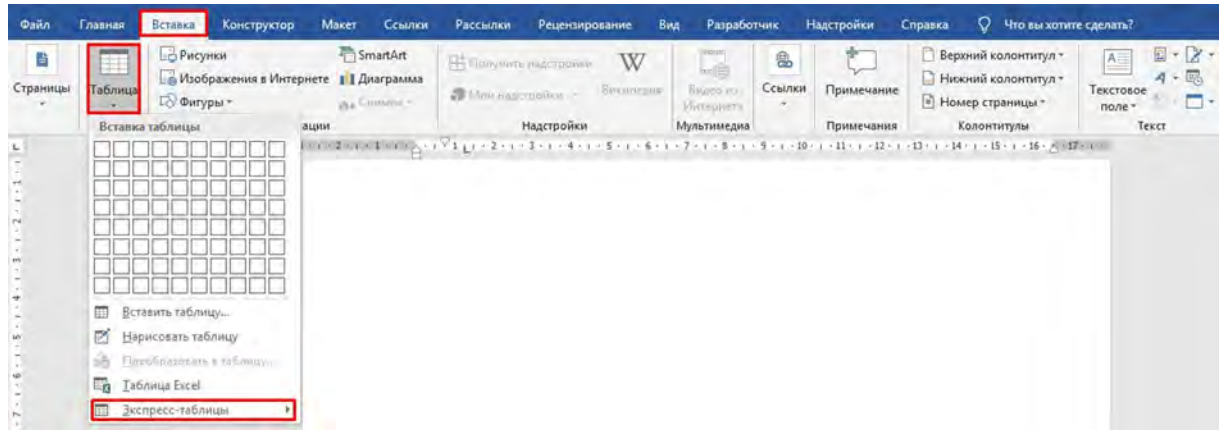

*Рис. 8 Окно «Экспресс-таблицы»*

Появится список с макетами всех доступных шаблонов. Левой кнопкой мыши выберите тот, который вам подходит, и таблица отобразится на странице. Все данные таблицы замените на свои.

#### Форматируем таблицу в Wordе

Мы не будем останавливаться на теме изменения параметров таблицы. Многим знакомы способы изменения ширины и высоты ячеек, удаления, объединения ячеек и т. п. Это всем известно и никому неинтересно. Переходим к форматированию. Освоим сложные таблицы. Предположим, что необходимо отформатировать двухстраничную таблицу. В таблице со сложной структурой бывает проблематично выделить нужный диапазон ячеек. Какая-нибудь ячейка обязательно «захватывается». Можно использовать такой приём: разделить таблицу. Для этого перенесите курсор в ту ячейку, где будет начинаться вторая часть таблицы. Далее на закладке «**Работа с таблицами**» нажмите «**Макет**», затем команду «**Разделить таблицу**» (*рис. 9*).

| Файл                                | Главная                    | Вставка       | Конструктор                  | Макет                              | Ссылки                                    | Рассылки                                            | Рецензирование                                                            | Вид | Разработчик                                                                     | Надстройки | Справка                                             |                                  | Конструктор |                  | <b>Maxer</b> • О Помощник                          |
|-------------------------------------|----------------------------|---------------|------------------------------|------------------------------------|-------------------------------------------|-----------------------------------------------------|---------------------------------------------------------------------------|-----|---------------------------------------------------------------------------------|------------|-----------------------------------------------------|----------------------------------|-------------|------------------|----------------------------------------------------|
| 12 Выделить -<br><b>ПП Свойства</b> | <b>НЕ Отобразить сетку</b> | <b>Пастик</b> | <b>ПР Нарисовать таблицу</b> | $\overline{\mathbf{X}}$<br>Удалить | <b>START</b><br>ste<br>Вставить<br>сверху | Вставить снизу<br>Вставить слева<br>Вставить справа | <b>CONSIGNOR</b> BREAD<br><b>ПП Разделить ячейки</b><br>Разделить таблицу |     | $\frac{1}{2}$ 0.48 cm<br>$\frac{1}{404}$ 16,88 cm $\frac{1}{4}$<br>Astonoabop - | F#         | 日百日<br>同同同<br>日日日                                   | A⇒<br>Направление Поля<br>текста | Ц<br>ячейки | AR<br>Сортировка | Повторить ст<br><b>ПА Преобразова</b><br>х Формула |
|                                     | Таблица                    |               | Рисование                    |                                    | Строки и столбцы                          |                                                     | Объединение                                                               |     | Размер ячейки                                                                   | 長          |                                                     | Быравнивание                     |             |                  | Данные                                             |
|                                     |                            |               |                              |                                    |                                           |                                                     |                                                                           |     |                                                                                 |            | 第19:10:11:11:11:12:11:13:1-14:1-15:1-16: 周辺 02:13:1 |                                  |             |                  |                                                    |

*Рис. 9 Окно «Разделить таблицу»*

Есть второй, более простой способ – также перенесите курсор в первую ячейку предполагаемой второй таблицы и нажмите сочетание клавиш **Ctrl+Enter**.

После того, как внесёте все необходимые правки в первую часть таблицы, вам понадобится снова соединить две таблицы в одну. Для этого установите курсор в строке между таблицами и нажмите **Delete**. Этот приём удобен, если в таблицу вносят текстовые правки. Если же вы меняете количество столбцов, размеры ячеек, то после объединения двух таблиц «подгонять» её нужно будет вручную.

Для того чтобы изменить (удалить) границы таблицы на вкладке «**Макет**», используйте команды «**Нарисовать таблицу**» и «**Ластик**» (*рис. 10*).

| Daitri                          | <b>Павная</b>              | Вставка  | Конструктор        | Макет                | Ссылки                  | Рассылки                                            | Рецензирование                                                    | Вид | Разработчик                                                                  | Надстройки | Справка                   | Конструктор                          | <b>Maker</b>     |
|---------------------------------|----------------------------|----------|--------------------|----------------------|-------------------------|-----------------------------------------------------|-------------------------------------------------------------------|-----|------------------------------------------------------------------------------|------------|---------------------------|--------------------------------------|------------------|
| № Выделить -<br><b>CBOACTBO</b> | <b>ПН Отобразить сетку</b> | • Ластик | Нарисовать таблицу | <b>TH</b><br>Удалить | ₩<br>Вставить<br>сверху | Вставить снизу<br>Вставить слева<br>Вставить справа | - I В Вбъединго янейск<br>Разделить ячейки<br>= Разделить таблицу |     | $10.64 \text{ cm}$<br>$\frac{1}{404}$ 16,88 cm $\frac{4}{4}$<br>Astonogoop + |            | 同同国<br><b>Test feel y</b> | Направление Поля<br>ячейки<br>текста | ЯJ<br>Сортировка |
|                                 | Таблица                    |          | Рисование          |                      | Строки и столбцы        |                                                     | Объединение                                                       |     | Размер ячейки                                                                | п.         |                           | Быравнивание                         |                  |

*Рис. 10 Команды «Нарисовать таблицу» и «Ластик»*

Если вы нажмёте команду «**Нарисовать таблицу**», то курсор будет выглядеть как карандашик, которым вы сможете дорисовать недостающие границы ячеек. Если нажмёте команду «**Ластик**», то курсор будет выглядеть как ластик, которым вы и стираете границы ячеек.

Теперь вспомним, как сделать так, чтобы названия столбцов многостраничной таблицы повторялись на всех страницах таблицы. Для этого перенесите курсор в ячейку с названиями столбцов и далее на вкладке «**Макет**» нажмите команду «**Свойства**» (*рис. 11*).

| Файл                           | лавная           | Вставка<br>Конструктор                 | <b>Макет</b>                       | Ссылки                      | Рассылки                                                   | Рецензирование                                                             | Bwa | Разработчик                                               | Надстройки |                   | Справка                    | Конструктор | Maget 1         |
|--------------------------------|------------------|----------------------------------------|------------------------------------|-----------------------------|------------------------------------------------------------|----------------------------------------------------------------------------|-----|-----------------------------------------------------------|------------|-------------------|----------------------------|-------------|-----------------|
| Выделить -<br><b>C</b> BOЙCTBA | Отобразить сетку | <b>ПА Нарисовать таблицу</b><br>Пастик | $\overline{\mathbf{x}}$<br>Удалить | $-11$<br>Вставить<br>caeoxy | <b>Вставить снизу</b><br>Вставить слева<br>Вставить справа | <b>BOG</b> Compression<br><b>III</b> Разделить ячейки<br>Разделить таблицу |     | $10.64 \text{ cm}$<br>$\Box$ 16,88 см :<br>- Автоподбор - |            | 阿周国<br>国间国<br>电电量 | Направление Поля<br>текста | ячейки      | A<br>Сортировка |
|                                | Таблица          | Рисование                              |                                    | Строки и столбцы            |                                                            | Объединение                                                                |     | Размер ячейки                                             |            |                   | Выравнивание               |             |                 |

*Рис. 11 Команда «Свойства»*

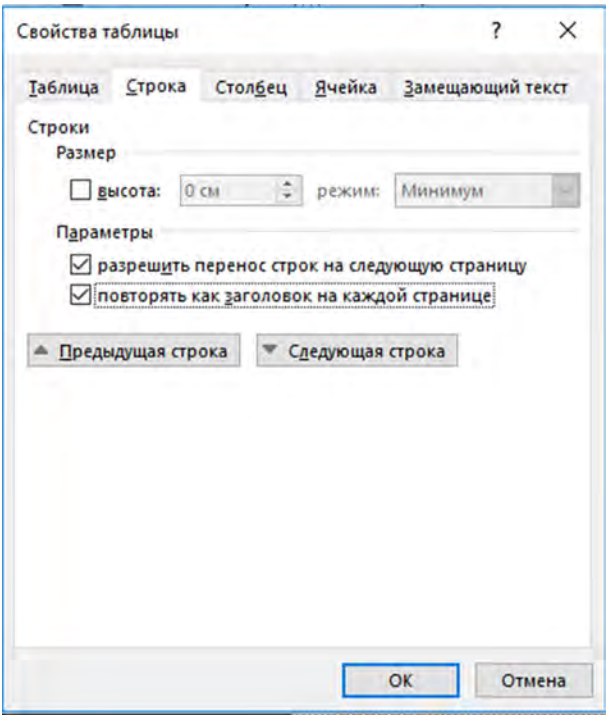

*Рис. 12 Диалоговое окно «Свойства таблицы»*

Откроется диалоговое окно «**Свойства таблицы**», в котором на закладке «**Строка**» ставим галочку в поле «**повторять как заголовок на каждой странице**» (*рис. 12*).

Типичная ситуация – таблица не помещается на странице, более того, правые столбцы «уехали» за пределы страницы и вам недоступны. Не беда. В этом случае можно уменьшить таблицу, используя диалоговое окно «**Свойства таблицы**», на закладке «**Таблица**» в поле «**Ширина**» меняйте размер таблицы на нужный вам.

MS Word позволяет также выполнять несложные вычисления в таблицах. Иногда это удобнее и быстрее, чем считать на калькуляторе или переносить данные в MS Excel для выполнения вычислений. Итак, перенесите курсор в ту ячейку таблицы, где будет отражаться результат. Далее на закладке «**Макет**» нажмите команду «**Формула**» (*рис. 13*).

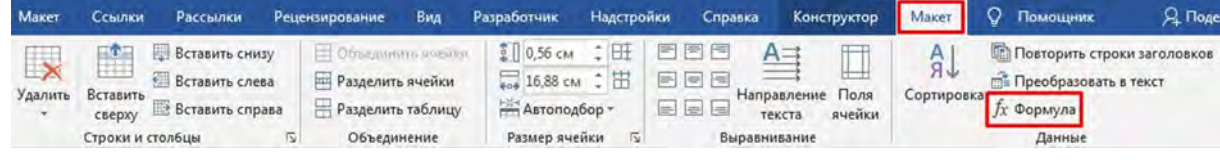

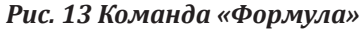

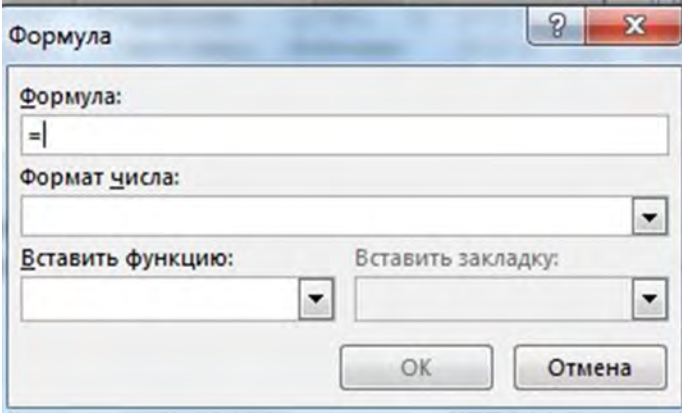

*Рис. 14 Диалоговое окно «Формула»*

Откроется диалоговое окно «**Формула**». Формулу можно ввести вручную в поле «**Формула**», а можно выбрать функцию в поле «**Вставить функцию**» (*рис. 14*).

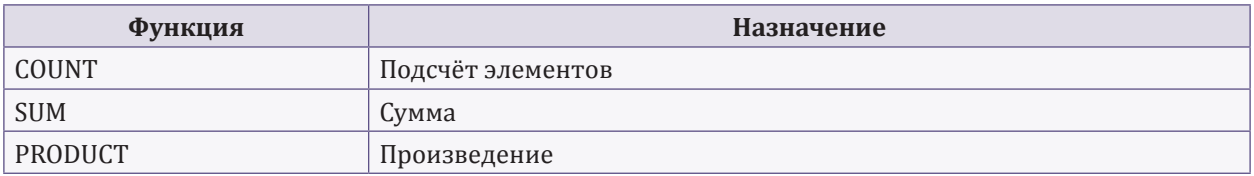

#### Самые необходимые функции, пожалуй, эти:

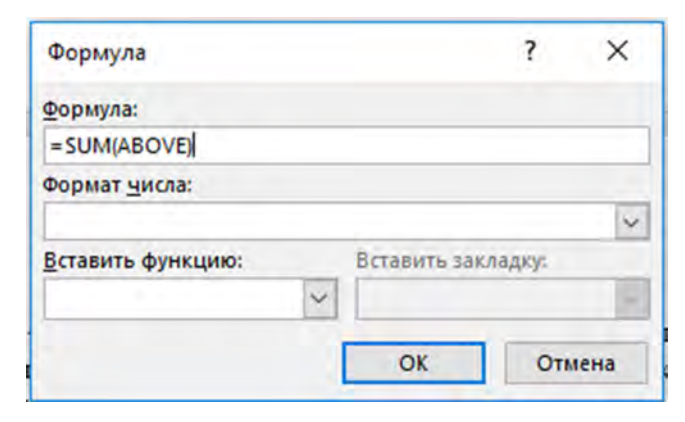

Рис. 15 Диалоговое окно «Формула» с функцией суммирования

Важно помнить о том, что Word «читает» таблицу так же, как и Excel, то есть столбцы обозначаются буквами от А до Z, а строки номера от 1 до последней строки в таблице. Например, самая первая ячейка в таблице будет иметь имя А1. Допустим, есть некая таблица, в которой необходимо подсчитать итоговую сумму. Для этого перенесите курсор в ячейку, где нужно проставить итоговую сумму. Далее перейдите к диалоговому окну «**Формула**». По умолчанию MS Word предложит просуммировать данные (рис. 15).

Если необходимо выполнить другой расчёт, просто выберите необходимую функцию, укажите диапазон ячеек, которые необходимо «просчитать» и нажмите ОК.

Подробнее о диапазоне. Как видно на рис. 15, в поле «Формула» рядом с формулой в скобках по умолчанию указано **АВОVЕ**. Это значит, что просуммированы будут ячейки сверху (до ячейки с формулой). Возможны также следующие варианты вычислений:

**BELOW** - будут «просчитаны» все ячейки ниже ячейки с формулой;

**RIGHT** - все ячейки справа от ячейки с формулой;

LEFT - все ячейки слева от ячейки с формулой.

Используя формулы в MS Word, помните, что **они не обновляются авто**матически! Чтобы обновить формулу, выделите её и нажмите F9. Это может показаться не очень удобно, так как надо запоминать, где используются формулы. Но согласитесь, что пересчитывать на калькуляторе гораздо дольше.

По моему мнению, это основные и наиболее интересные способы создания и форматирования таблиц в Word, которые упрощают работу и экономят время. Если эта тема для вас актуальна и у вас есть что добавить, а я уверенна, что есть - пишите на почту kadry-otk2@mcfr.kz. Будет продолжение.

**А. Тыналин**, юрист ИП «Lex Consulting», г. Алматы

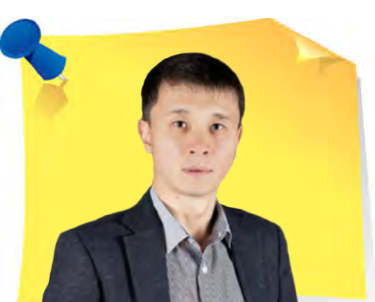

 $\sum$ 

### Кейс «Составляем дополнительное соглашение к трудовому договору»

Уважаемые читатели, мы подготовили для вас серию новых кейсов, в которых рассмотрим тему составления и оформления различных документов. В очередном задании предлагаем ознакомиться с предложенным документом и найти ошибки, неточности при его составлении.

#### **Дополнительное соглашение к трудовому договору № 423 от 5 октября 2020 года**

ТОО «Тополь», именуемое в дальнейшем «Работодатель», в лице генерального директора Маратова К. Н., действующего на основании Устава, с одной стороны, и бухгалтер Фёдорова М. И., именуемая в дальнейшем «Работник», с другой стороны, вместе именуемые «Стороны», а индивидуально – «Сторона», заключили дополнительное соглашение к трудовому договору № 423 от 5 октября 2020 года (далее – «Трудовой договор») о нижеследующем:

- По причине смены наименования Работодателя изменить в преамбуле Трудового договора ТОО «Радуга» на ТОО «Тополь».
- Изменить в разделе «Адреса и реквизиты сторон» Трудового договора ТОО «Радуга» на ТОО «Тополь».

«

- Всё остальное, что не прописали в данном дополнительном соглашении, остаётся в силе, и действуют условия Трудового договора. Они обязательны для исполнения Сторонами.
- Данное дополнительное соглашение составлено в 2-х (двух) экземплярах, имеющих равную юридическую силу, по одному для Работодателя и Работника.

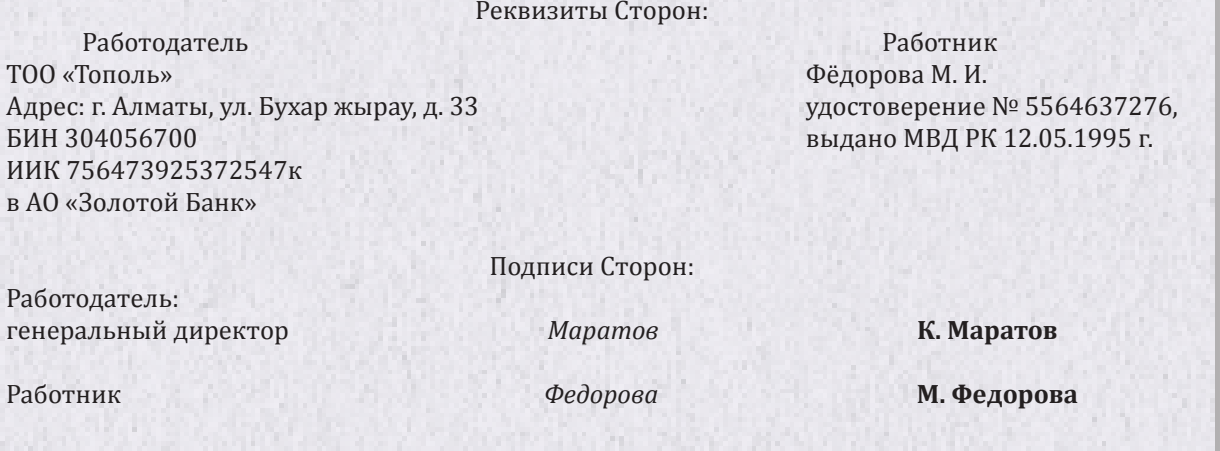

*Вопрос данного кейса заключается в следующем*: Какие нарушения допустили при составлении дополнительного соглашения к трудовому договору?

#### **Ответы на задание № 9 (Кейс «Составляем Соглашение о расторжении договора об оказании услуг»)**

При составлении Соглашения о расторжении договора об оказании услуг допустили следующие нарушения делопроизводства:

- 1) не указали дату, с которой расторгают договор услуг;
- 2) не указали реквизиты и подписи сторон.

*Свои ответы с пометкой «Школа профессионального роста» (№ 10) присылайте нам по адресу: 050009, г. Алматы, ул. Шевченко, 165б/72г, уг. ул. Радостовца, офис 712 или по электронной почте: [shkola@mcfr.kz](mailto:shkola@mcfr.kz), с обязательным указанием фамилии, имени, отчества, должности, места работы и полного почтового адреса.*

*И помните: участвовать в розыгрыше призов вы можете, начав с ответа в любом номере журнала.*

**А. Верещагина**, доктор психологических наук, доцент Западного филиала РАНХиГС, практикующий психолог, г. Калининград

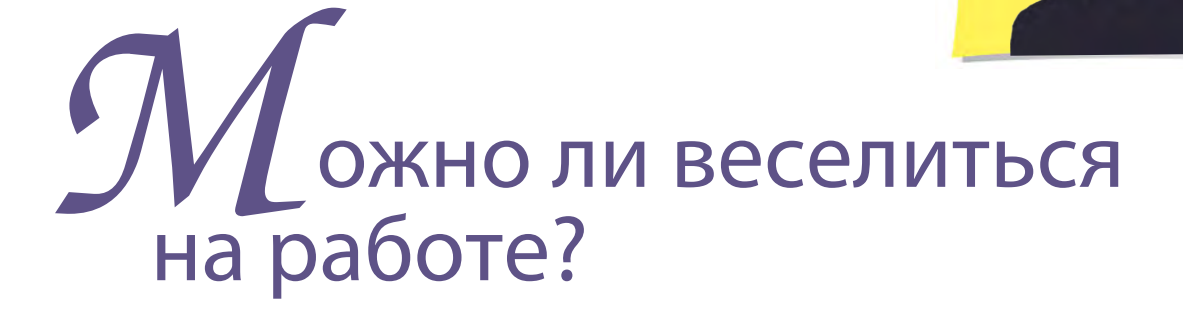

Вопрос веселья на работе вовсе не так однозначен, как кажется. Можно предположить, что в офисе мы должны быть исключительно серьёзными и сосредоточенными. Ещё один стереотип, который определяет поведение в офисе: серьёзный = умный. И это, конечно, работает. Эта статья вовсе не о том, что консервативные установки не действуют. А, скорее, о том, что этикет изменился. А, значит, многие старые правила этикета исчезают или изменяются, и вместе с этим стираются границы того, как можно и нельзя себя вести не только в офисе, но и на корпоративных вечеринках.

#### Веселиться надо уметь

Конечно, границы допустимого веселья зависят от многих факторов: профиля деятельности компании (например, веселье сотрудников вуза менее допустимо, чем в рекламном или ивент-агентстве), корпоративных принципов и ценностей, масштаба компании и взглядов руководства. Но существует универсальное правило, которое и сегодня работает: даже если вы участвуете в неформальном празднике, нельзя забывать, что вы находитесь на работе. То есть степень расслабленности и веселья должна быть адекватна ситуации.

Веселиться надо уметь. Ни коллеги, ни начальство не заинтересованы в угрюмых сотрудниках. Весь современный бизнес «завязан» на коммуникации, а эффективное общение предполагает открытость, гибкость, эмоциональное разнообразие и предсказуемость. Никто не оценит хмурого, хоть и серьёзного сотрудника, который избегает смотреть в глаза и, сидя за столом, молча рассматривает документы. Способность демонстрировать друже-

»

«

любие и открытость, быть расслабленным и уметь вовремя и к месту пошутить – это важные навыки современных менеджеров и других работников сферы «человек-человек». Командная работа тоже предполагает не только серьёзную слаженную работу, но и возможность создать творческую непринуждённую атмосферу, в которой обычно и рождаются креативные идеи.

#### Как научиться быть весёлым

Даже если вы не считаете себя душой компании, найдите у себя какой-то талант, который может радовать и восхищать других людей: умение играть на музыкальном инструменте, рассказывать забавные истории и анекдоты, показывать фокусы, танцевать или петь. Творческие люди, проявляя свои таланты, как будто дают карт-бланш окружающим, создавая такую атмосферу, в которой не просто приятно находиться, она обеспечивает ресурсное состояние. Пусть вас не смущает, что ваши таланты реализованы не в полной мере, а мастерство не отточено. Окружающим обычно просто нравится находиться рядом с талантливым человеком. Это стимулирует на саморазвитие, самопрезентацию и других людей. Когда люди видят, что кто-то не боится открыто выражать себя, это и им придаёт уверенности.

Веселить и веселиться – это значит преодолевать стеснительность. Это качество мешает человеку быть самим собой, является препятствием к самореализации. Человек как будто не принимает себя в каком-то состоянии или настроении. Но именно ваши отличия, особенности делают вас уникальным. И этого точно не надо смущаться.

О чём ещё нужно подумать, чтобы быть в меру весёлым и адекватным ситуации? Ориентироваться нужно не только на свои потребности. Это большая ошибка – брать во внимание только то, что интересно вам, а не окружающим. Представьте, что вы собираетесь на рыбалку и не подумаете о том, что любит рыба? Вряд ли рыбалка будет удачной. Также и в ситуации веселья. Если будет весело только вам – вряд ли это оценит начальник или коллеги. Нужно понять, что необходимо окружающим людям – немного передохнуть во время интенсивной работы или разрядить напряжение в острой дискуссии, а, может, задать тему, направление для неформального общения, чтобы сблизиться. Короткие перерывы помогают установить неформальные отношения с партнёрами и наладить более успешную работу.

#### Корпоратив: польза неформального общения

Обсуждая тему веселья на работе, нельзя не обсудить тему корпоративов. Одно из самых больших заблуждений некоторых сотрудников – убеждение в том, что на корпоративную вечеринку можно не приходить или приходить по желанию. Почему это мнение ошибочно? Представьте, что вы пропускаете званый ужин ваших друзей, которые потратили время, вложили деньги, чтобы приготовить вкусное угощение, продумать развлекательную программу, закупить напитки. Ваши друзья обидятся? Конечно. Для них это будет демонстрацией пренебрежительного отношения к ним и их усилиям. Ваше начальство будет считать также. Это невежливо и недальновидно. Если вам кажется, что ваше отсутствие никто не заметит, это не так. Обязательно заметят и расценят как неуважительное и нелояльное отношение к компании. Даже если у вас есть веская причина не присутствовать на корпоративном празднике, обязательно предупредите руководство или менеджера.

Поведение на празднике, умение включаться в неформальное общение, способность оценить юмор шефа или коллеги – это инструмент управления. Ведь именно в таких ситуациях мы обычно скидываем «маски» и проявляемся «как люди». Наблюдая за поведением работников в такие моменты, можно сделать выводы о личностных качествах, о том, например, можно ли продвигать сотрудника по служебной лестнице или нет. Ведь в коллективе важны не только профессиональные знания и умения, но и способность наладить взаимодействие. Никакому начальнику не нужен самый высококлассный, но неуживчивый и конфликтный специалист.

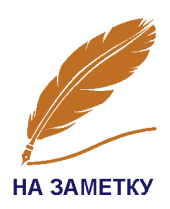

Неформальное общение помогает человеку сделать более успешную карьеру, завести полезные связи. Личные отношения являются основой работы в команде, а для этого требуется получше узнать друг друга. Поэтому в молодых инновационных компаниях инвестируют средства в формирование стратегического подхода к налаживанию неформальных связей между сотрудниками.

У работника может и не быть другой возможности подойти и пообщаться с руководством, как на корпоративной вечеринке. Хороший повод – высказать слова благодарности за хорошо организованный праздник. Казалось бы, это мелочь. Но чтобы организовать такое мероприятие, тратят деньги, усилия, а иногда и рабочее время руководителя. Поэтому они будут рады, если кто-то оценит их старания.

Неформальное общение позволяет попрактиковаться в искусстве комплиментов. Искренне хвалите людей, не бойтесь этого делать. Научитесь видеть достоинства других людей и выгодно их преподносить. Это не только нравится людям, они будут видеть в вас лидера. Если вы мечтаете стать лидером, но не очень уверены в себе, прекратите искать в себе причины и начните действовать. Именно действия делают цели реальностью.

*Народная мудрость гласит, что смех продлевает жизнь. А учёные доказали, что чувство юмора защищает от многих болезней, позволяет снять нервное напряжение и многое другое. Жизнерадостные люди чаще добиваются своих целей. Словом, весёлый человек – человек счастливый, здоровый и успешный.*

*И прислушайтесь к словам барона Мюнхгаузена: «Я понял, в чём ваша беда. Вы слишком серьёзны. Умное лицо – ещё не признак ума, господа. Все глупости на Земле делаются именно с этим выражением. Улыбайтесь, господа, улыбайтесь!».*

**А. Верещагина**, доктор психологических наук, доцент Западного филиала РАНХиГС, практикующий психолог, г. Калининград

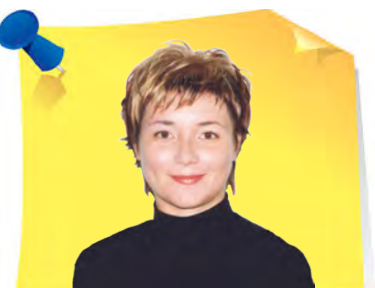

# Тест: Весёлый ли вы человек?

Помните ли вы изречение: «Заплачь – и останешься плакать в одиночестве; улыбнись – и мир улыбнётся в ответ»? Это аксиома. Жизнерадостное мироощущение позволяет во всём видеть светлые стороны, это помогает реализовать наши планы. Если же взгляд на мир хмурый и недовольный, то это, как правило, приводит к противоположному результату.

- **1. Покупаете ли вы в подарок забавные безделушки или смешные открытки?**
	- **А**. Часто 1.
	- **Б**. Иногда 2. **В**. Редко – 3.
	-
- **2. Вы любите рассказывать анекдоты?**
	- **А**. Не особенно 3.
	- **Б**. Если анекдот рассмешил до слёз, с удовольствием перескажу его друзьям – 2.
	- **В**. Очень люблю 1.
- **3. Как вы относитесь к розыгрышам?**
	- **А**. Обожаю! 1.
	- **Б**. Хорошо, если объект розыгрыша не я 2.
	- **В**. Считаю их детской забавой 3.

«

»

- **4. Кто из нижеперечисленных персонажей знаменитой повести   сказки «Золотой ключик» вам симпатичнее?**
	- **А**. Мальвина 2.
	- **Б**. Пьеро 3.
	- **В**. Буратино 1.
- **5. Если незнакомый человек улыбается вам на улице:**
	- **А**. Улыбаюсь в ответ 1.
	- **Б**. Никак не реагирую 2.
	- **В**. Решаю, что у меня что-то не так с одеждой (причёской) 3.
- **6. Представьте, что вы в компании на природе, а погода безнадёжно испортилась, какая из песен в этот момент была бы созвучна вашему настроению?**
	- **А**. «Ромашки спрятались, поникли лютики» 3.
	- **Б**. «У природы нет плохой погоды» 2.
	- **В**. «Что мне снег, что мне зной, что мне дождик проливной, когда мои друзья со мной!» – 1.
- **7. Вы получили приглашение на вечеринку, главное условие которой – быть в карнавальном костюме. Как поступите?**
	- **А**. Хорошо подумаю, прежде чем приму решение 2.
	- **Б**. Наверное, откажусь от приглашения 3.
	- **В**. Скорее всего, соглашусь 1.

#### **8. Вы любите подарки?**

- **А**. Да, дарить 2.
- **Б**. Да, получать 3.
- **В**. Я сам(-а) подарок! 1.

#### **9. Какое изречение вам ближе:**

- **А**. «Смех кратчайшее расстояние между людьми» 1.
- **Б**. «Можно забыть того, с кем веселился, но никогда не забыть того, с кем вместе грустил» – 3.
- **В**. «Я тороплюсь смеяться надо всем, из опасения быть вынужденным заплакать» – 2.

#### **10. Вы готовы отложить работу, чтобы отправиться весело поразвлечься?**

- **А**. Бывает, я так и поступаю 1.
- **Б**. Возможно, если дела не очень срочные 2.
- **В**. Подобное маловероятно 3.
- **11. Отдыхать вы скорее предпочитаете:**
	- **А**. В уединении 3.
	- **Б**. В узком кругу хорошо знакомых людей 2.
	- **В**. В шумной компании 1.
- **12. Обмениваетесь ли вы с друзьями в течение дня шутками, приколами, анекдотами по электронной почте, в мессенджерах или отправляя SMS?**
	- **А**. Да, часто 1.
	- **Б**. Иногда 2.
	- **В**. Как правило, нет 3.

#### **Суммируйте полученные баллы и подведите итоги**.

**От 12 до 19 баллов**. Будем радоваться, не дожидаясь минуты, когда почувствуем себя счастливыми – это правило вам хорошо знакомо. Вы умеете весело проводить время, и что бы ни происходило, стремитесь не унывать, отыскивая положительные моменты в любой ситуании!

**От 20 до 28 баллов**. Вы вполне готовы согласиться с мнением Шекспира, что весёлое сердце живёт долго. Обладаете чувством юмора и, в общем, не прочь повеселиться. Однако всё стараетесь делать в разумных пределах. Чтобы не дать скуке ни единого шанса, время от времени меняйте привычную модель поведения и главное – не бойтесь относиться к себе с долей самоиронии. Вспомните слова древних: «*Тот, кто умеет смеяться над собой, никогда не будет осмеян другими*».

**От 29 до 36 баллов**. Существует пословица: «*Если в голове весёлые мысли, думать о болезнях некогда*». Вам стоит попробовать воспринимать жизнь чуть проще. Не позволяйте мелочам тревожить вас и вместе с тем цените ежедневные маленькие радости. А если вдруг появляются какие-то, пусть и серьёзные трудности, прислушайтесь к совету: хотите, чтобы проблема исчезла – посмейтесь над ней, и она перестанет казаться неразрешимой.

*Уважаемые читатели, предлагаем вам принять непосредственное участие в формировании тем рубрики «Профессиональная разминка». Присылайте ваши идеи и пожелания по адресу: 050009, г. Алматы, ул. Шевченко, 165б/72г, уг. ул. Радостовца, офис 712 или по электронной почте: [kadry.otk2@mcfr.kz](mailto:kadry.otk2@mcfr.kz), [head.kadry@mcfr.kz,](mailto:head.kadry@mcfr.kz) с обязательным указанием рубрики.*

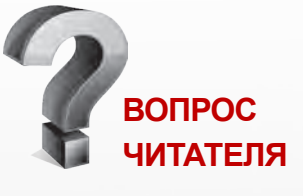

**Что такое конфиденциальное делопроизводство и обязательно ли его вести в организации?** 

*Конфиденциальное делопроизводство – система обработки и хранения конфиденциальных документов. Этот вид делопроизводства распространяется на документы, утечка содержания которых нежелательна или просто опасна.*

*Чтобы вести конфиденциальное делопроизводство – создайте инструкцию. Инструкция по конфиденциальному делопроизводству устанавливает порядок организации документирования управленческой деятельности, работы с документами конфиденциального характера предприятия, в том числе и с организационнораспорядительной документацией, имеющей конфиденциальный характер.* 

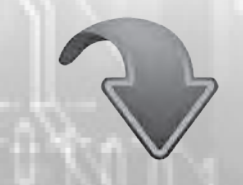

**СМОТРИТЕ ПОЛНЫЙ ОТВЕТ В ЭЛЕКТРОННОЙ СИСТЕМЕ**

**ACTUALIS: КАДРОВОЕ ДЕЛО [www.vip-kadry.mcfr.kz](http://www.vip-kadry.mcfr.kz/)**

#### **КАК ОТБИРАТЬ КАНДИДАТОВ НА УДАЛЁНКЕ**

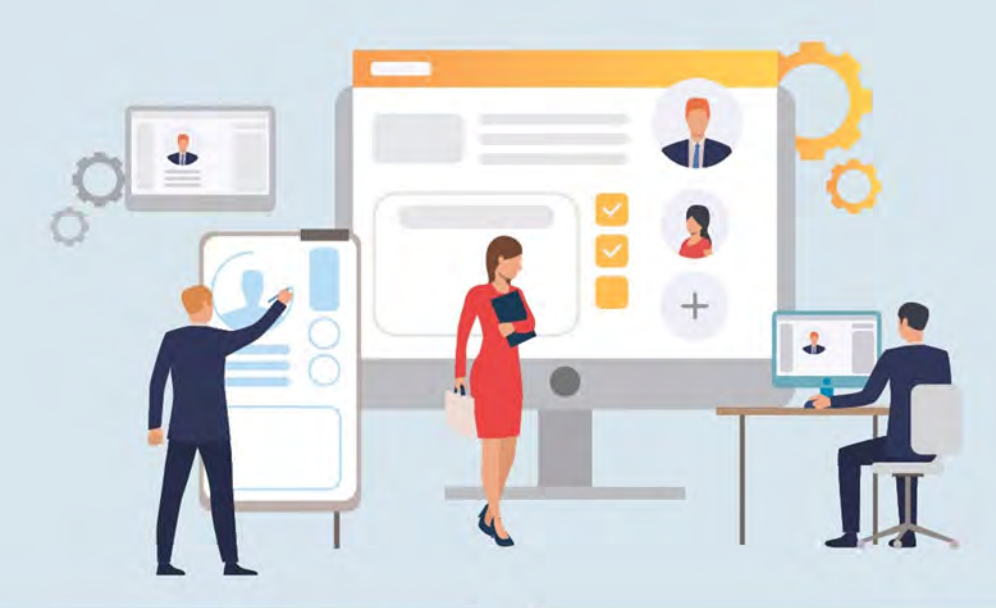

Согласовать с кандидатом время и продол-**1 7** жительность интервью, обменяться контактами в системе, договориться о включённой видеосвязи.

Заранее узнать, есть ли у кандидата Skype **2** или Zoom. Если нет, попросить установить. Если нужно записывать интервью, просим зарегистрироваться в Wepow или пишем скринкаст через Free cam, ShareX или Ezvid.

Проверить интернет, микрофон и камеру до **3** созвона, чтобы исключить подтормаживание.

Перед собеседованием выписать вопросы **4** кандидату и открыть его резюме.

Избегать теоретических, многослойных и по-**5** пулярных вопросов из сети – первые два вида сложно оценить на слух, к третьему кандидат заготовил ответы.

Веселить кандидата, если он отвечает пра-**6**вильными шаблонами. Так сбиваем его с заученных заготовок и выводим на откровенный разговор.

Оценить цифровую грамотность кандидата. Спросить: «Какое программное обеспечение вы используете в работе, в чём его преимущества?»

Узнать: «С какими трудностями на каранти-**8** не вы столкнулись?». Если человек паниковал и считает, что его перегрузили работой, он будет требовать денег за каждую задачу вне служебной инструкции.

Спросить, какие были KPI на прошлом месте, **9** чтобы понять реальную продуктивность.

Выяснить предпочтения и стремления, чтобы **10** акцентировать на них внимание в оффере.

Оценить адекватность. Не рассматриваем **11** кандидатов с суженными зрачками, которые отвечают расплывчато и нелогично, раздражаются от уточняющих вопросов.

Попрощаться на дружеской волне, чтобы кан-**12** дидат не тормозил после оффера – прислать дополнительное видео и фото корпоративных мероприятий.

#### **ДЕЛОПРОИЗВОДСТВО В КАЗАХСТАНЕ**

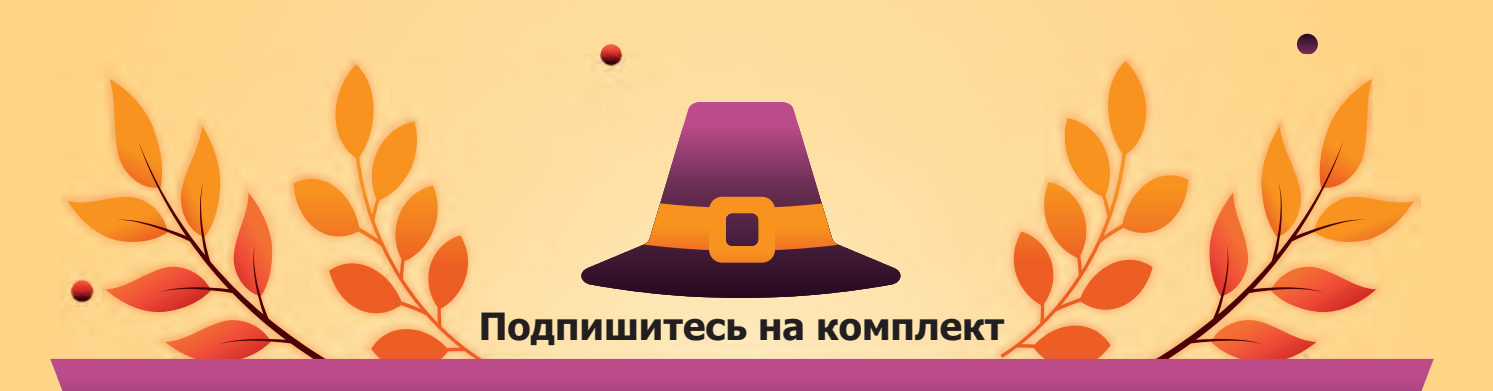

### **«ОБРАЗЦОВЫЙ ОТДЕЛ КАДРОВ»**

**из трëх предложенных электронных журналов** 

#### **«Справочник кадровика. Казахстан»**

**«Кадры и делопроизводство. Вопросы и ответы»**

**«Делопроизводство в Казахстане»**

**по СПЕЦИАЛЬНОЙ ЦЕНЕ**

**Период действия акции: с 1 по 31 октября 2021 года** **Подробнее на нашем портале: <https://kadry.mcfr.kz/cenopad>**

ДЕМО-ДОСТУП **БЕСПЛАТНО** на 3 дня

**Получите годовой доступ к справочной системе** 

X

## **«ACTUALIS: Кадровое дело»**

**тариф VIP** 

**по специальной цене**

**Период действия акции: с 1 по 31 октября 2021 года <https://vip-kadry.mcfr.kz/about/>**

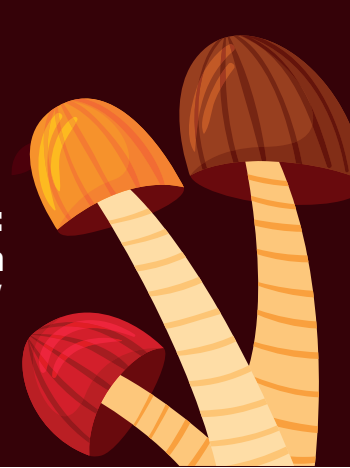